# **PÉTERY KRISTÓF PUBLIKÁCIÓS JEGYZÉKE**

# **Tudományos folyóiratok**

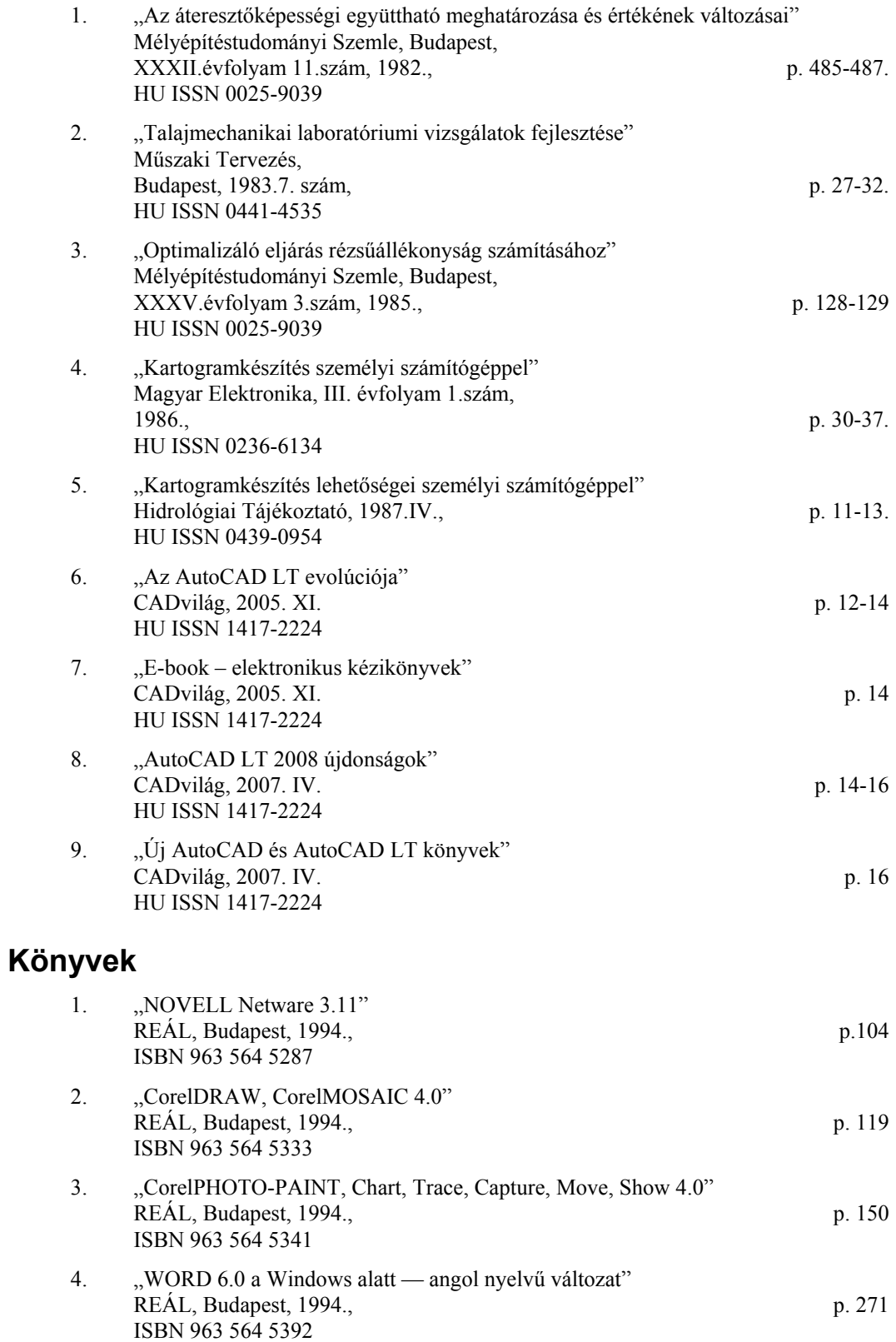

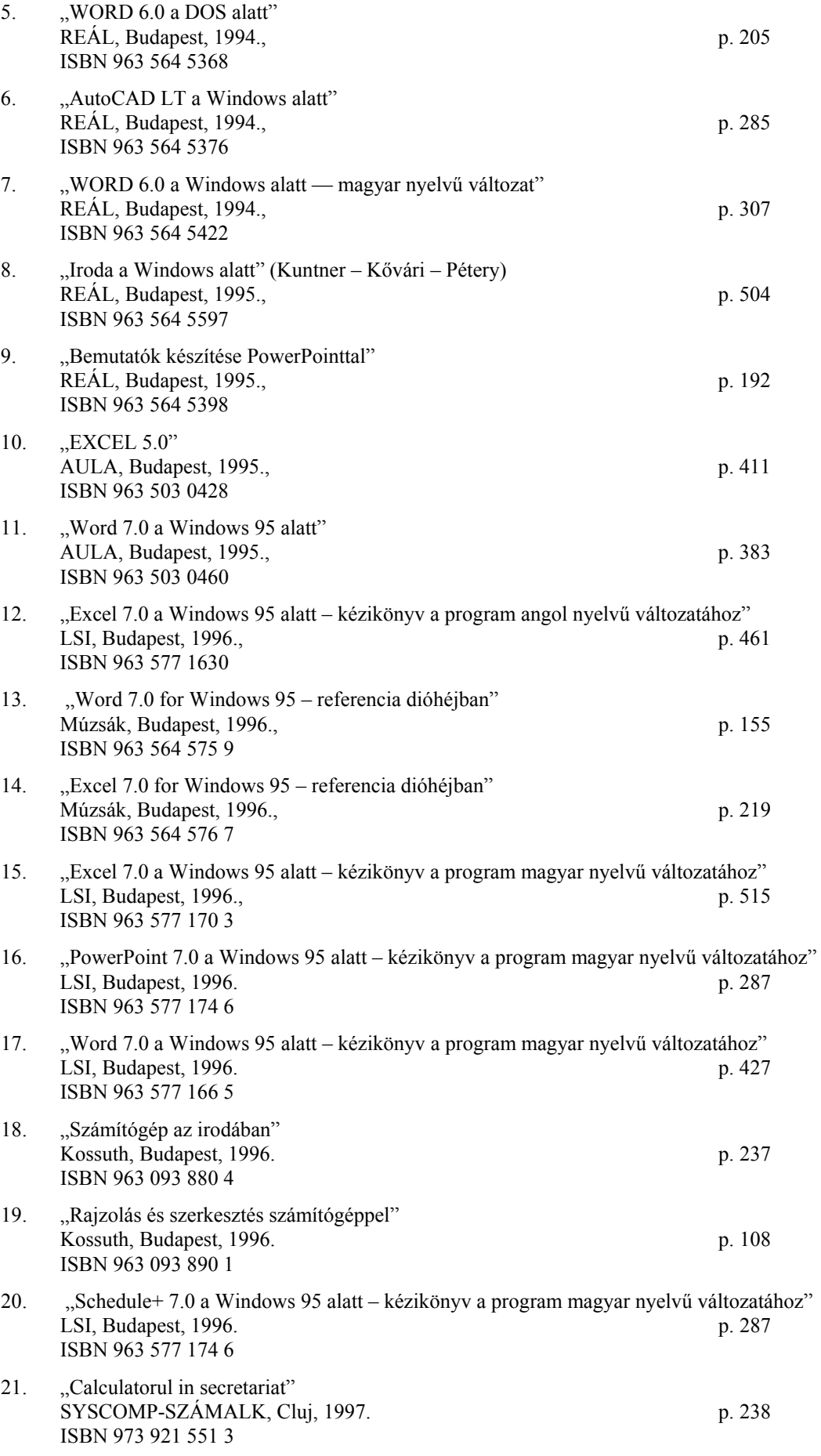

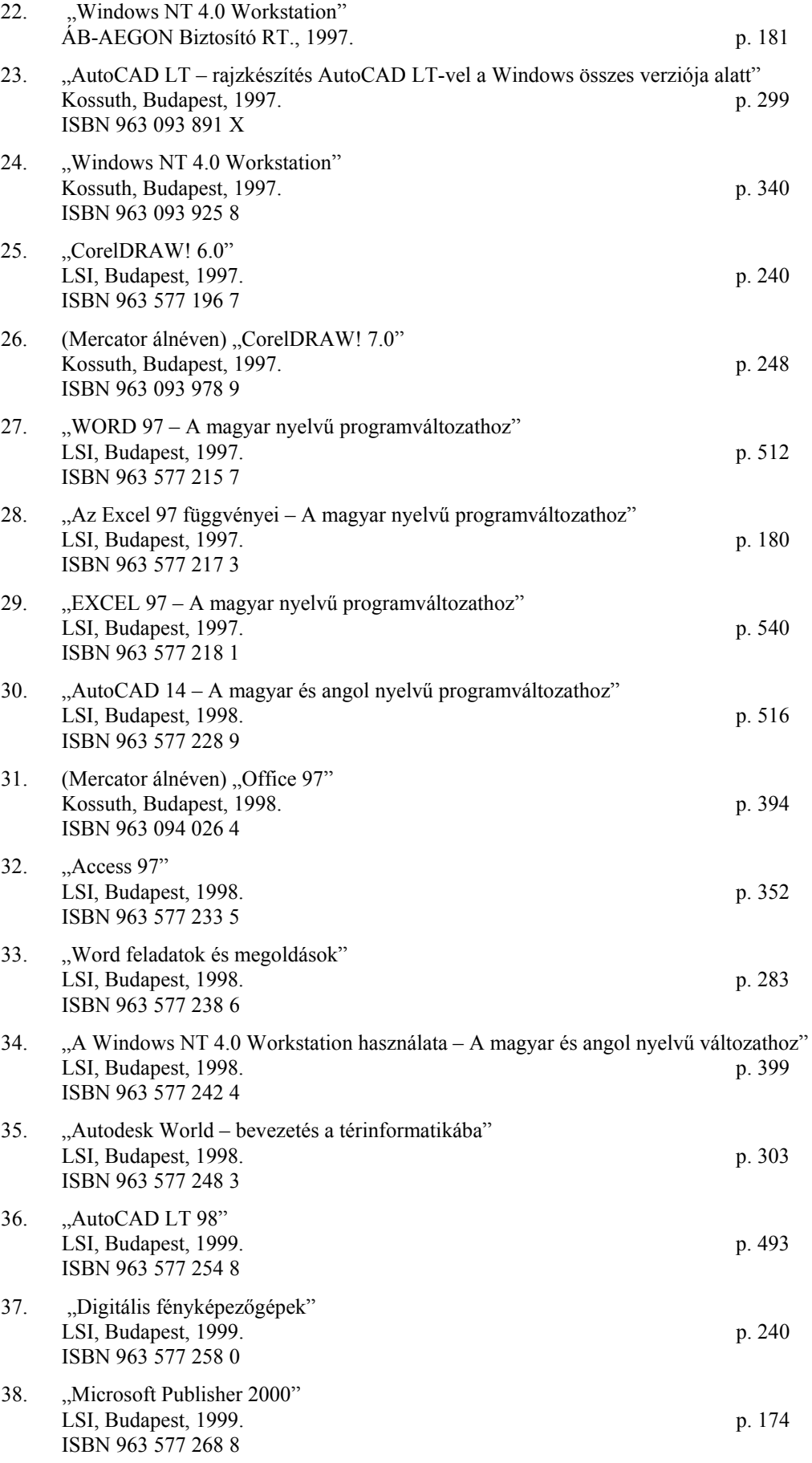

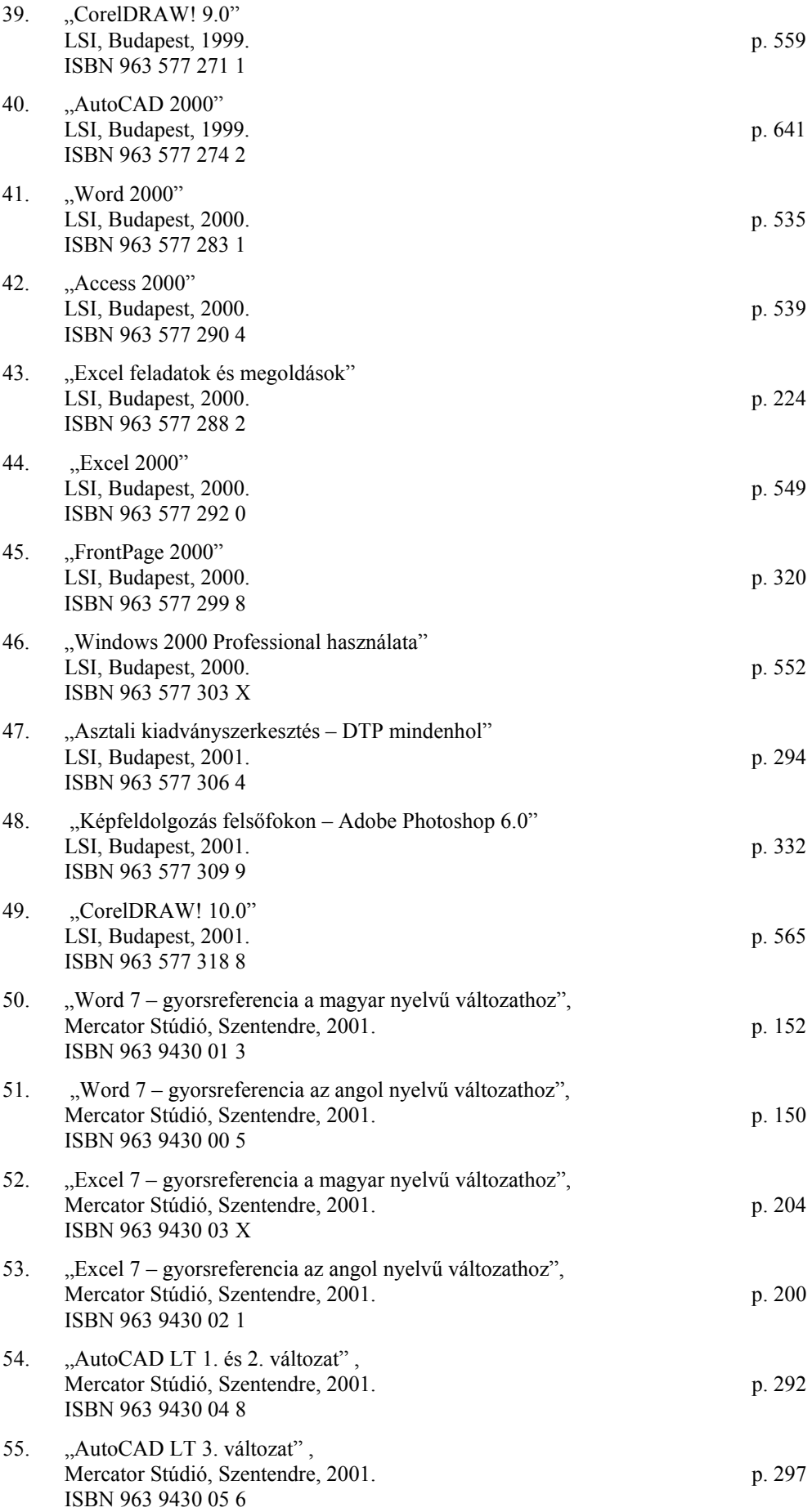

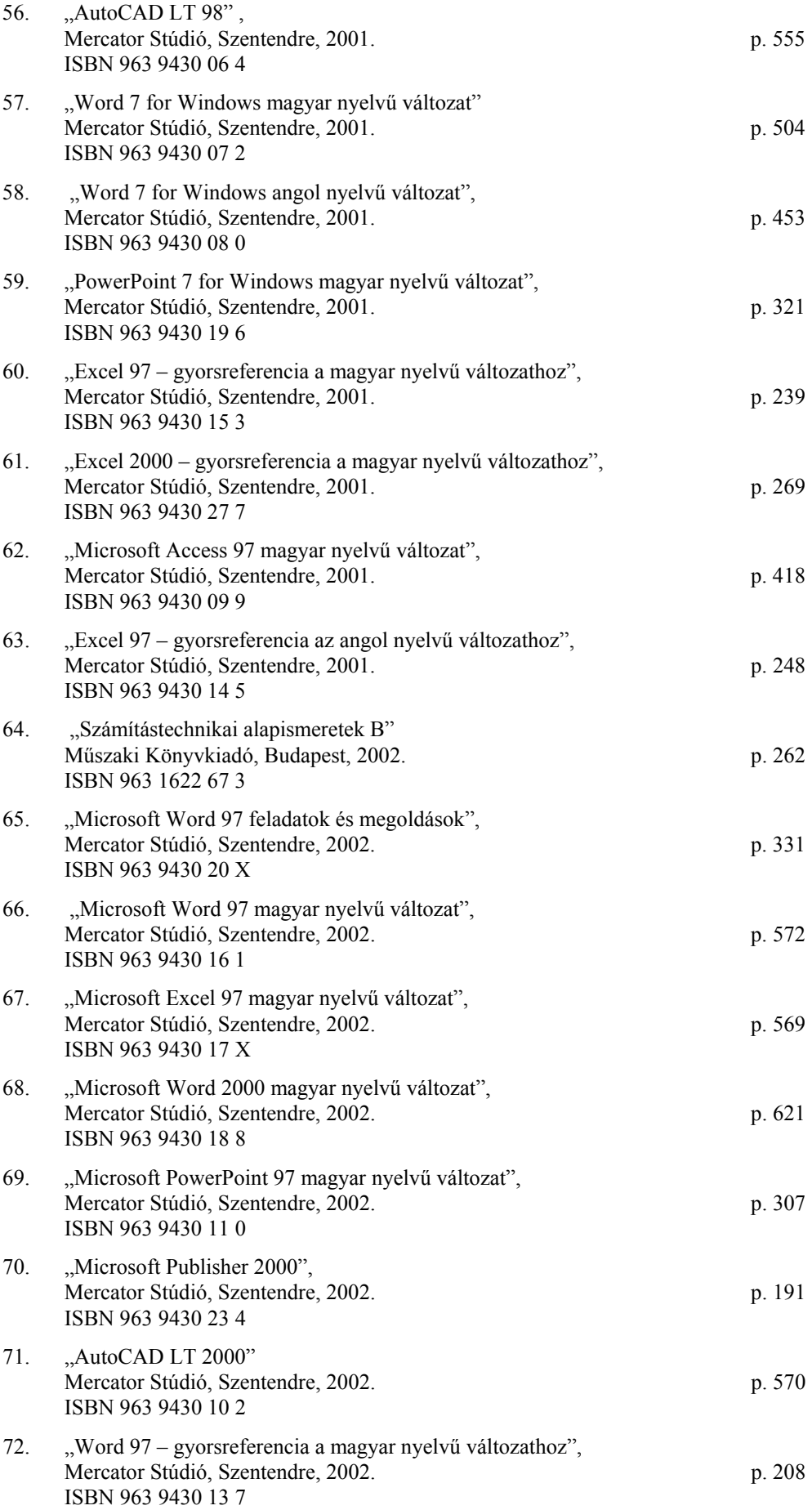

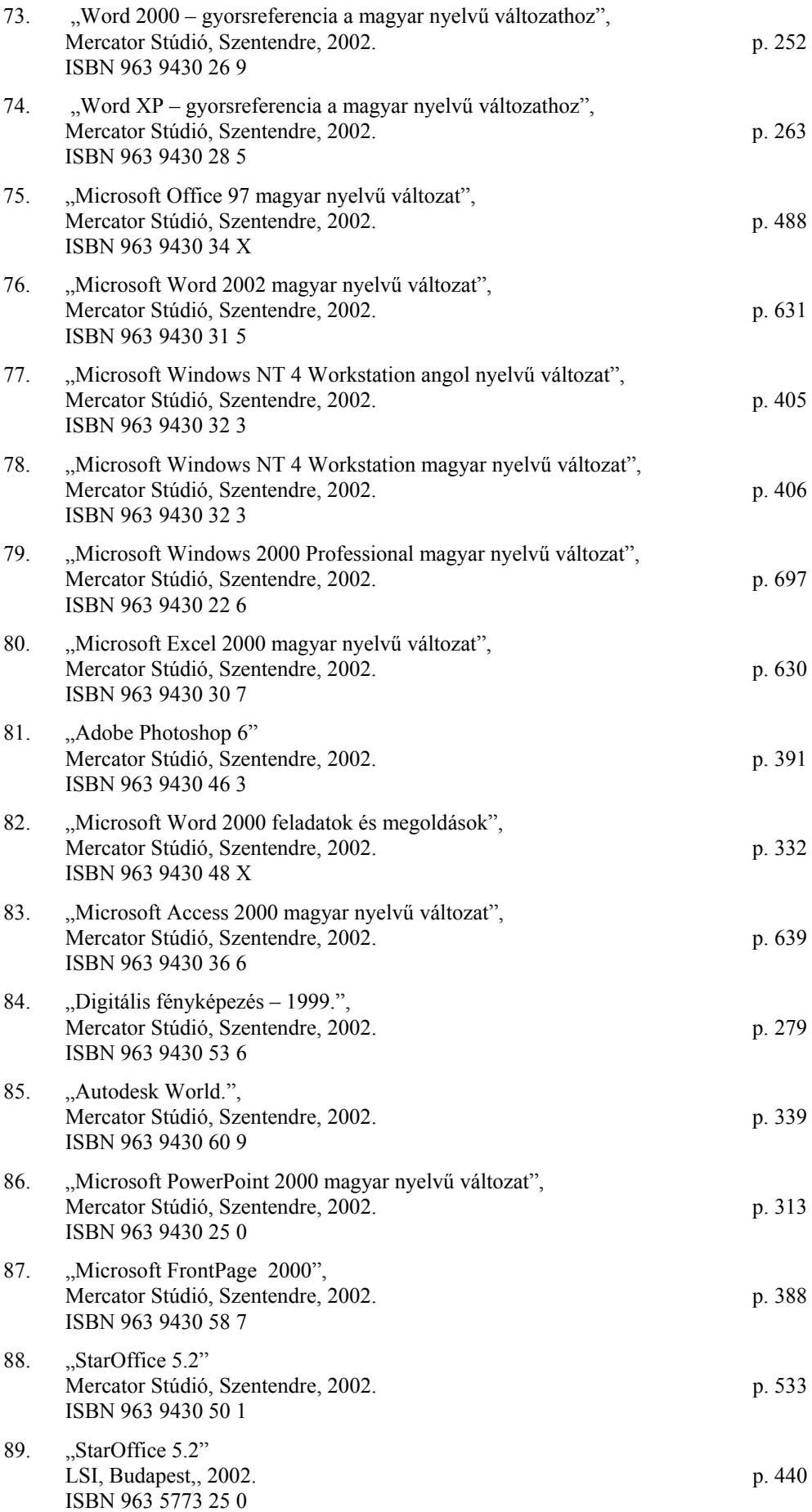

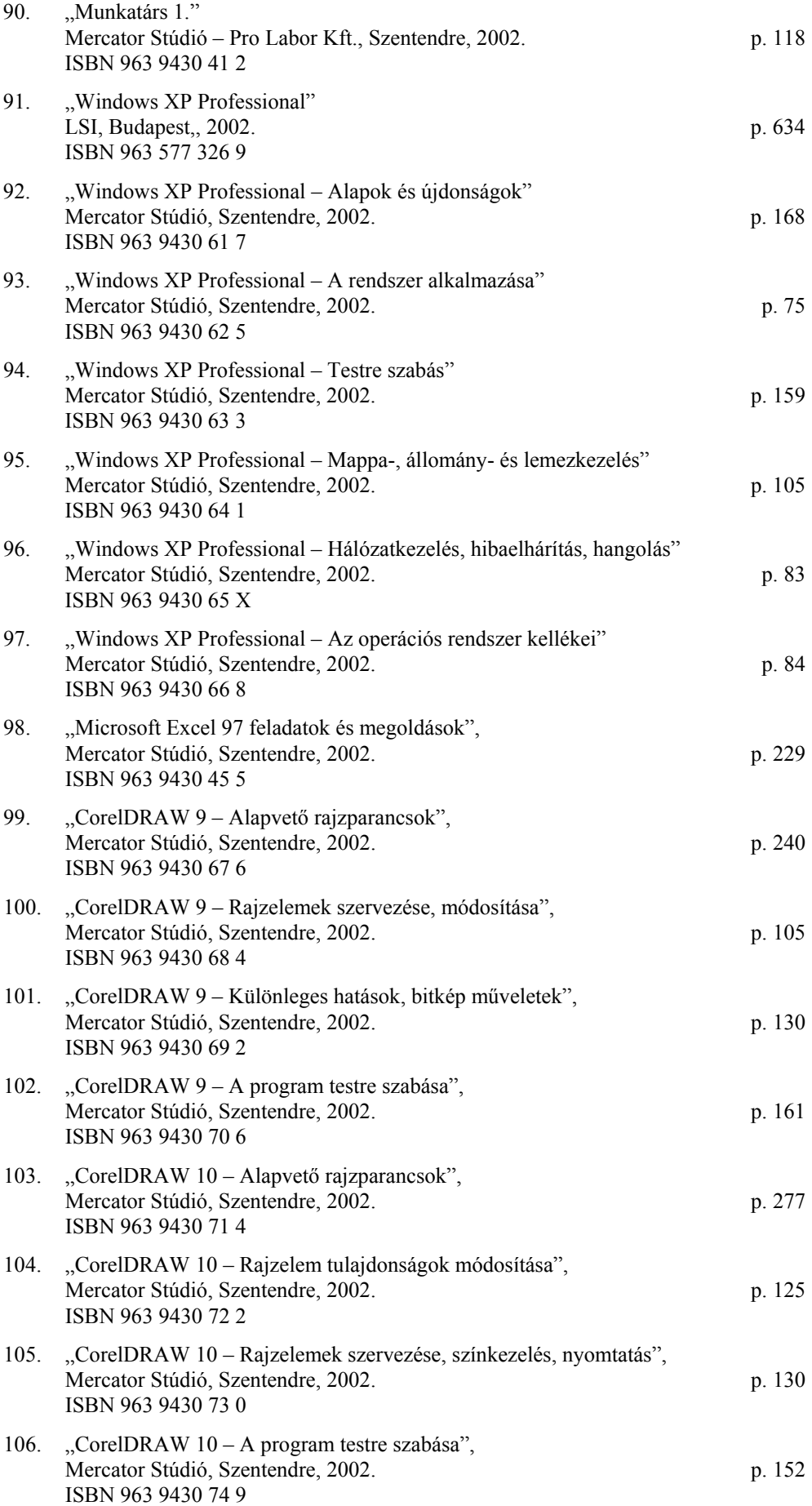

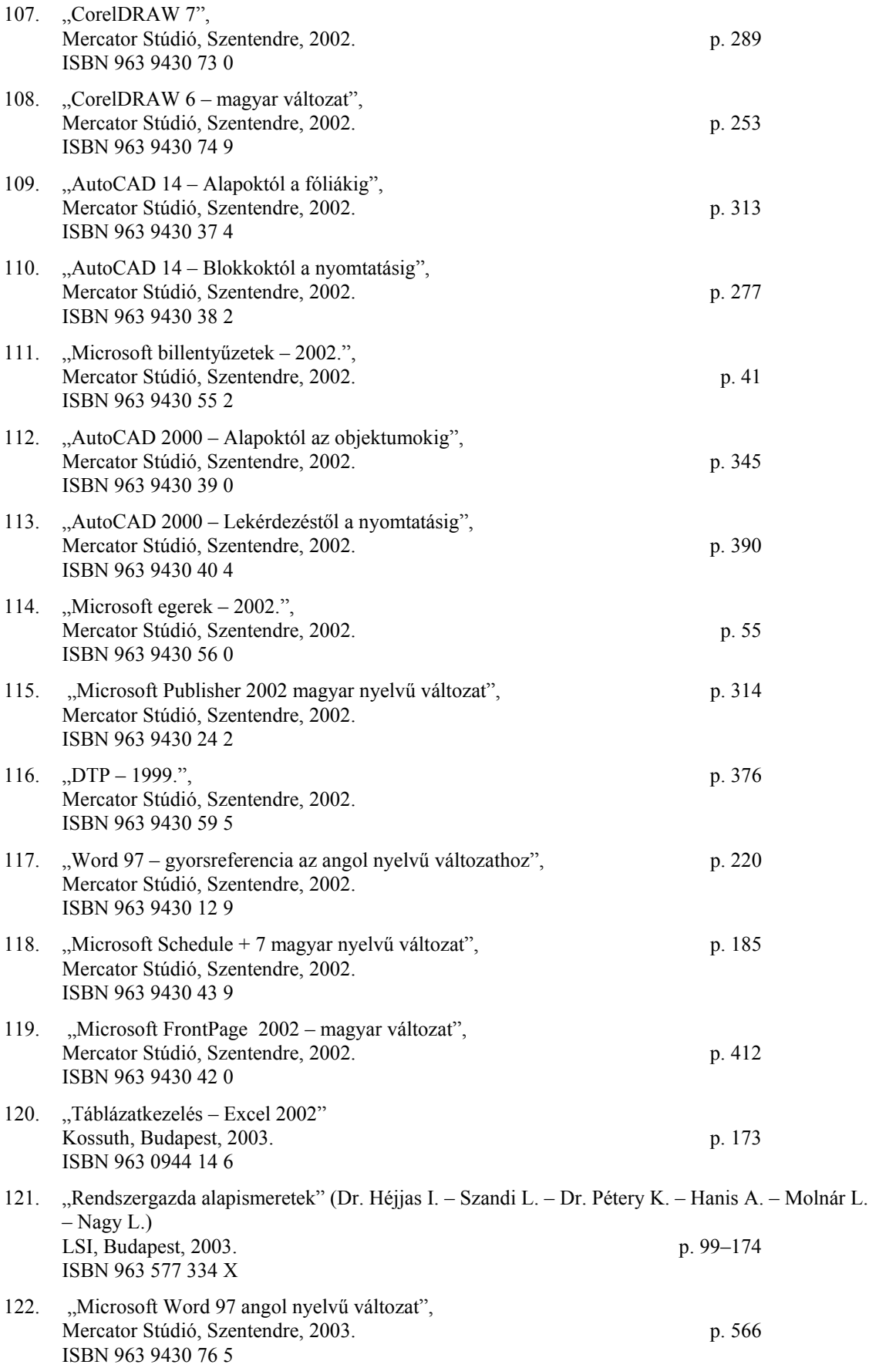

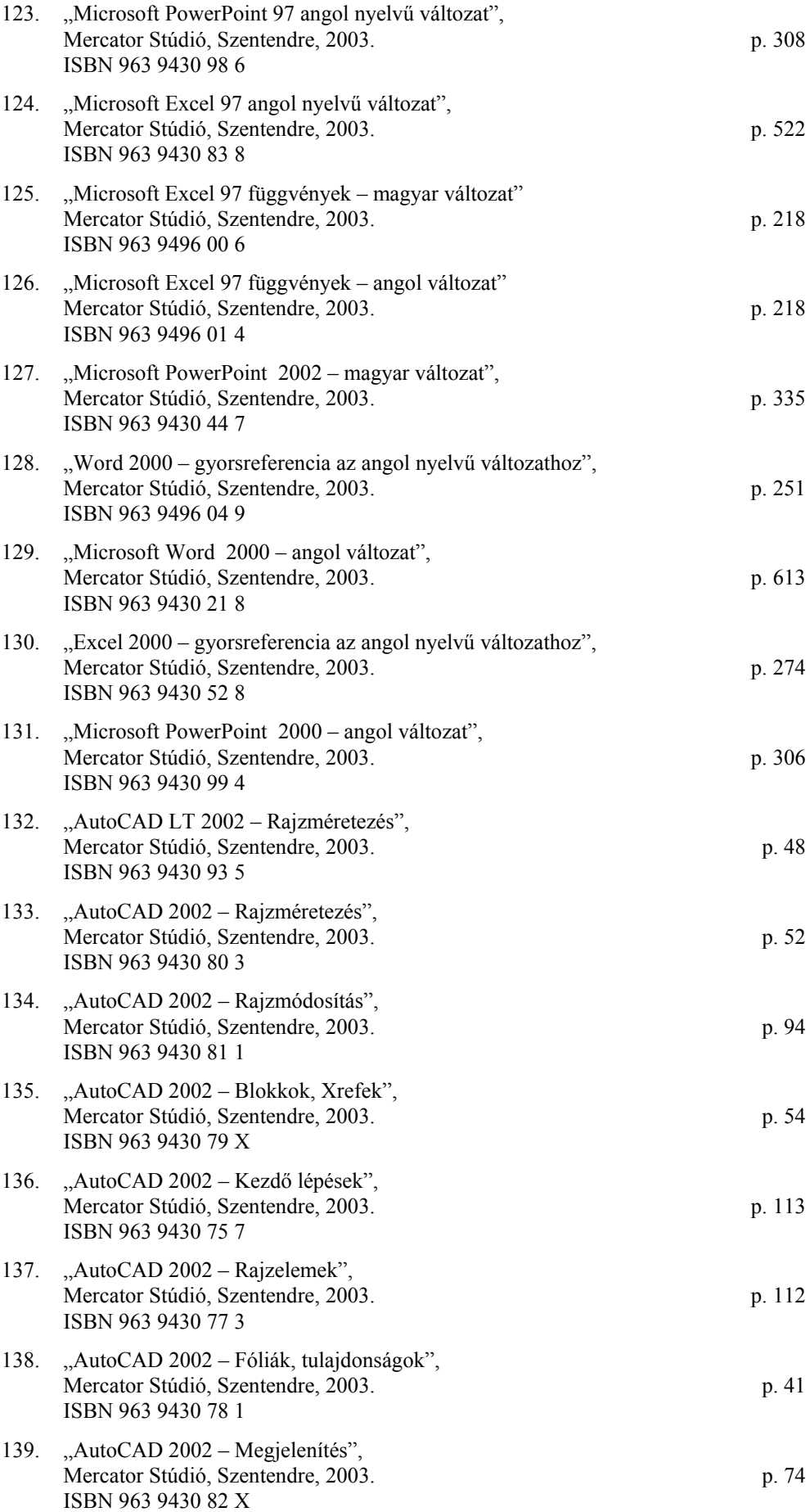

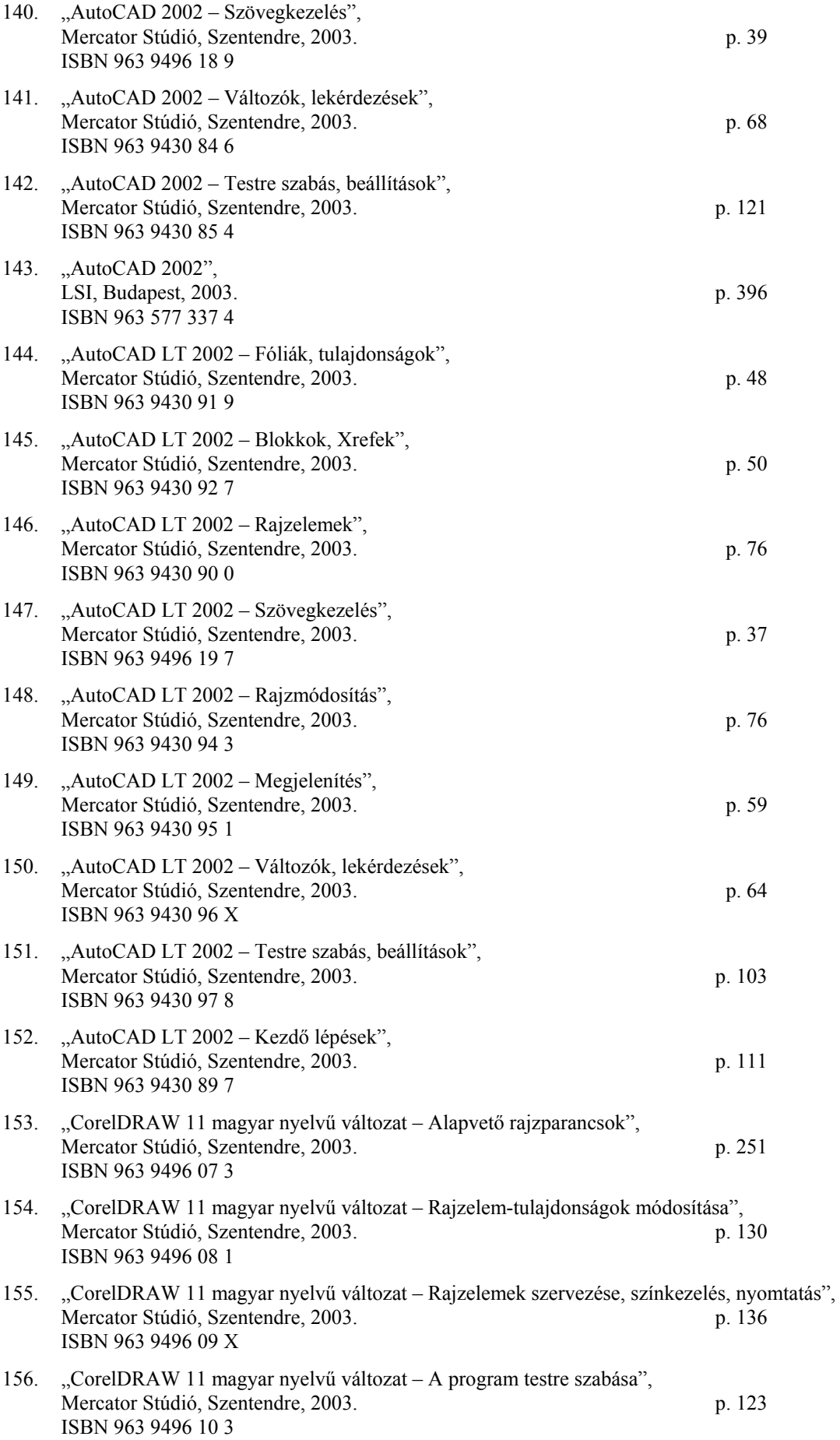

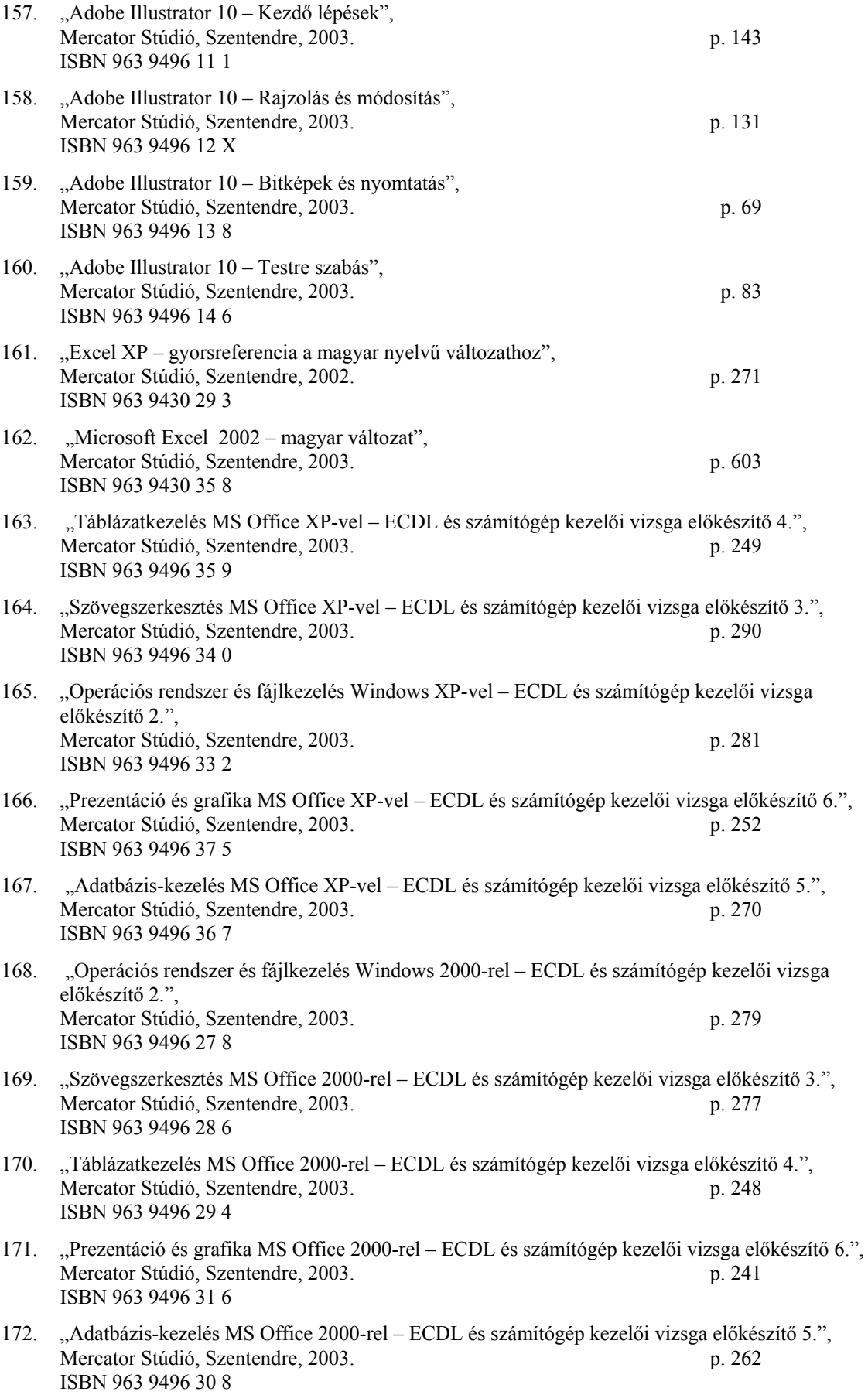

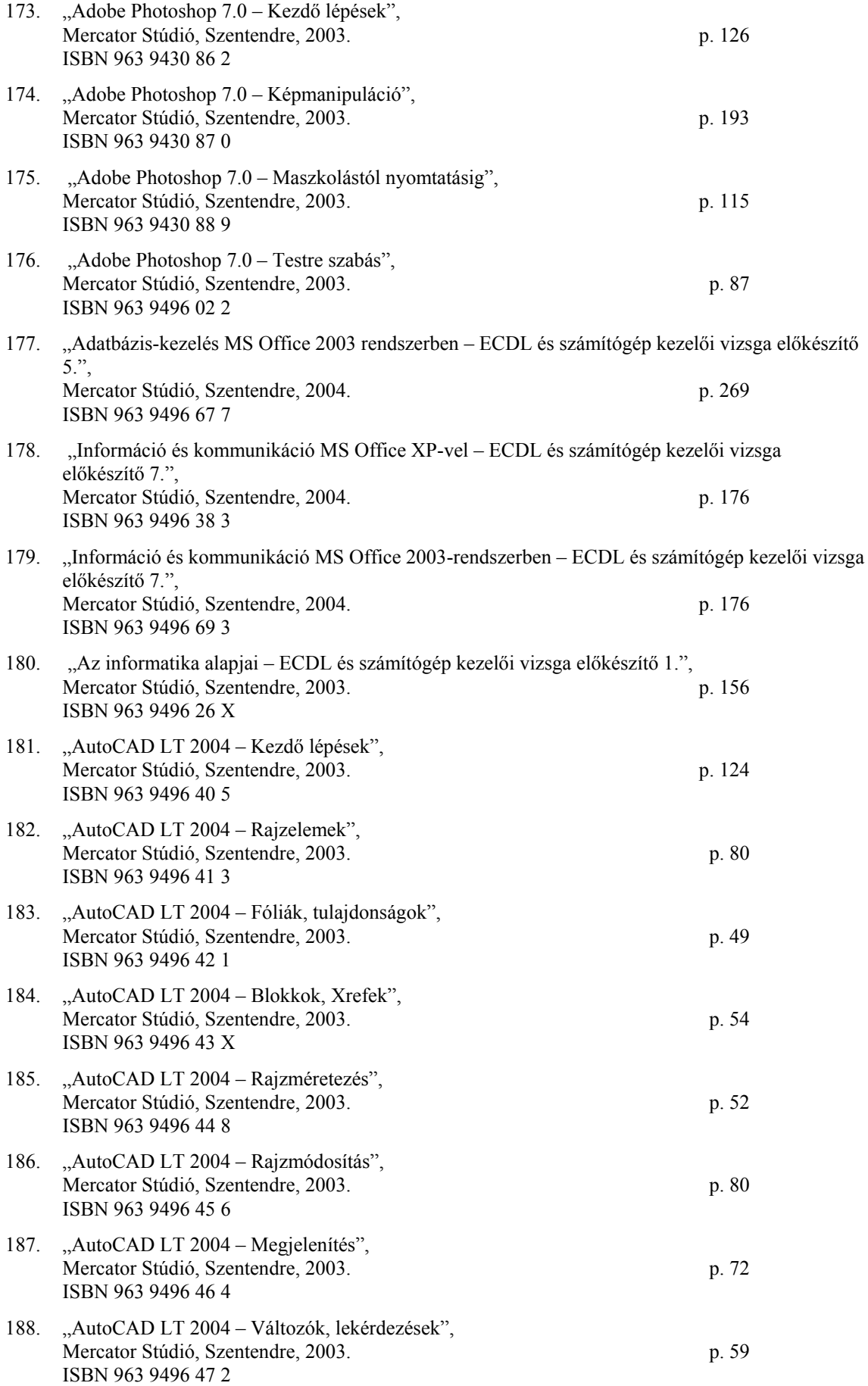

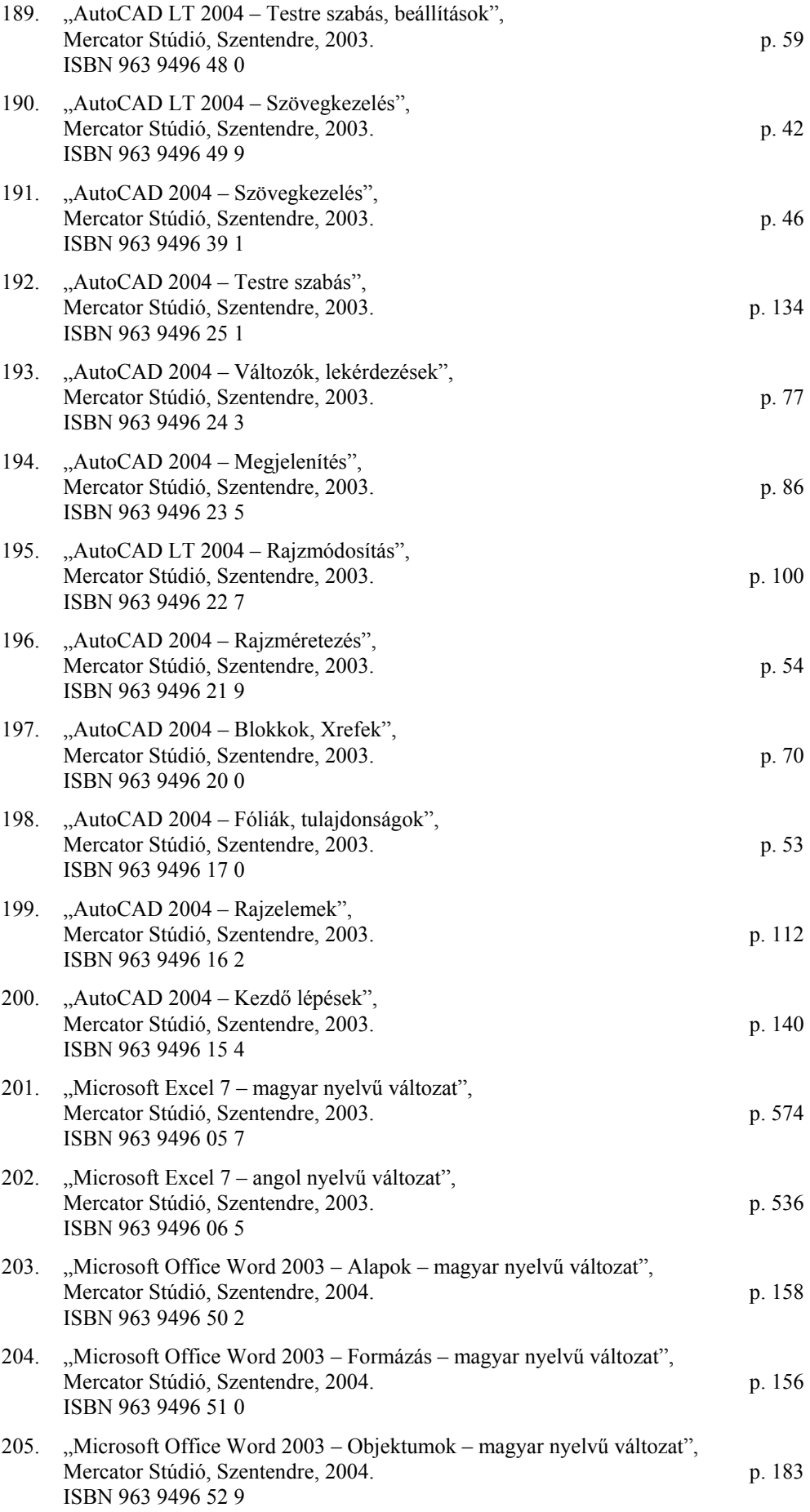

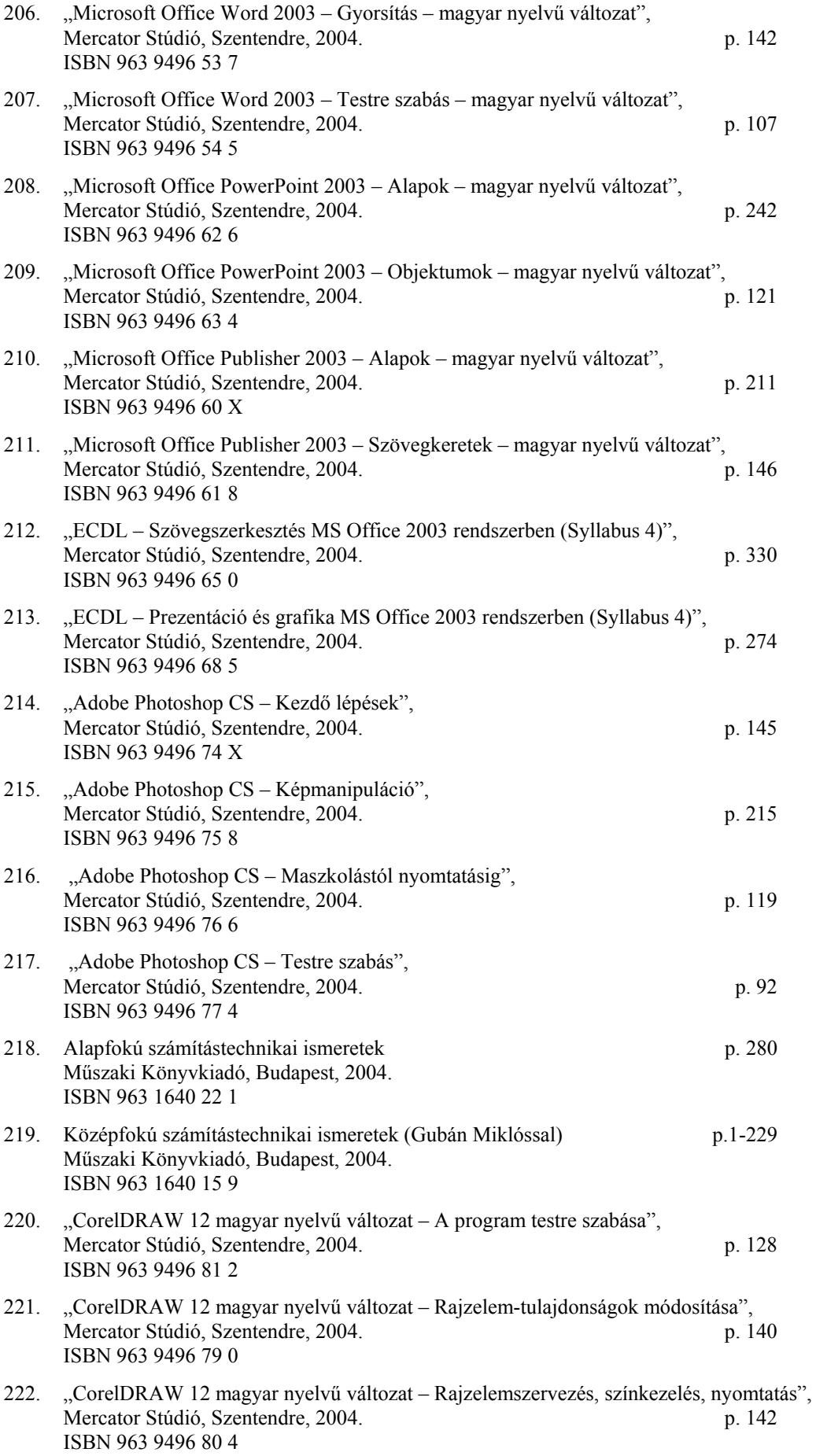

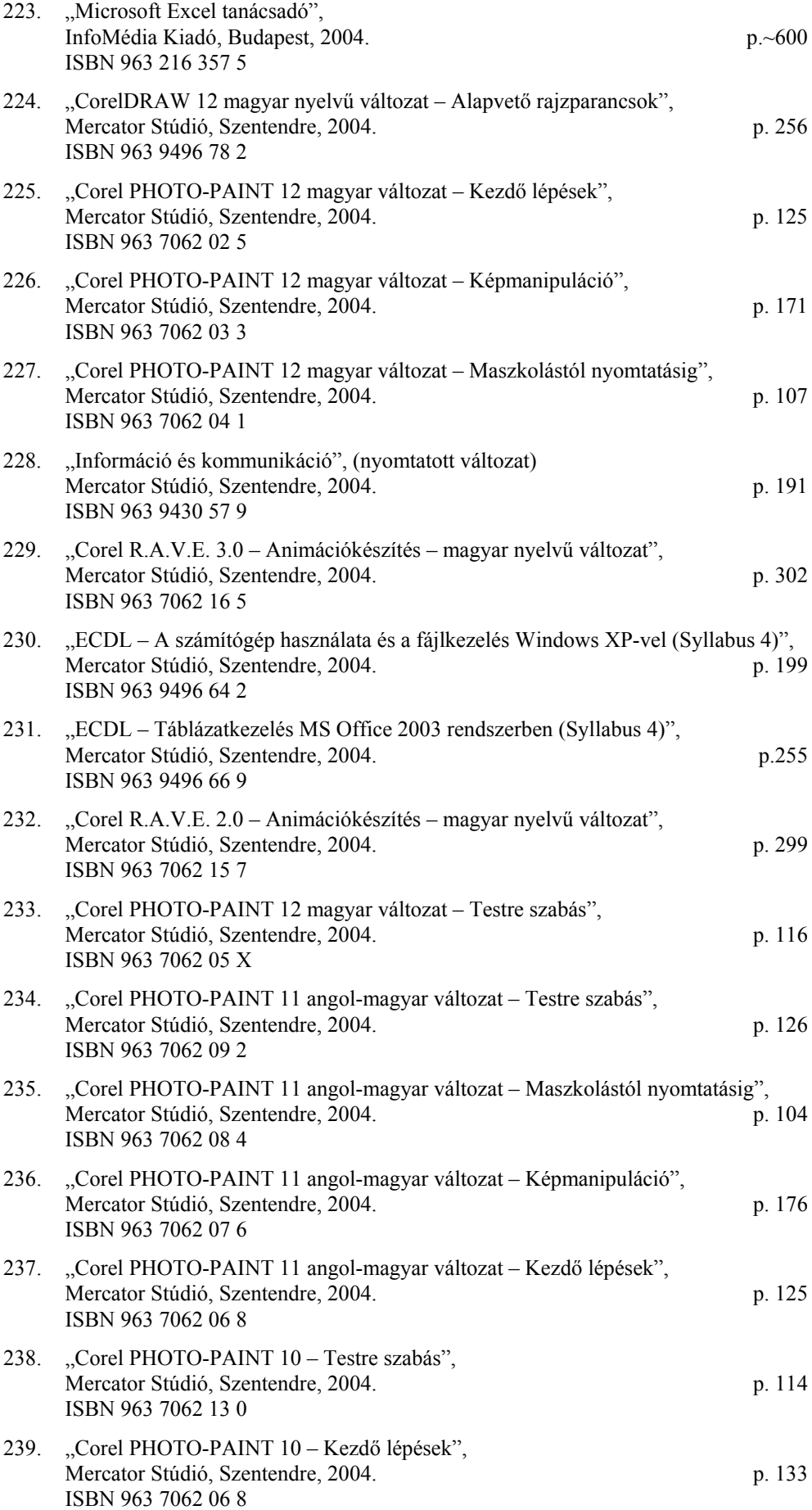

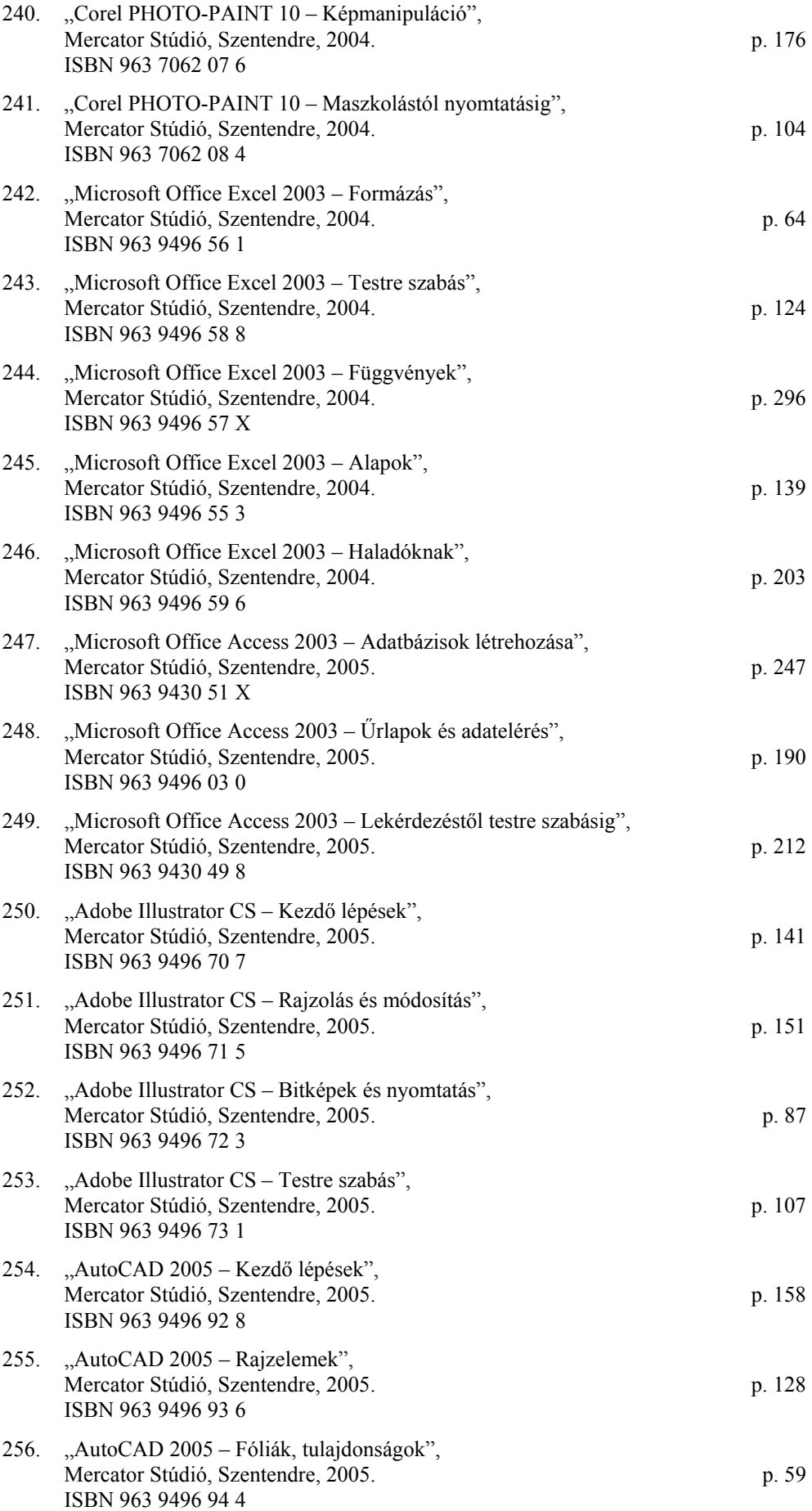

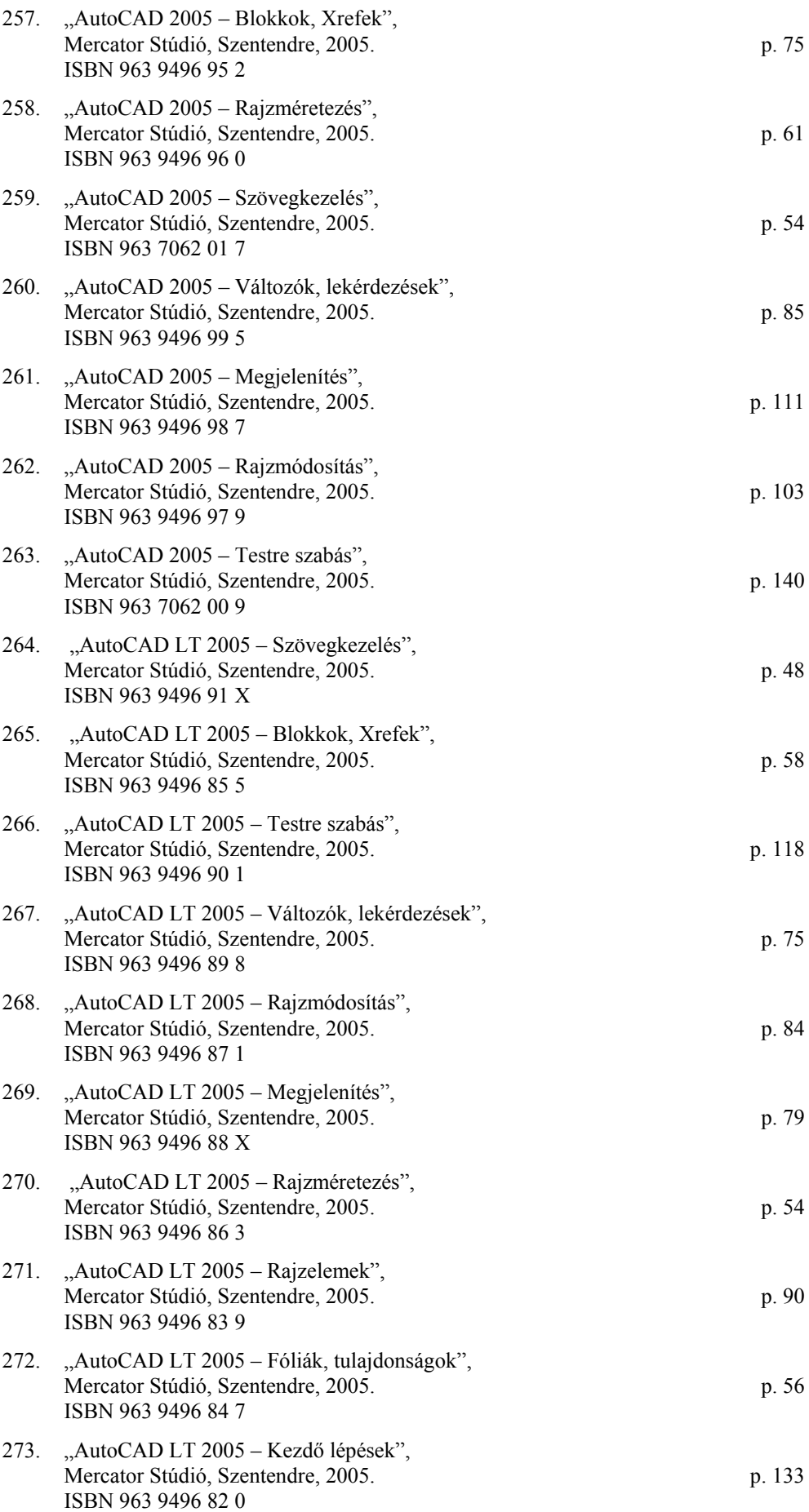

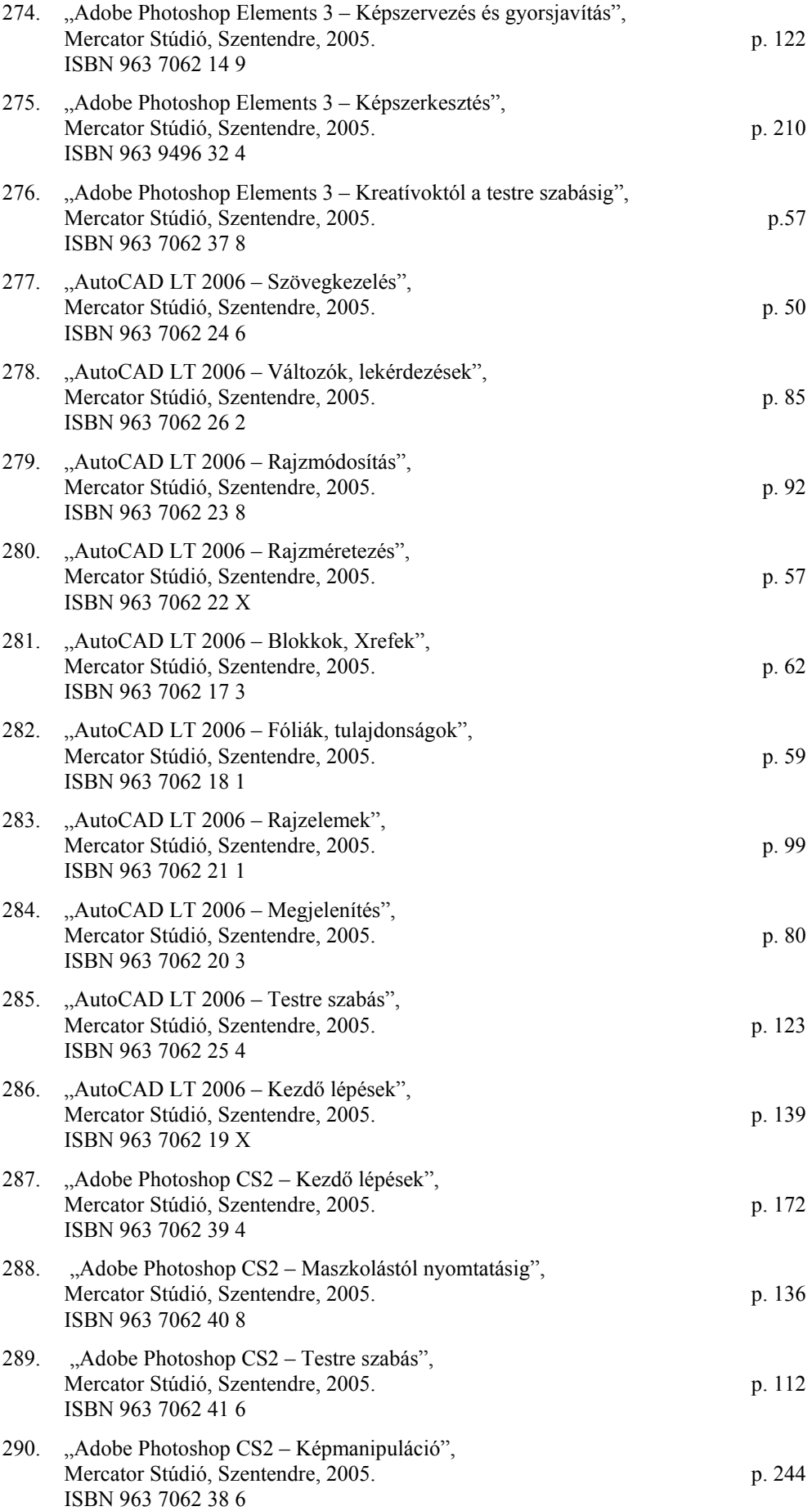

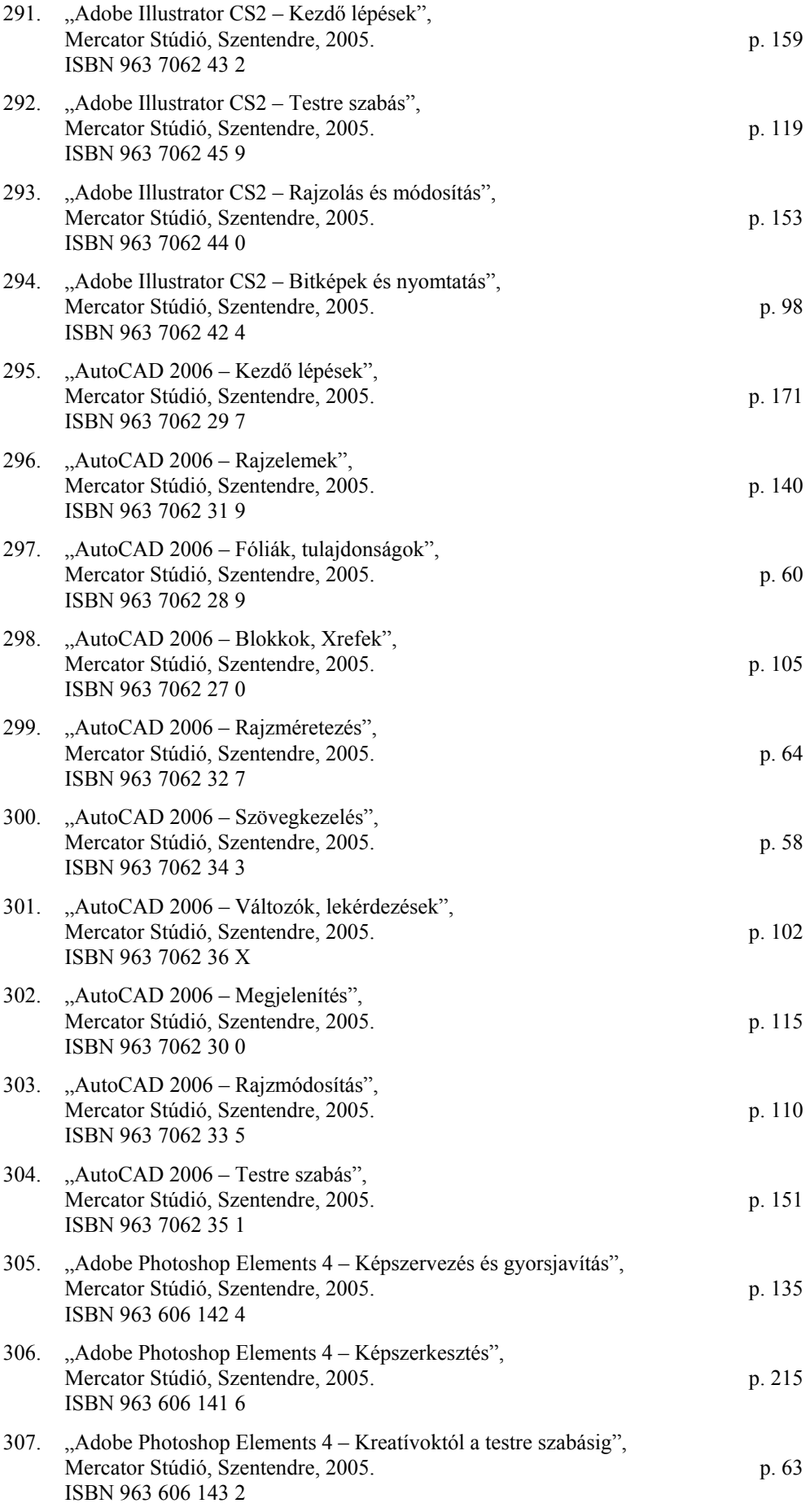

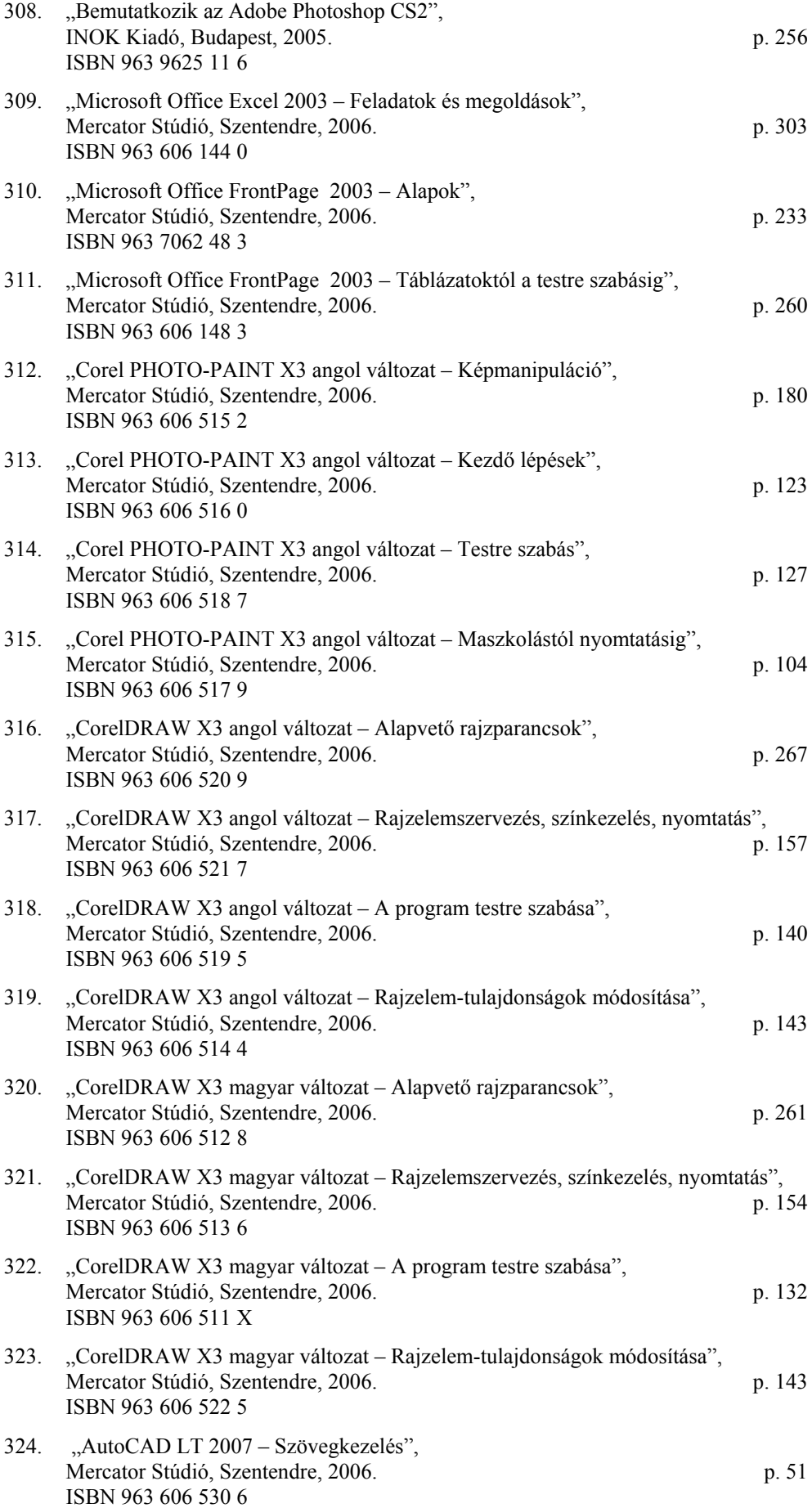

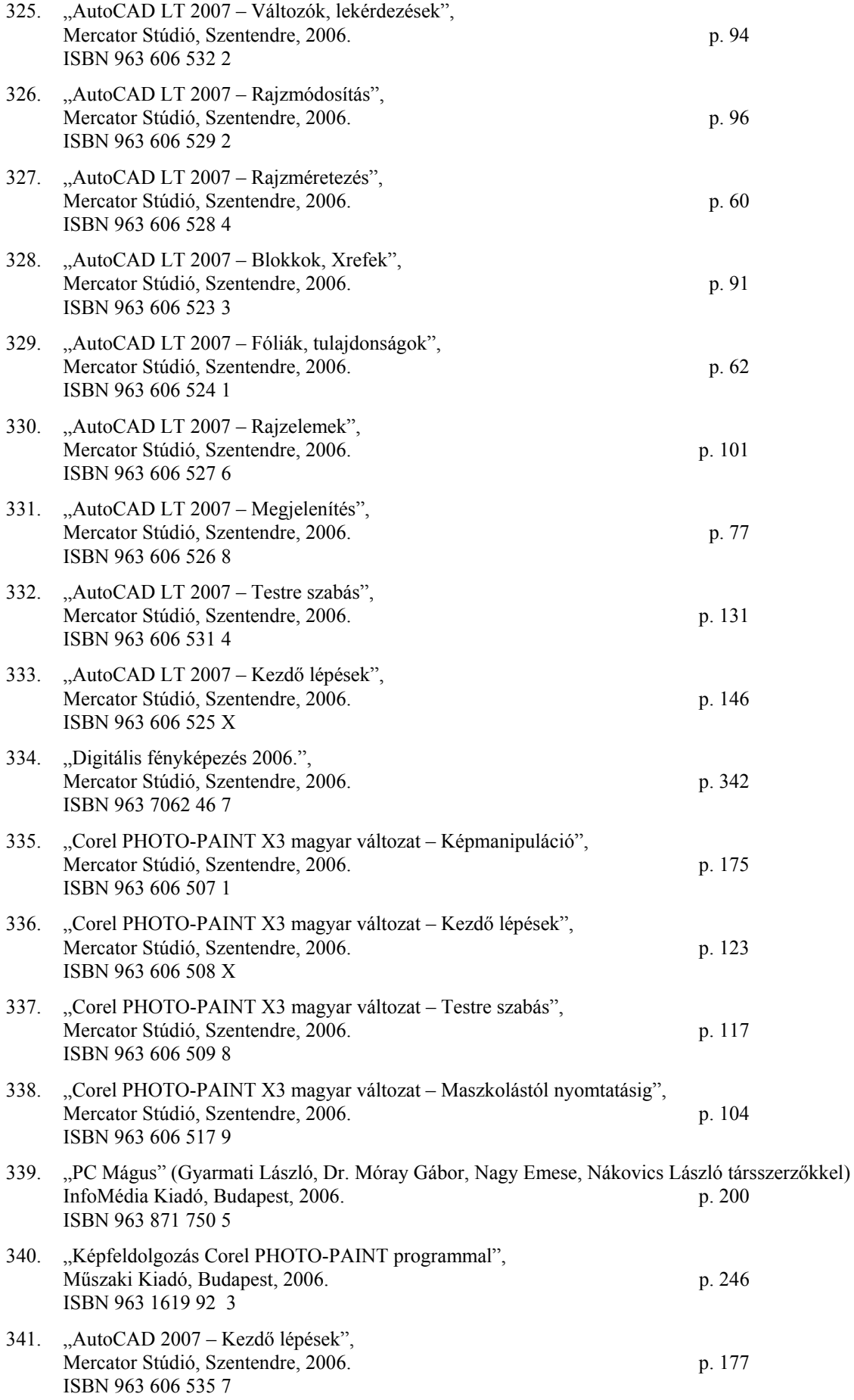

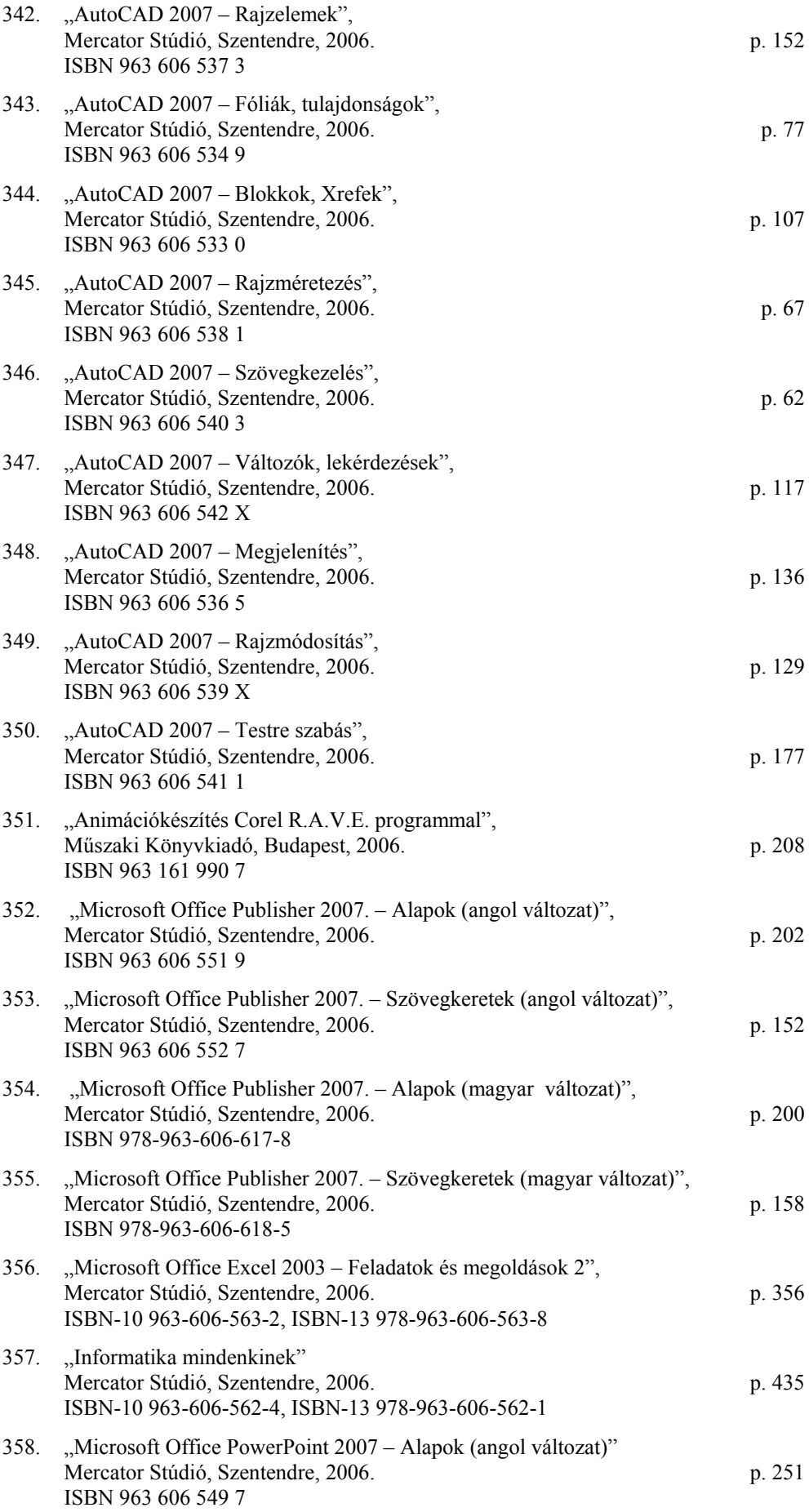

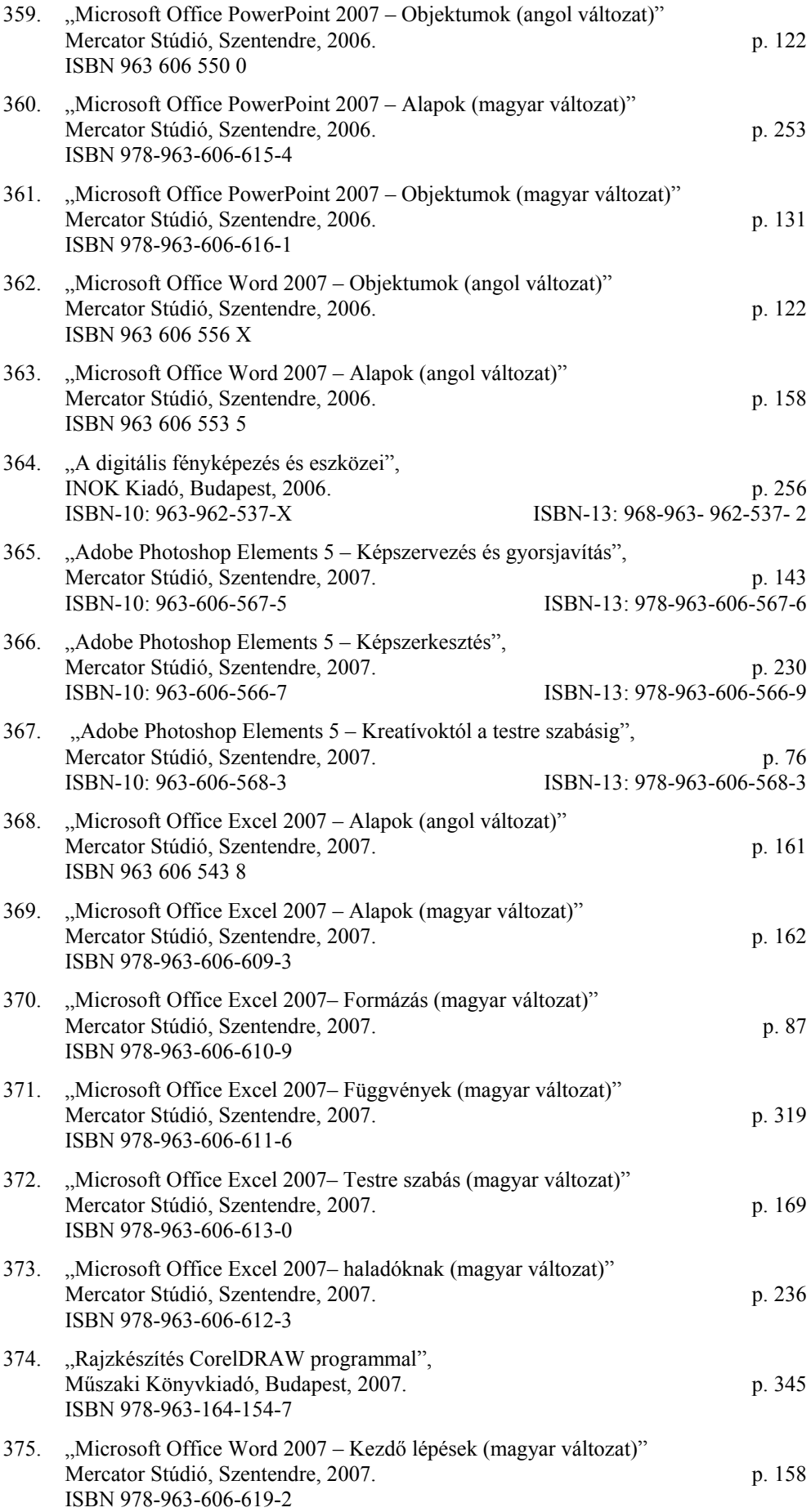

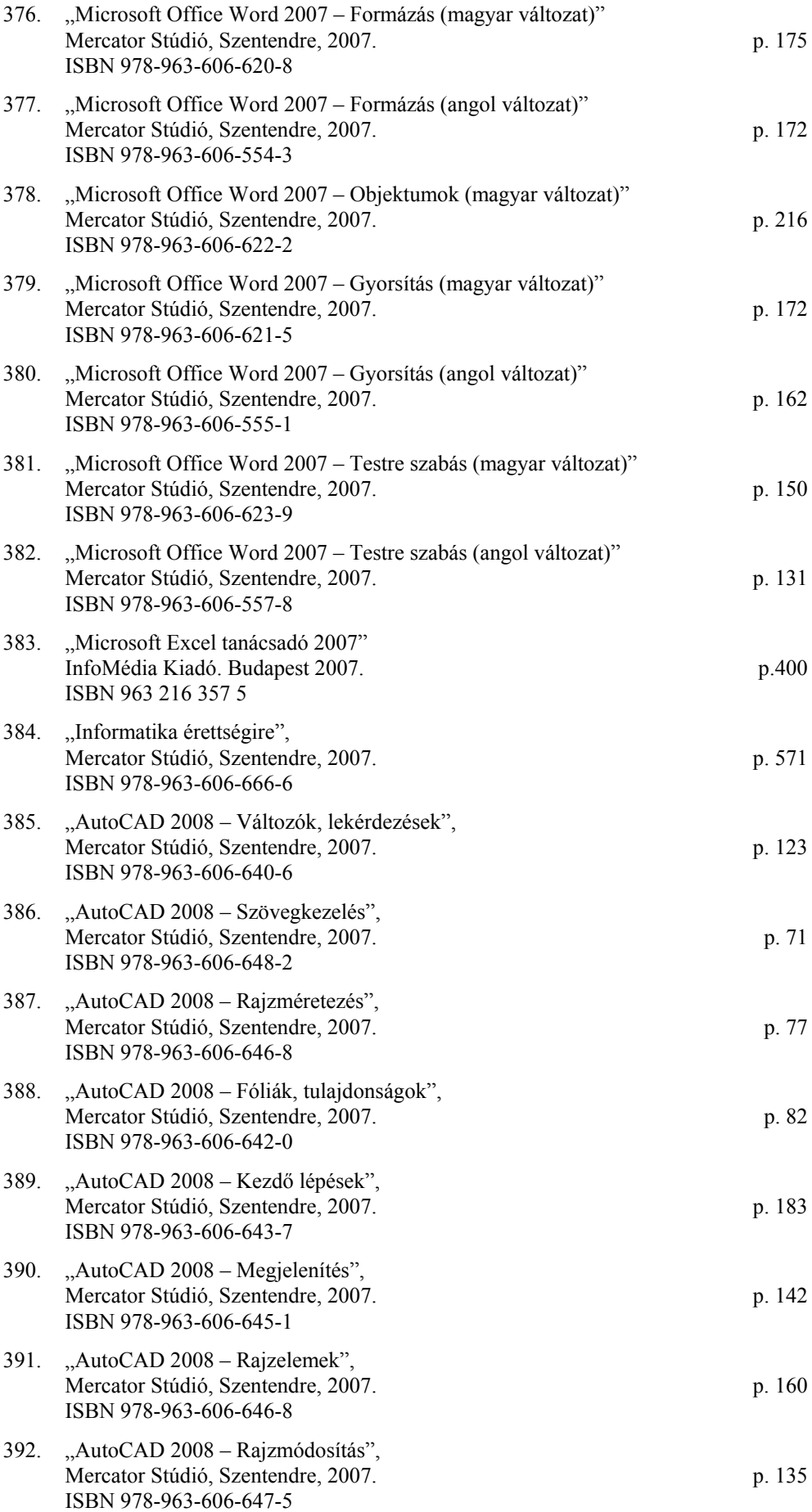

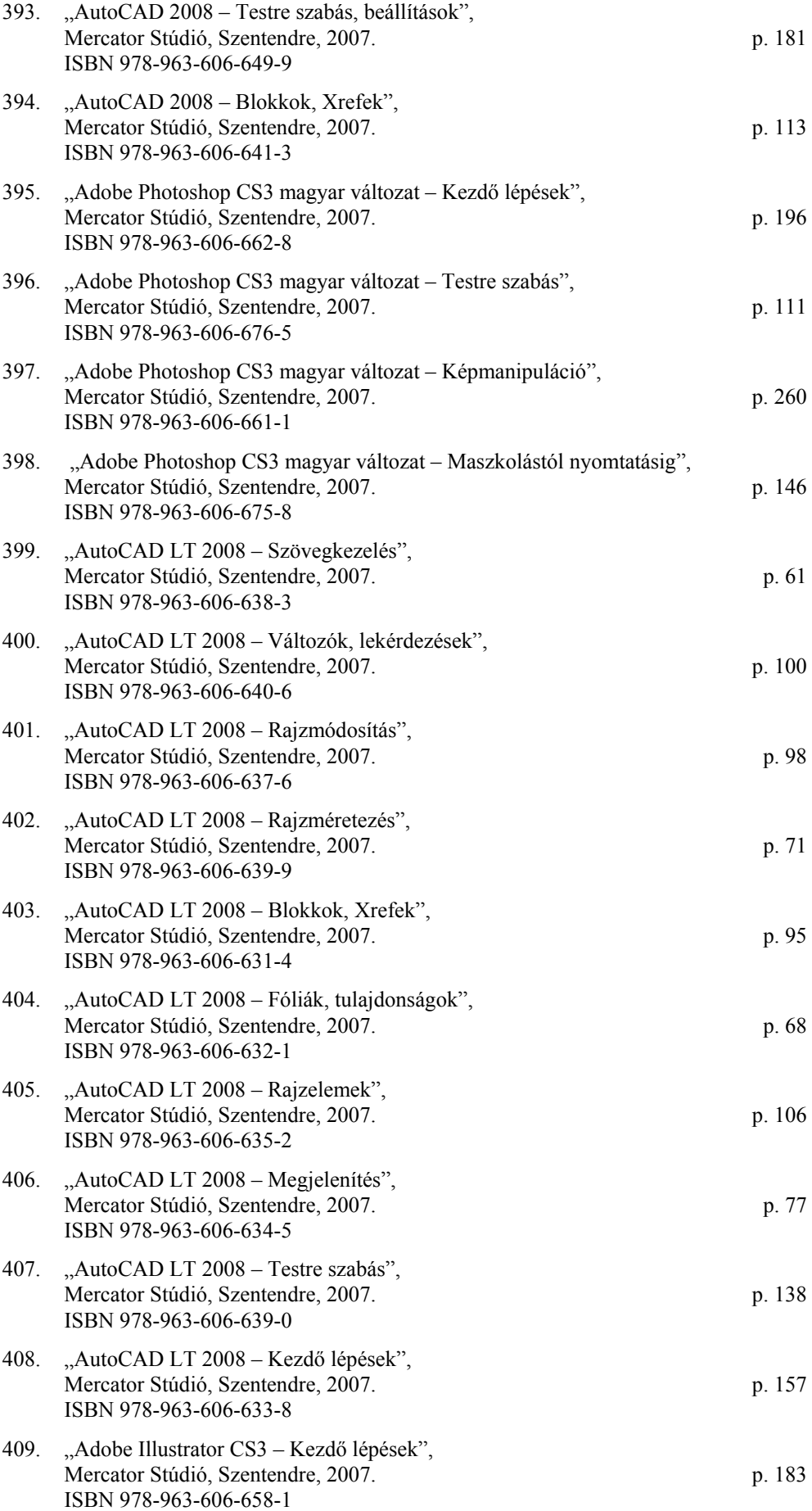

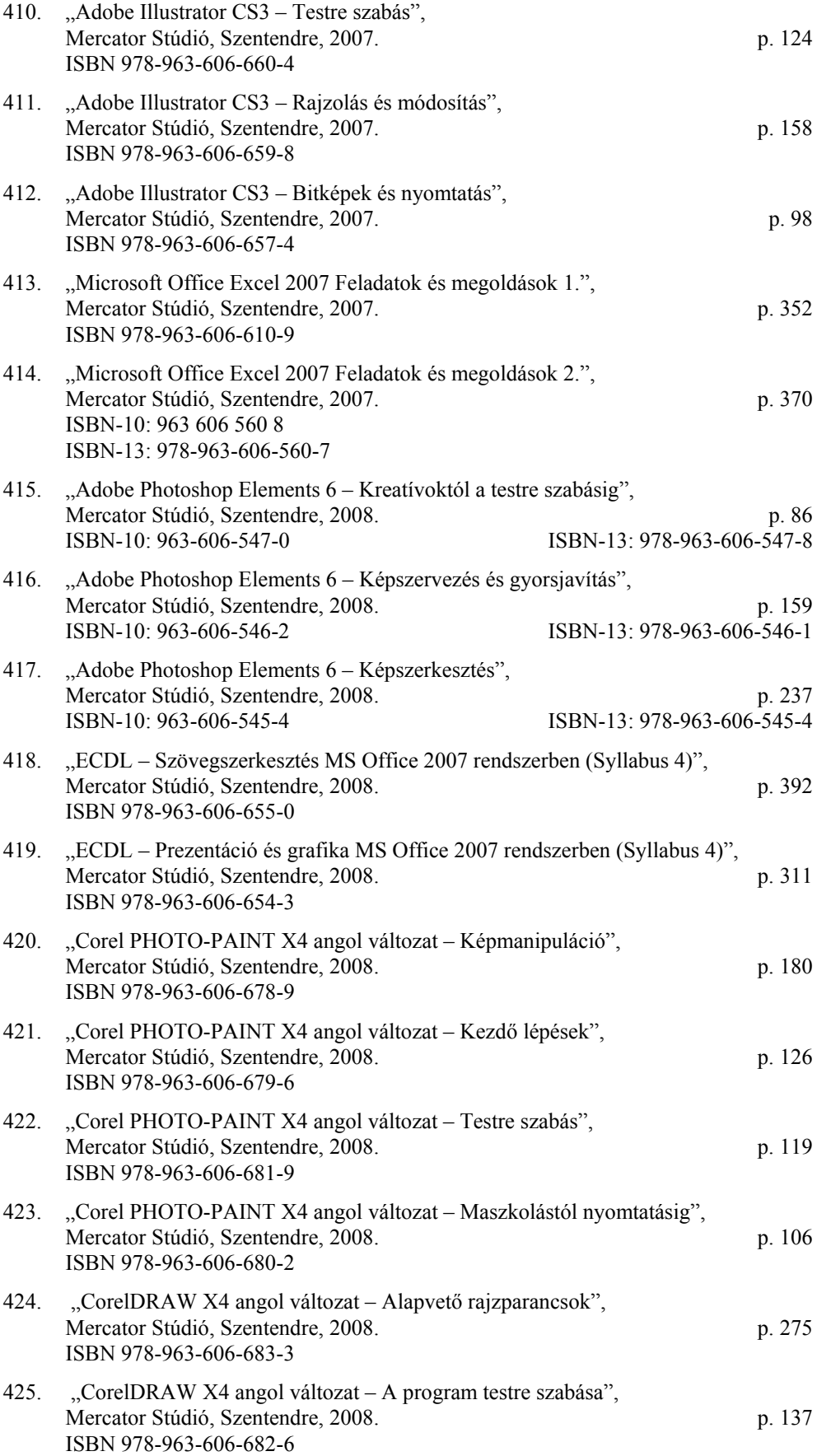

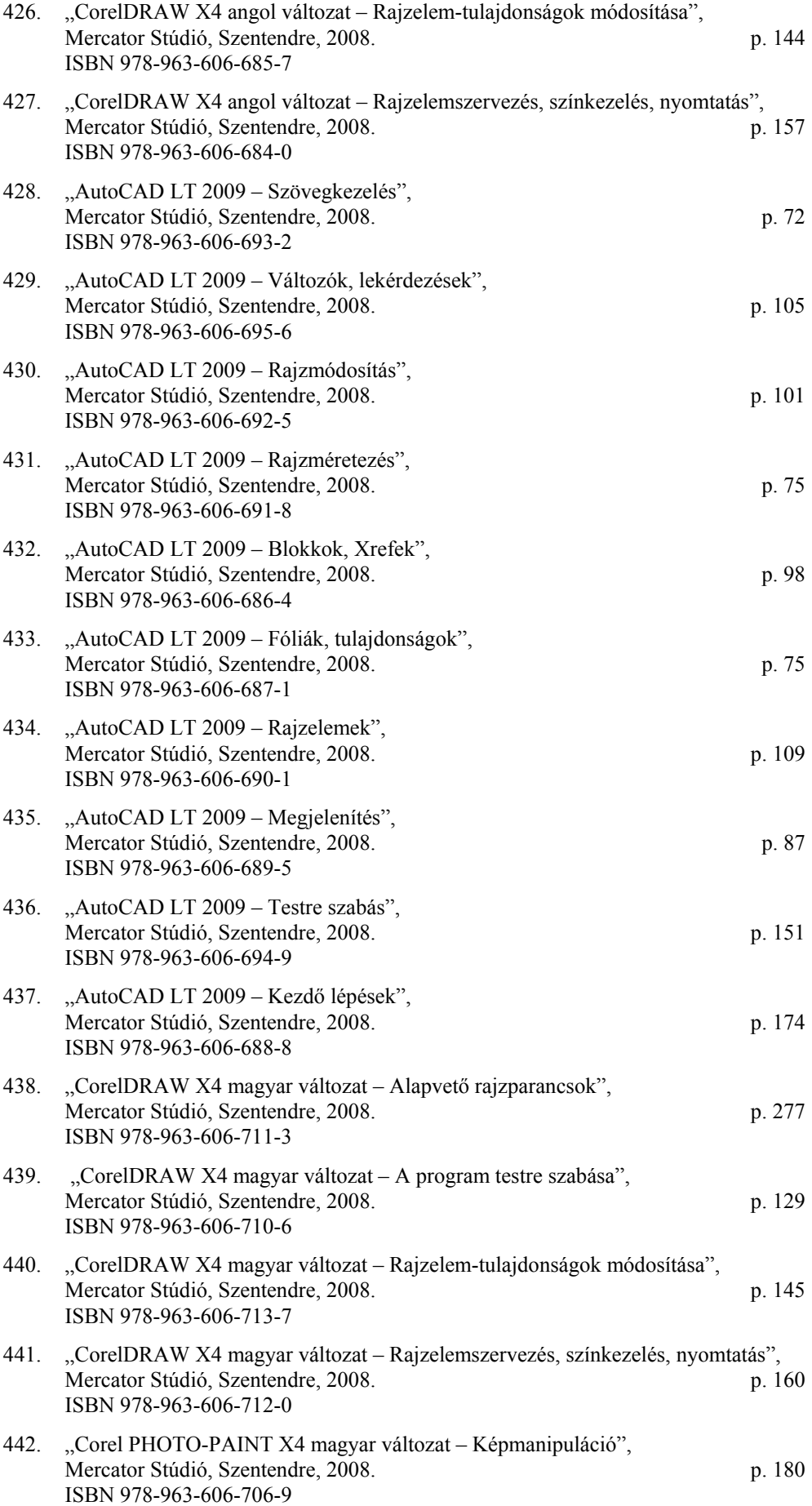

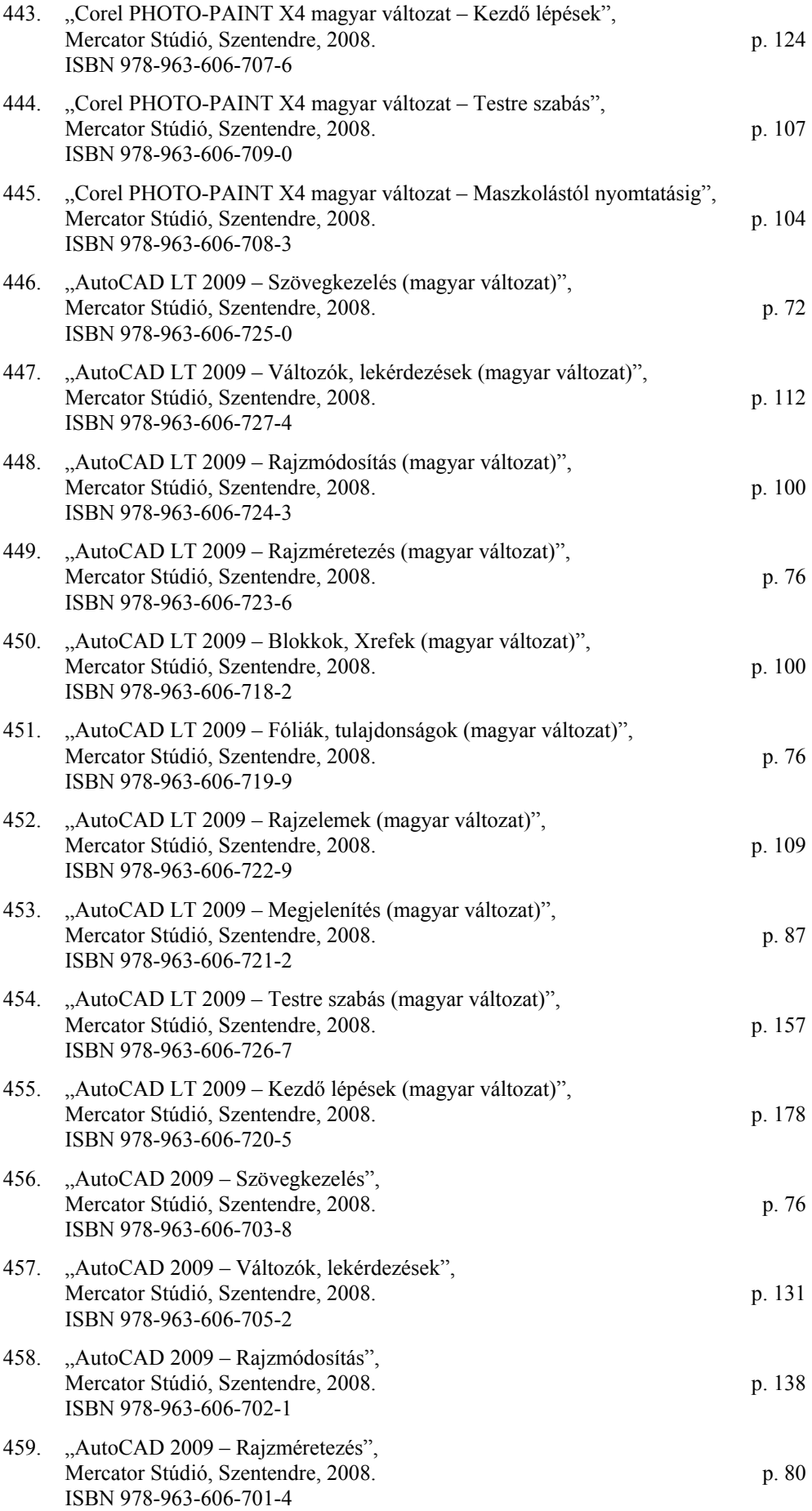

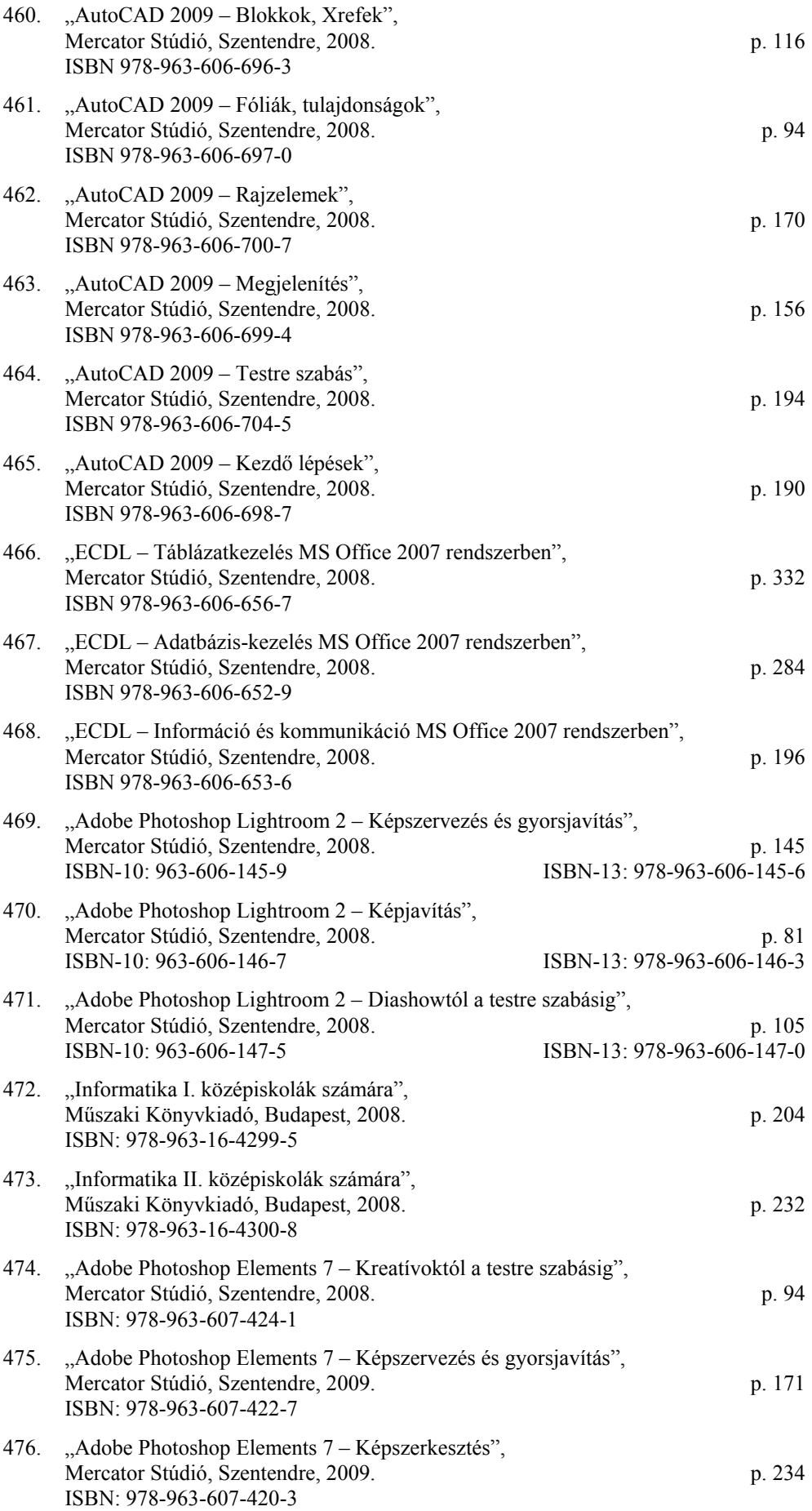

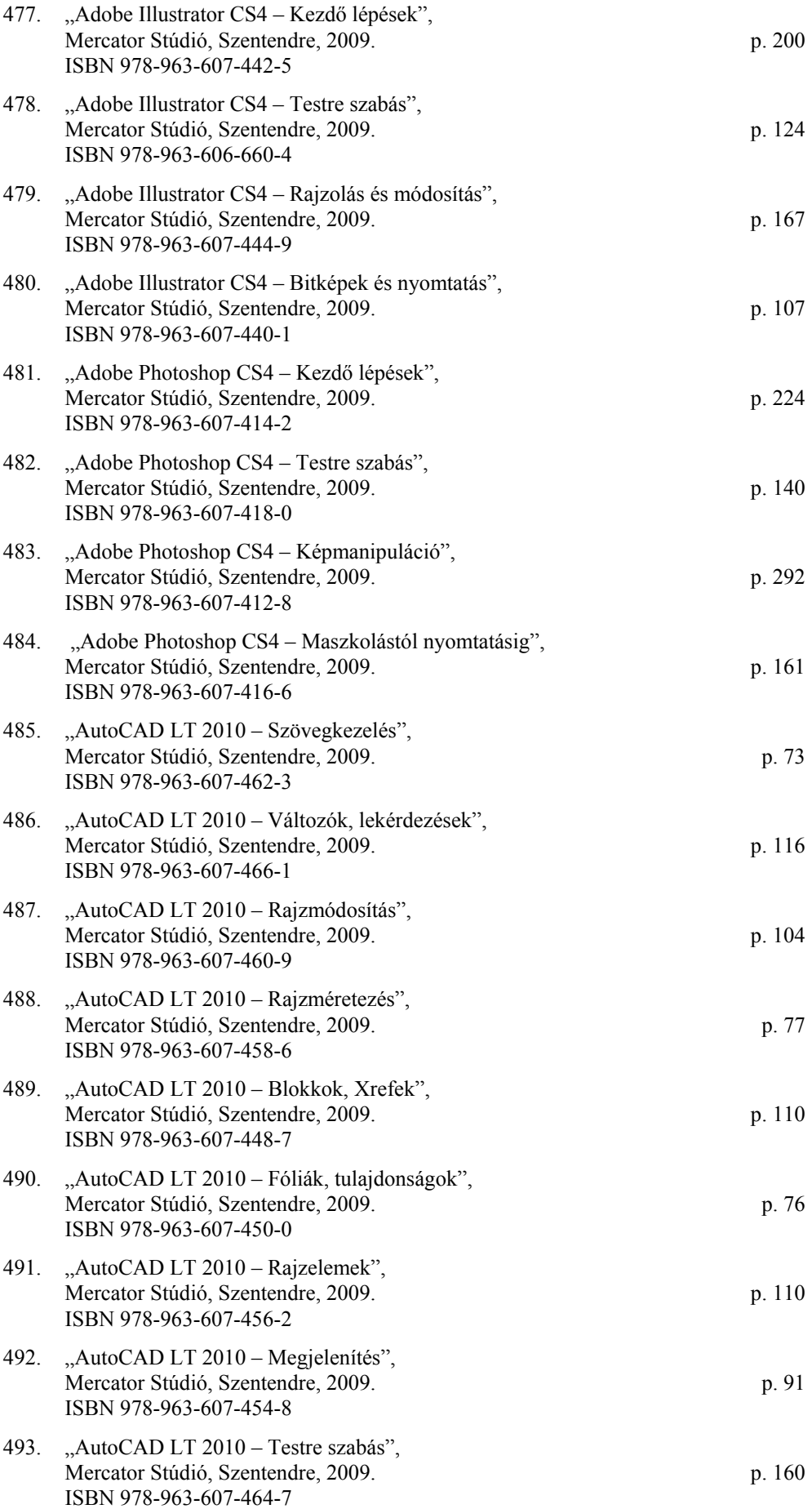

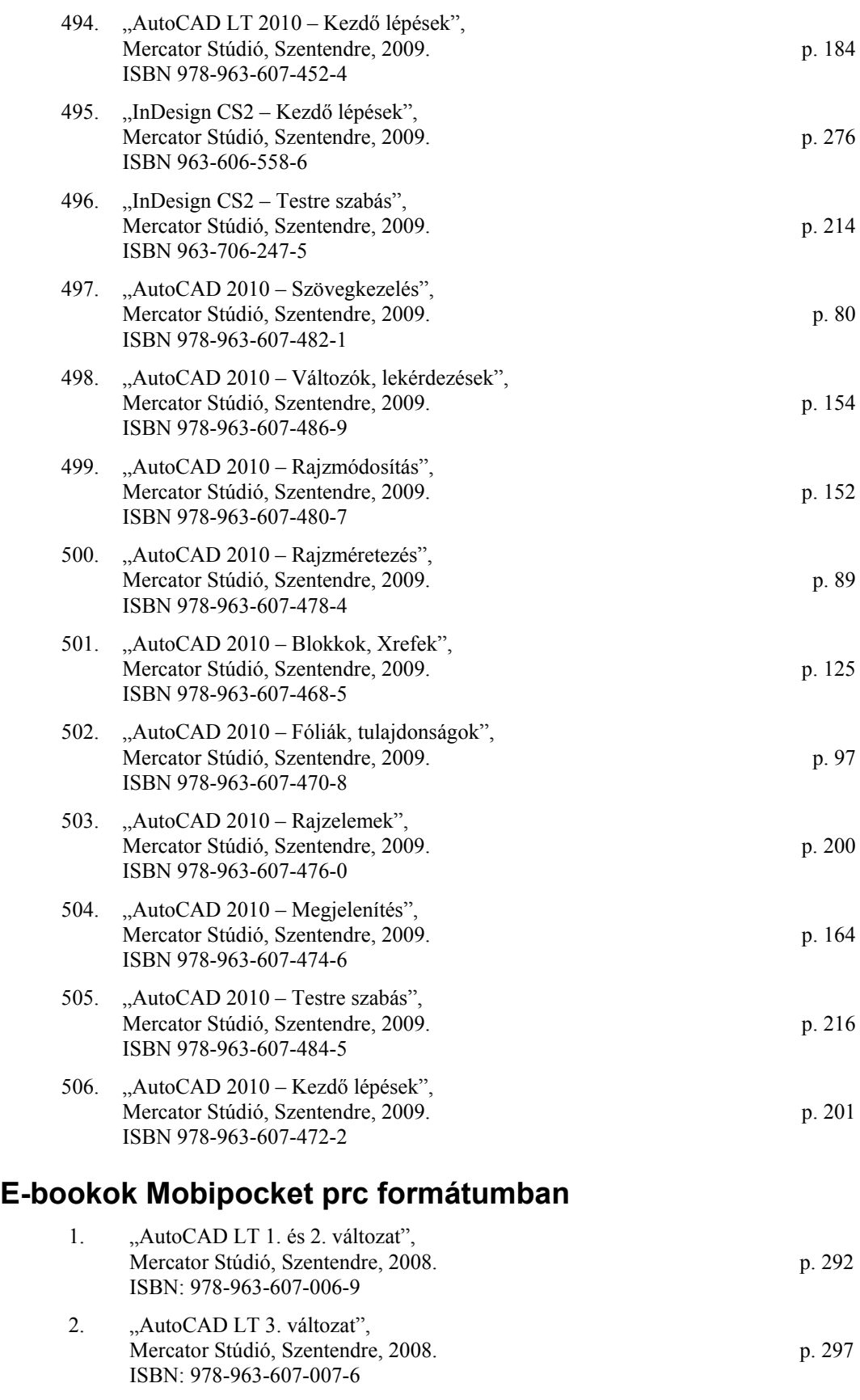

3. ...,AutoCAD LT 2000", Mercator Stúdió, Szentendre, 2008. p. 570 ISBN: 978-963-607-008-3

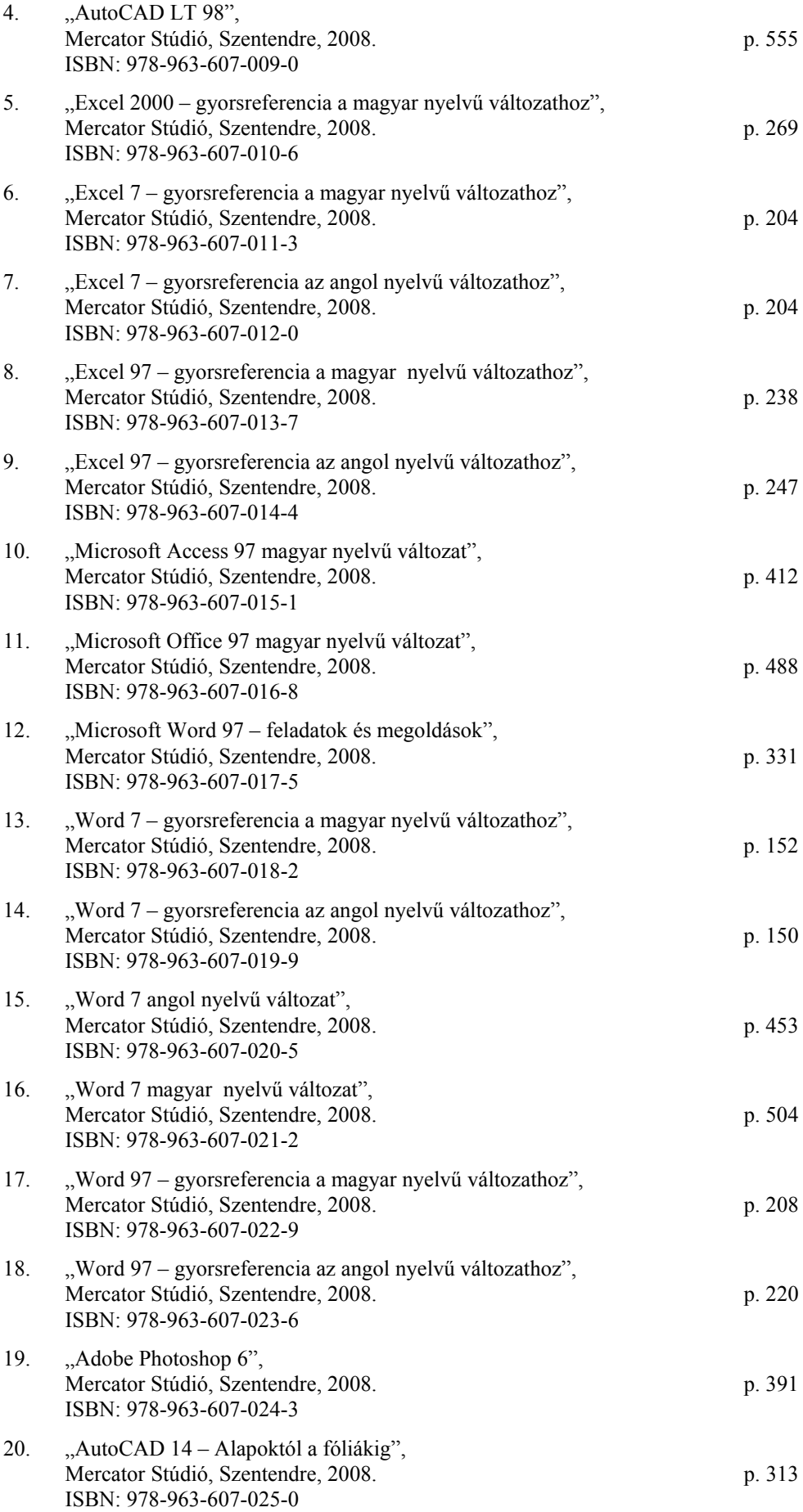

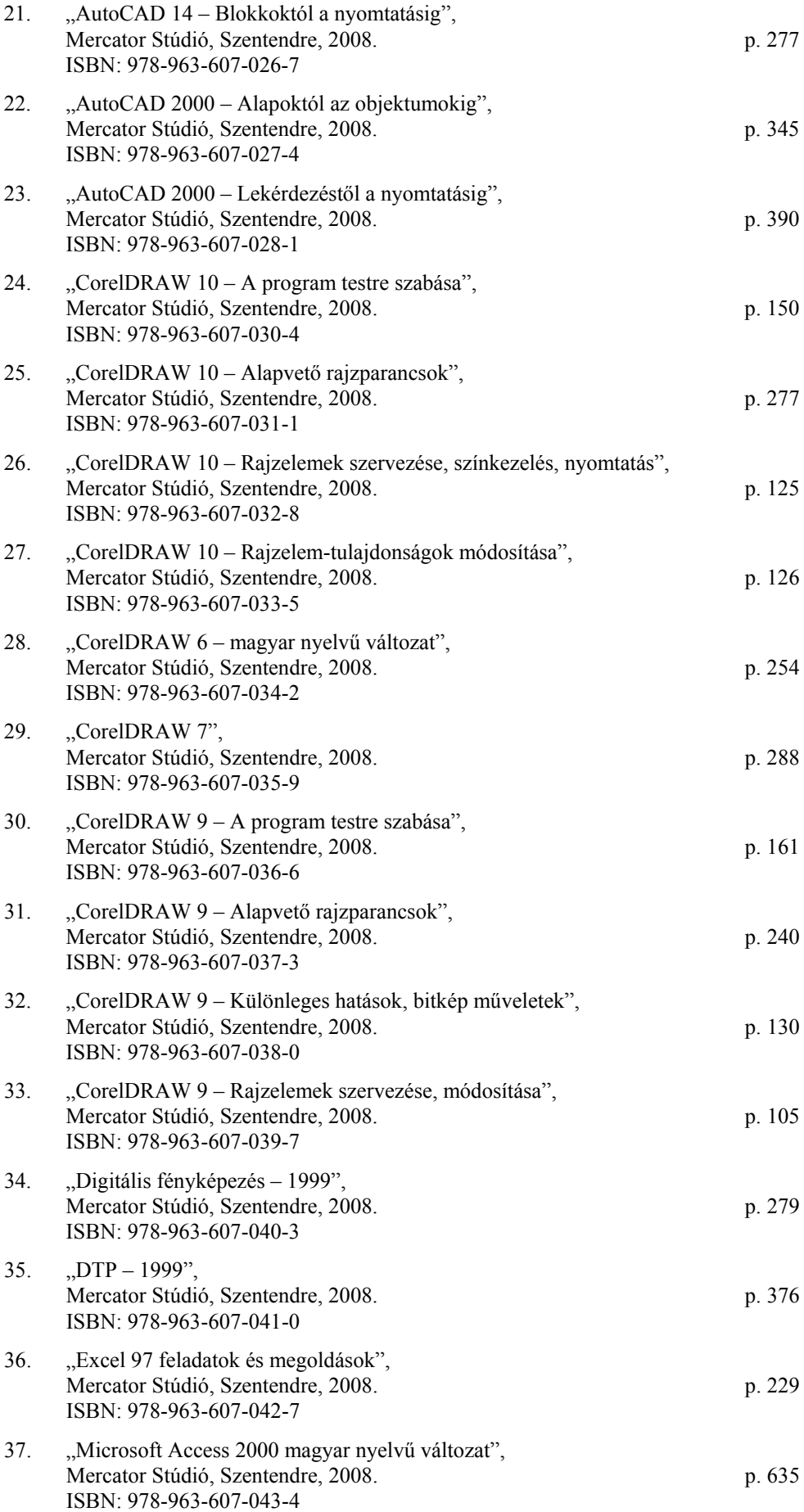

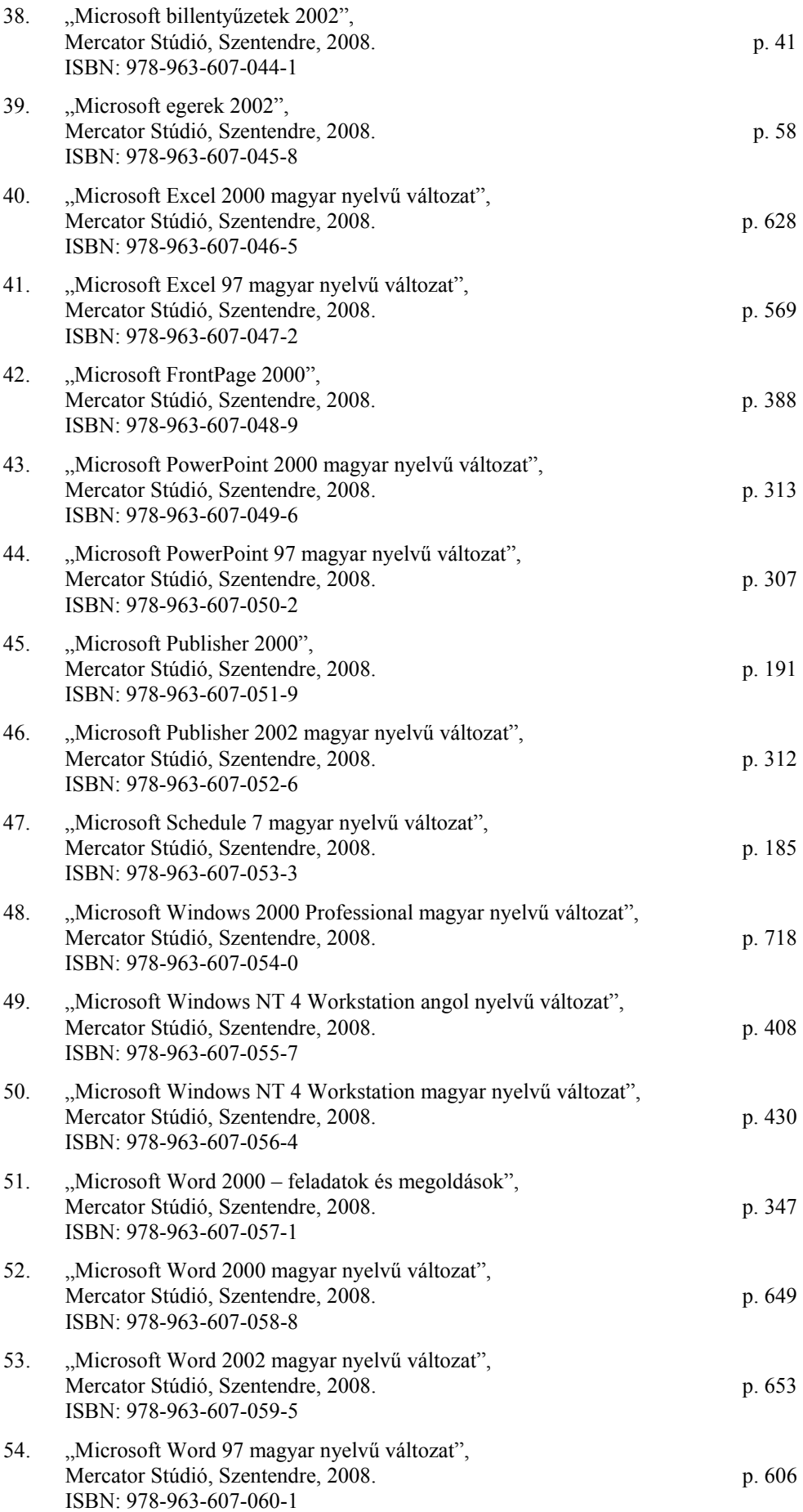

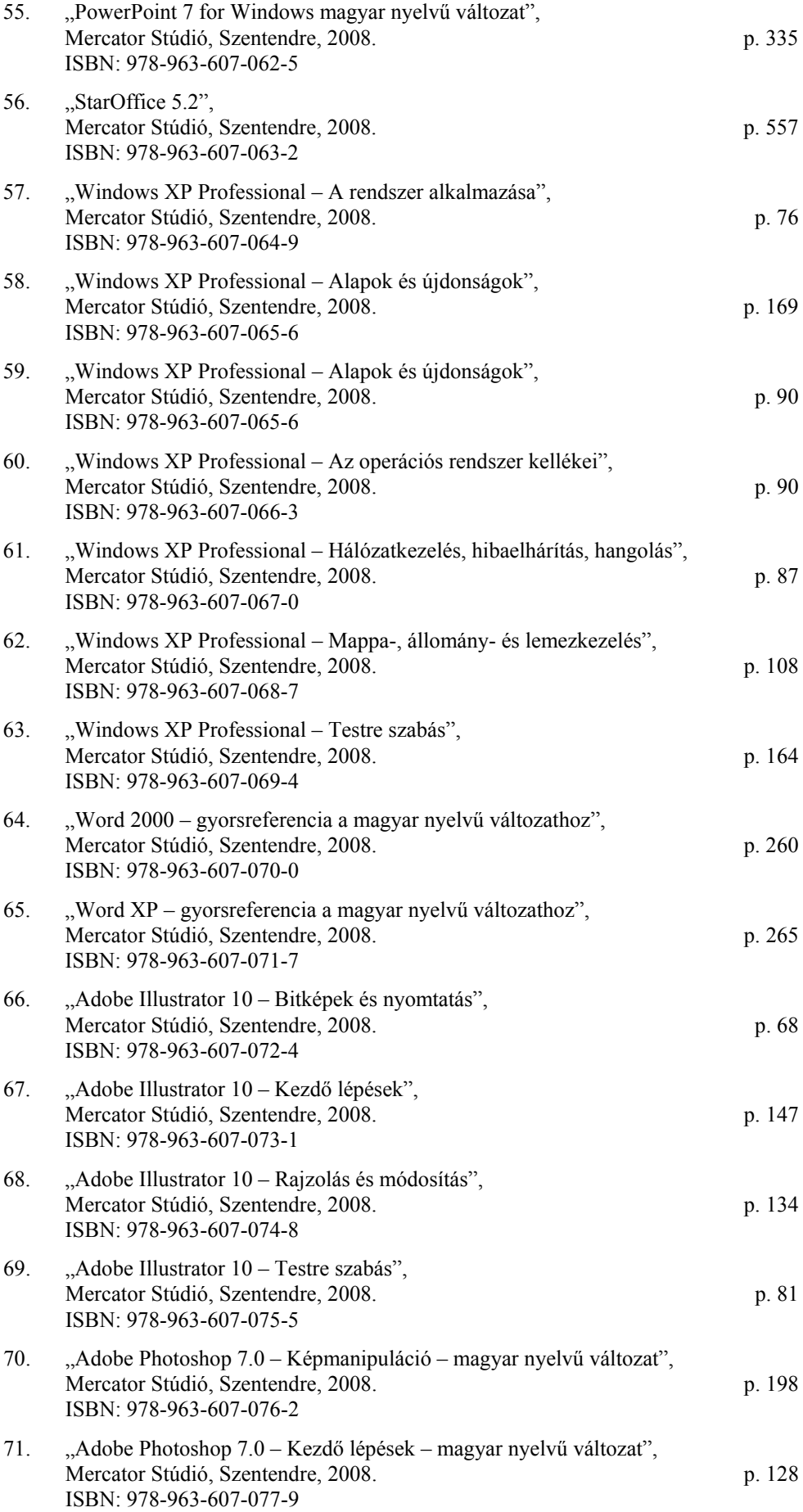

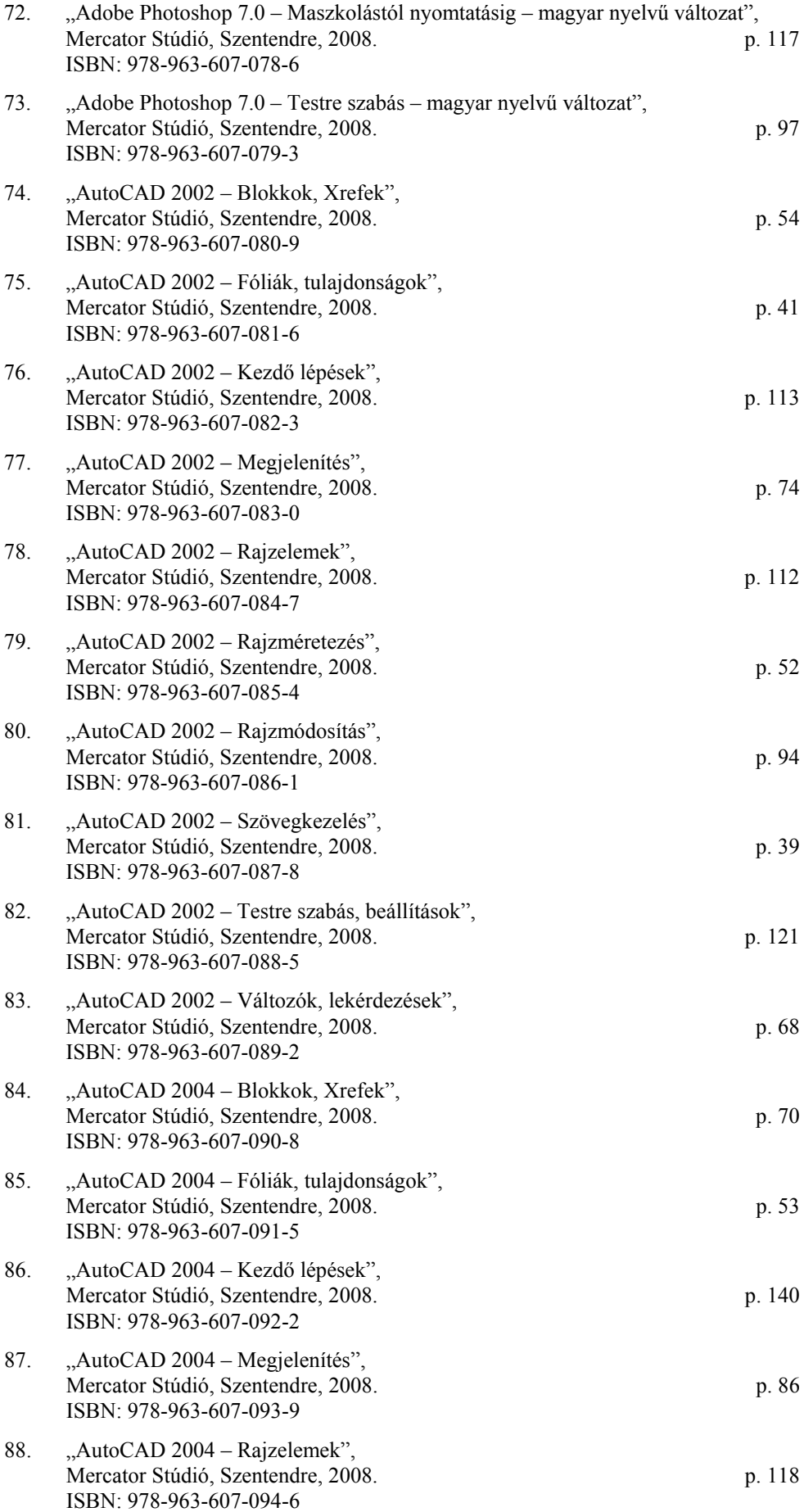

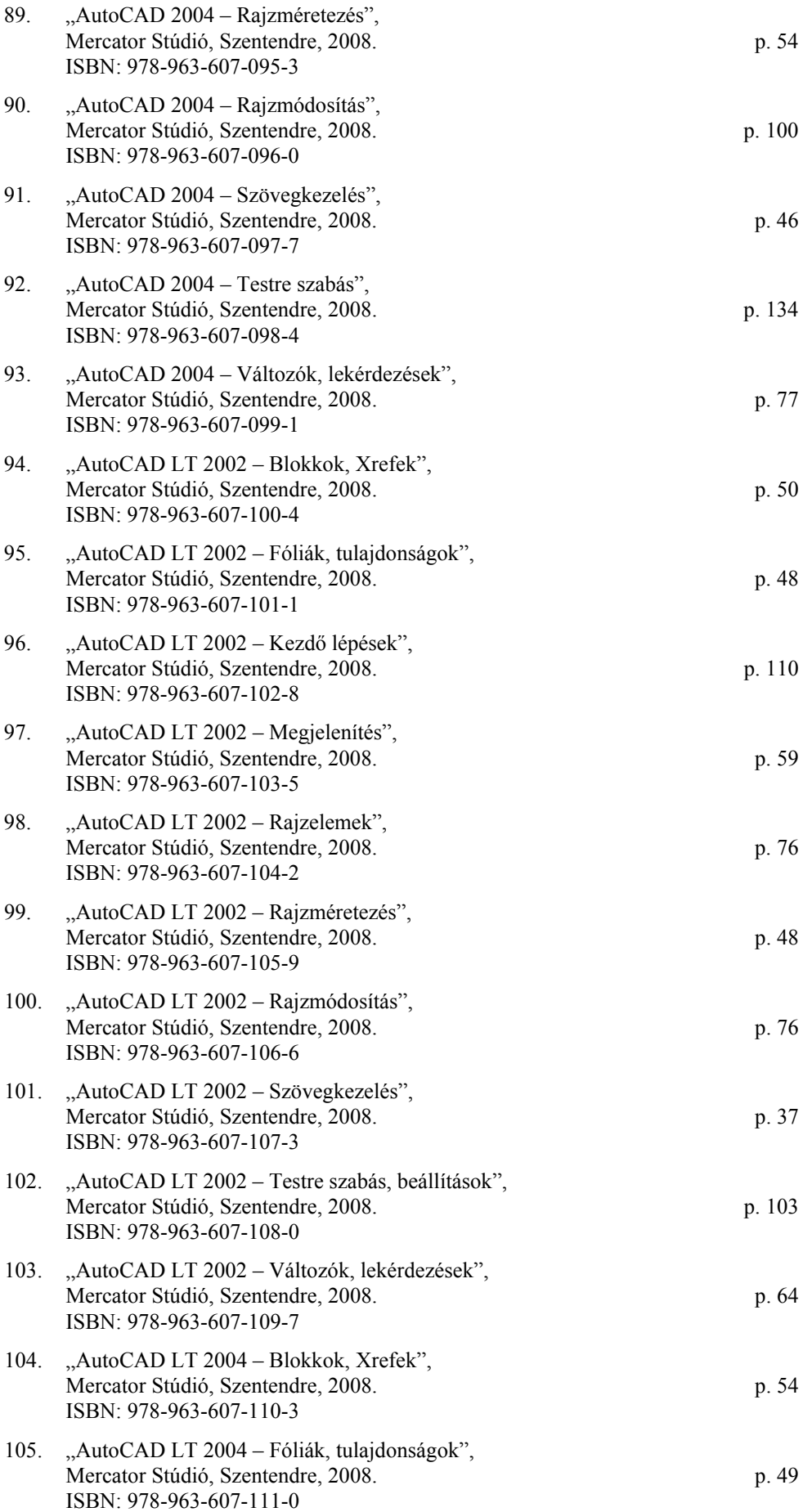

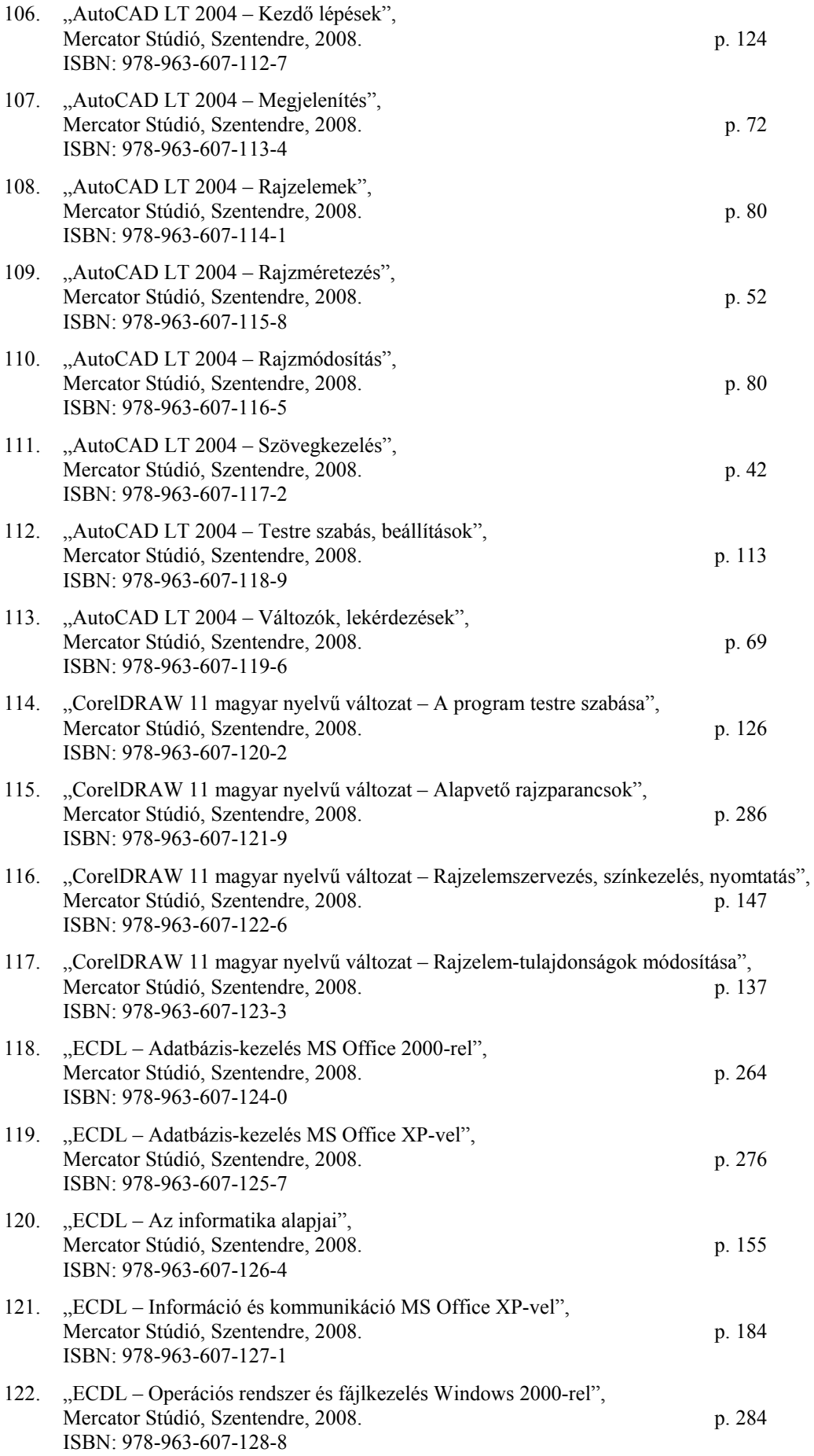

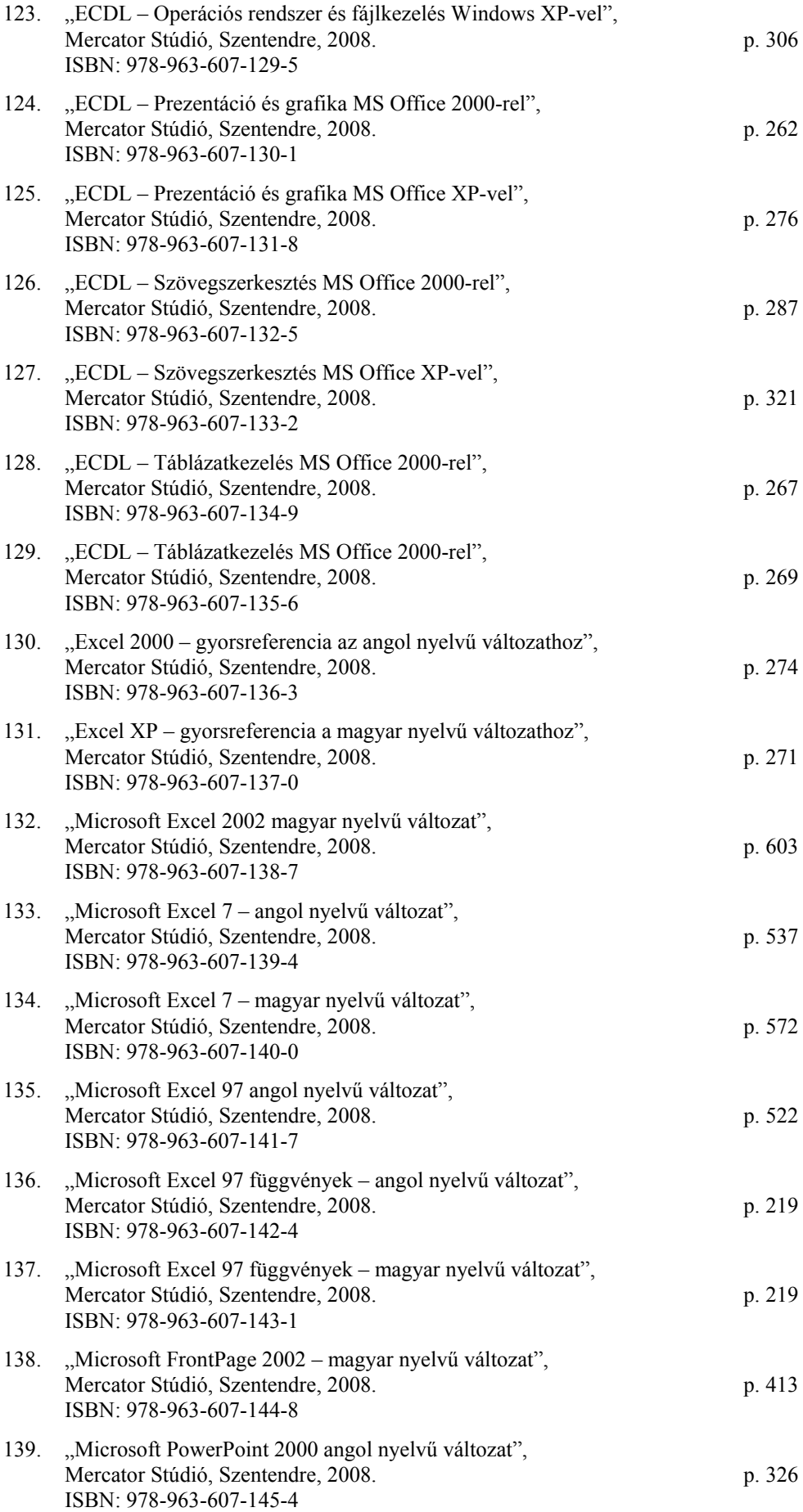

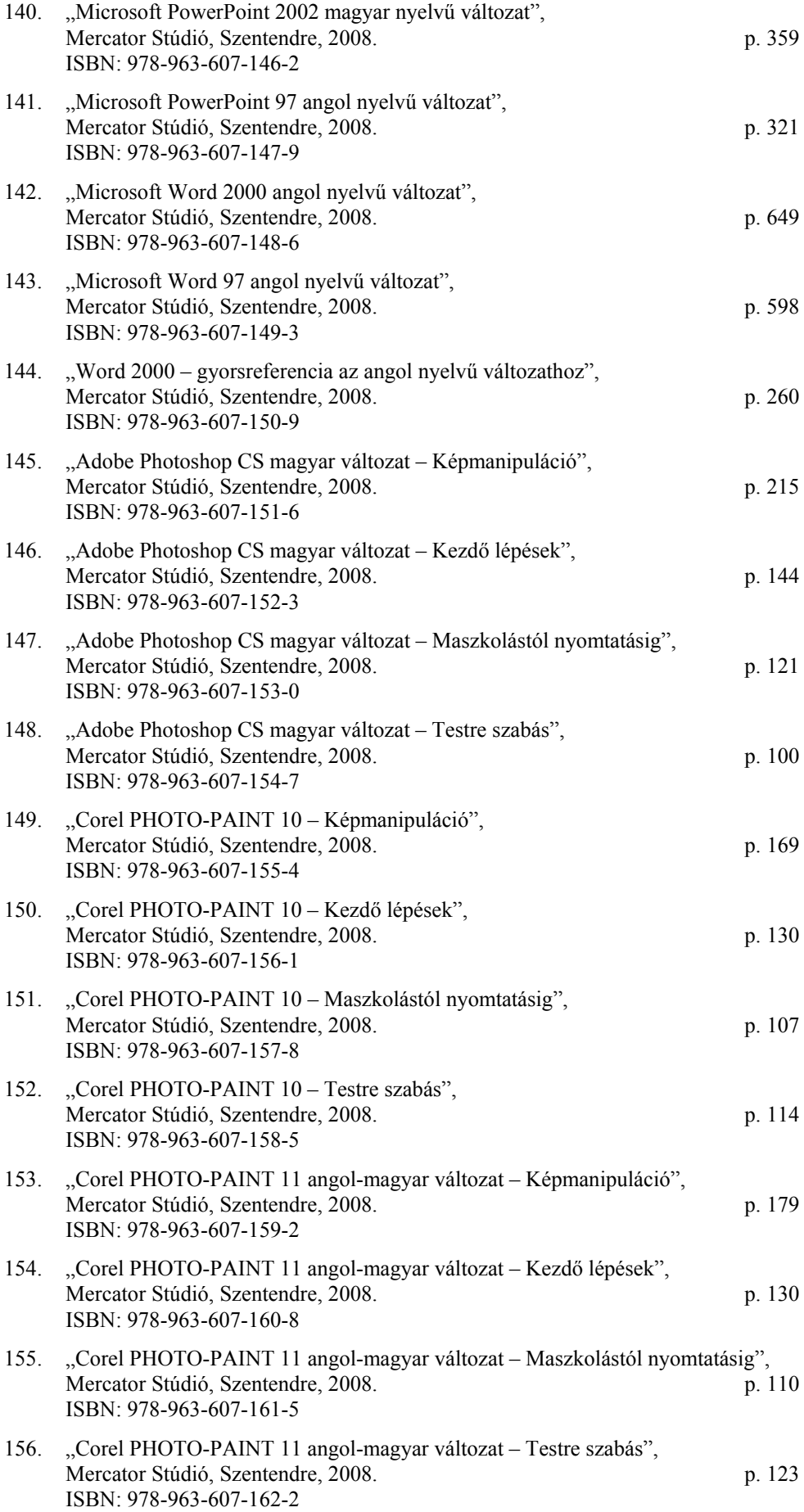

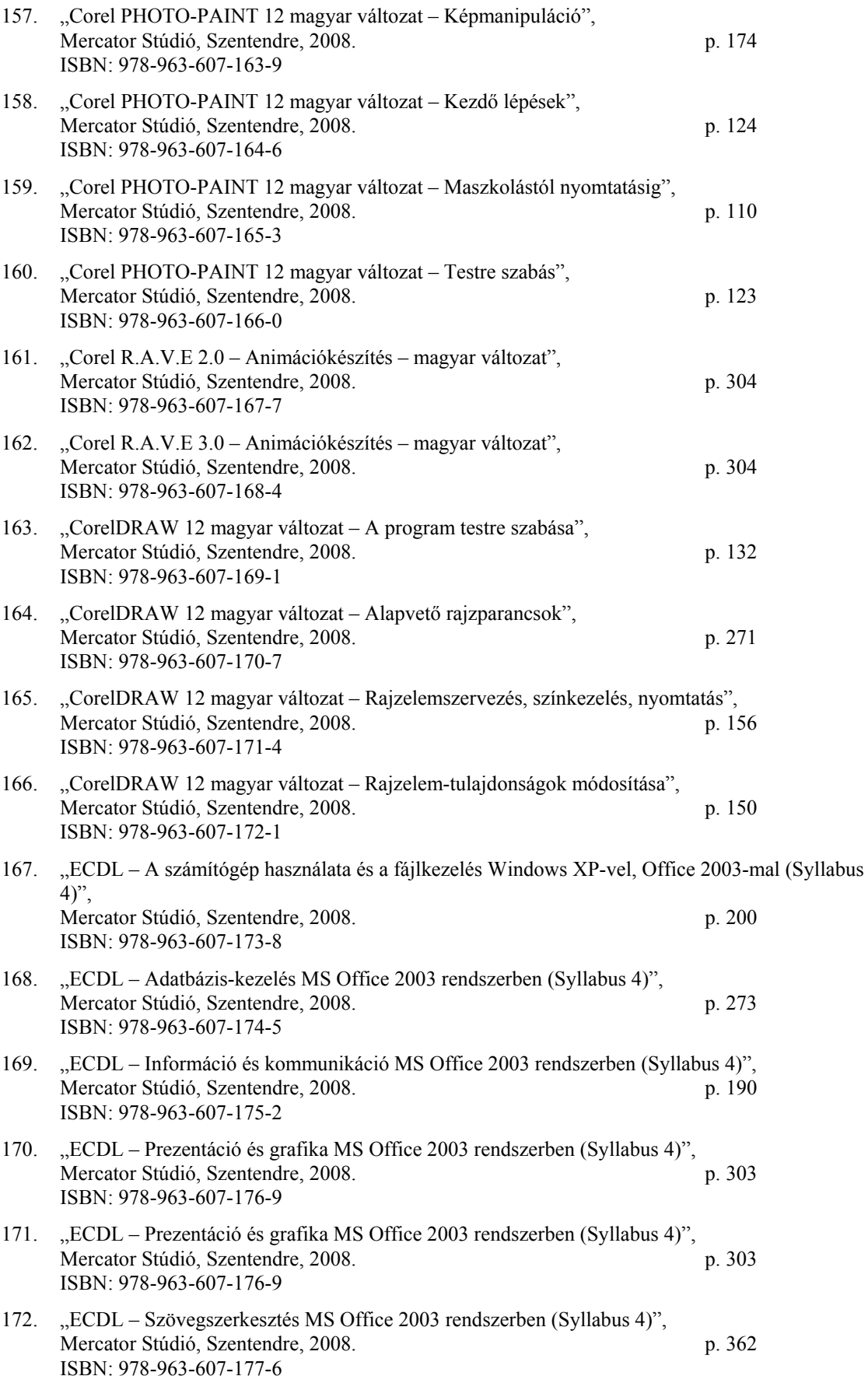

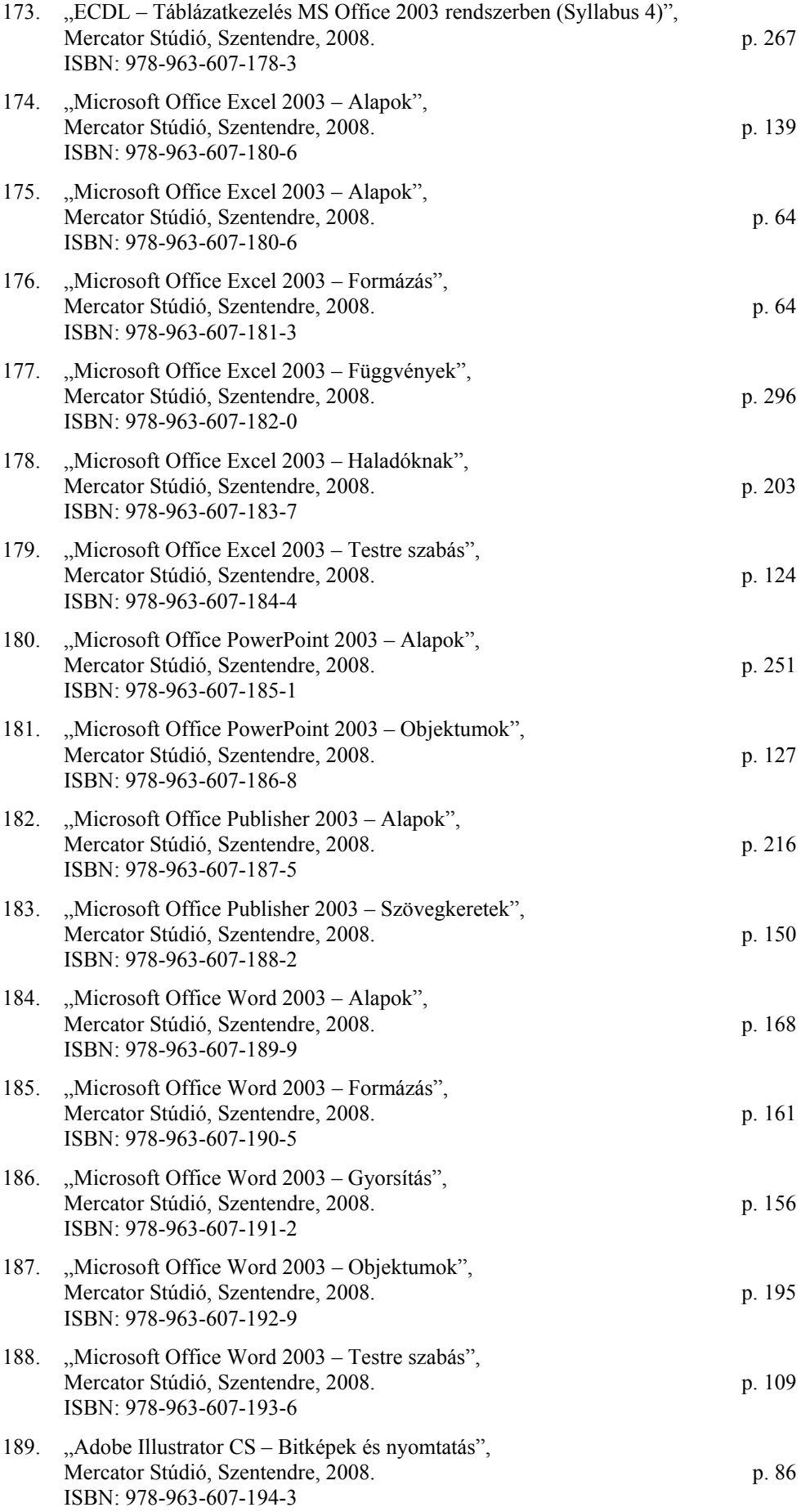

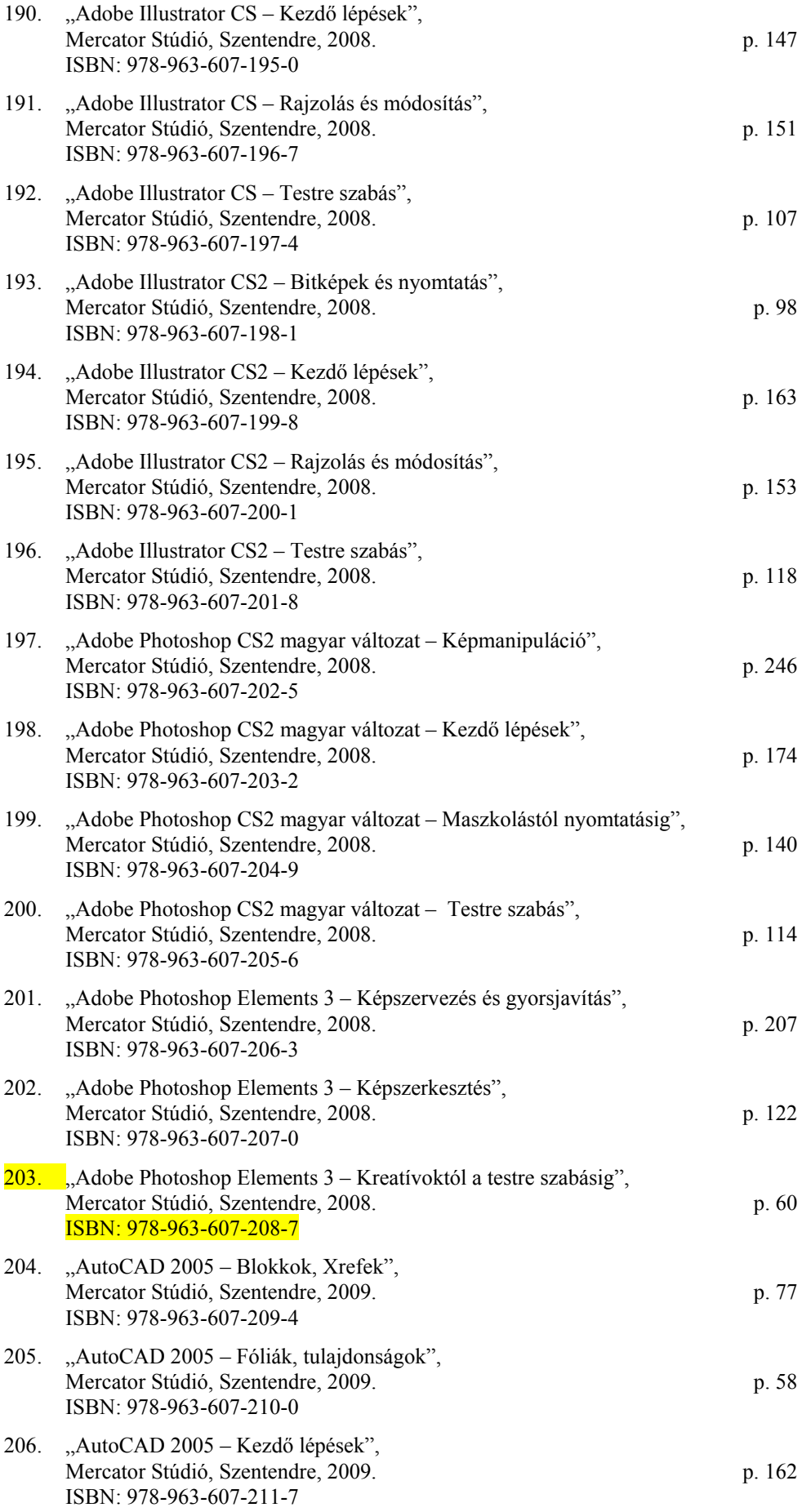

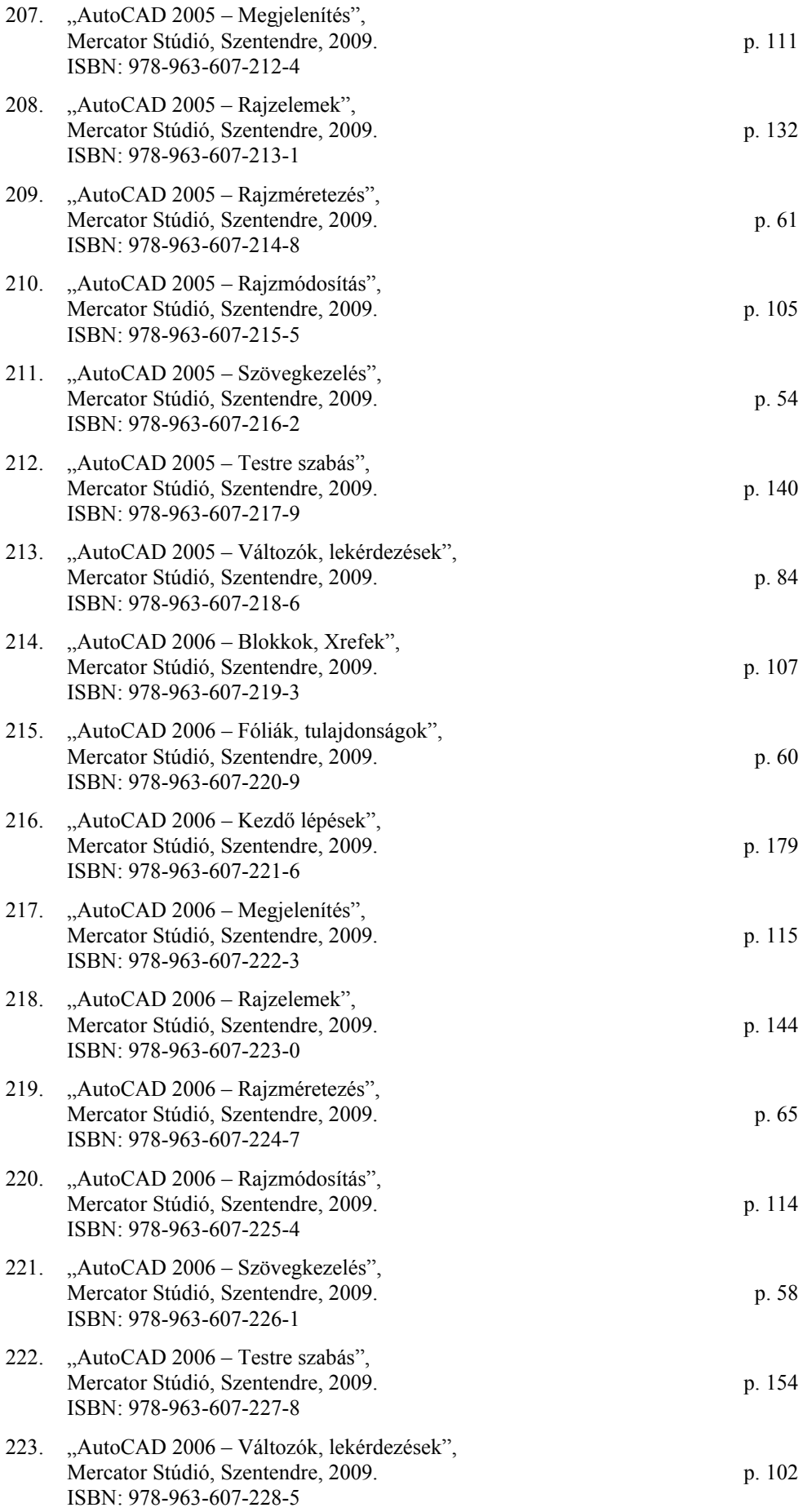

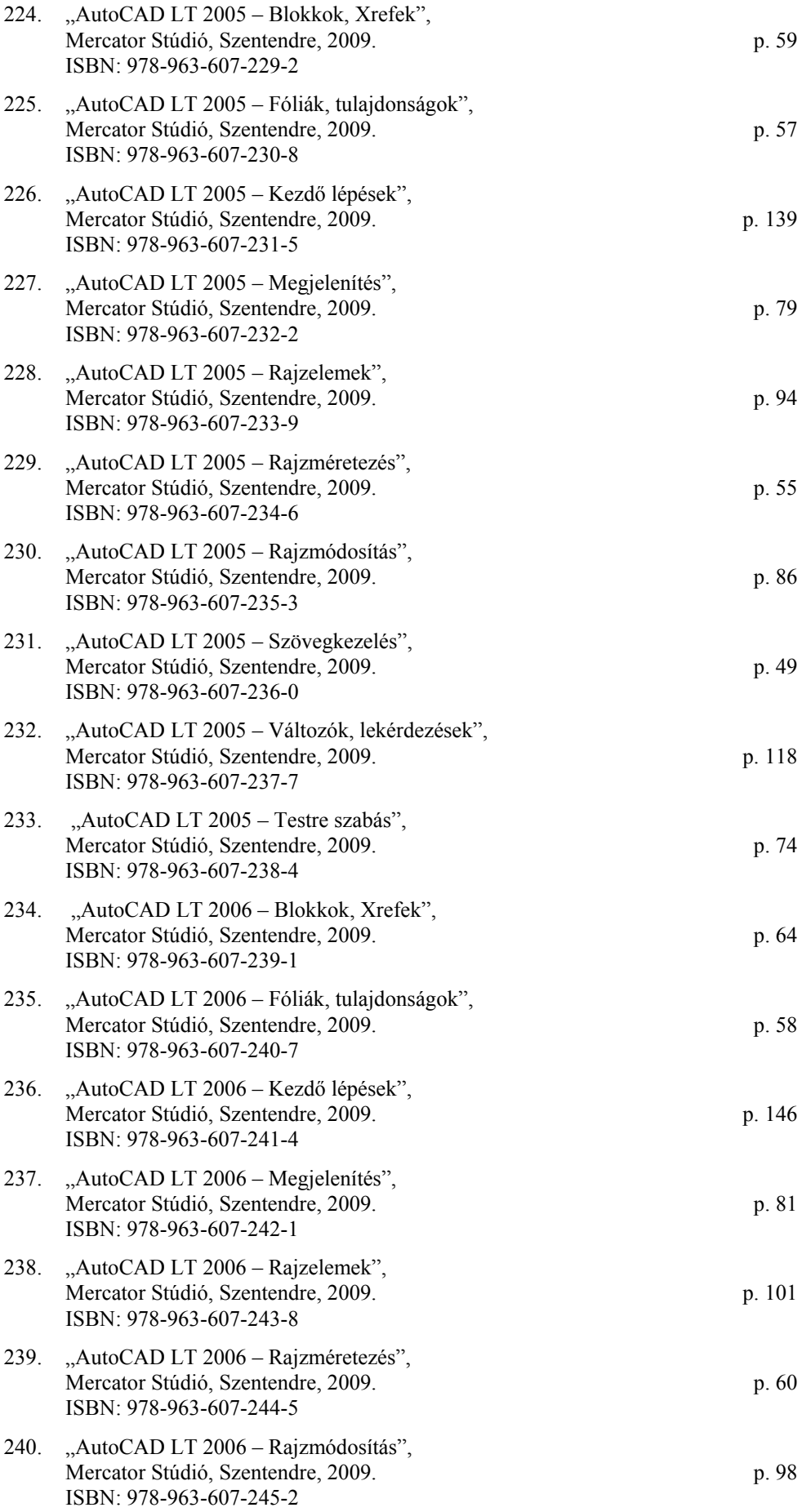

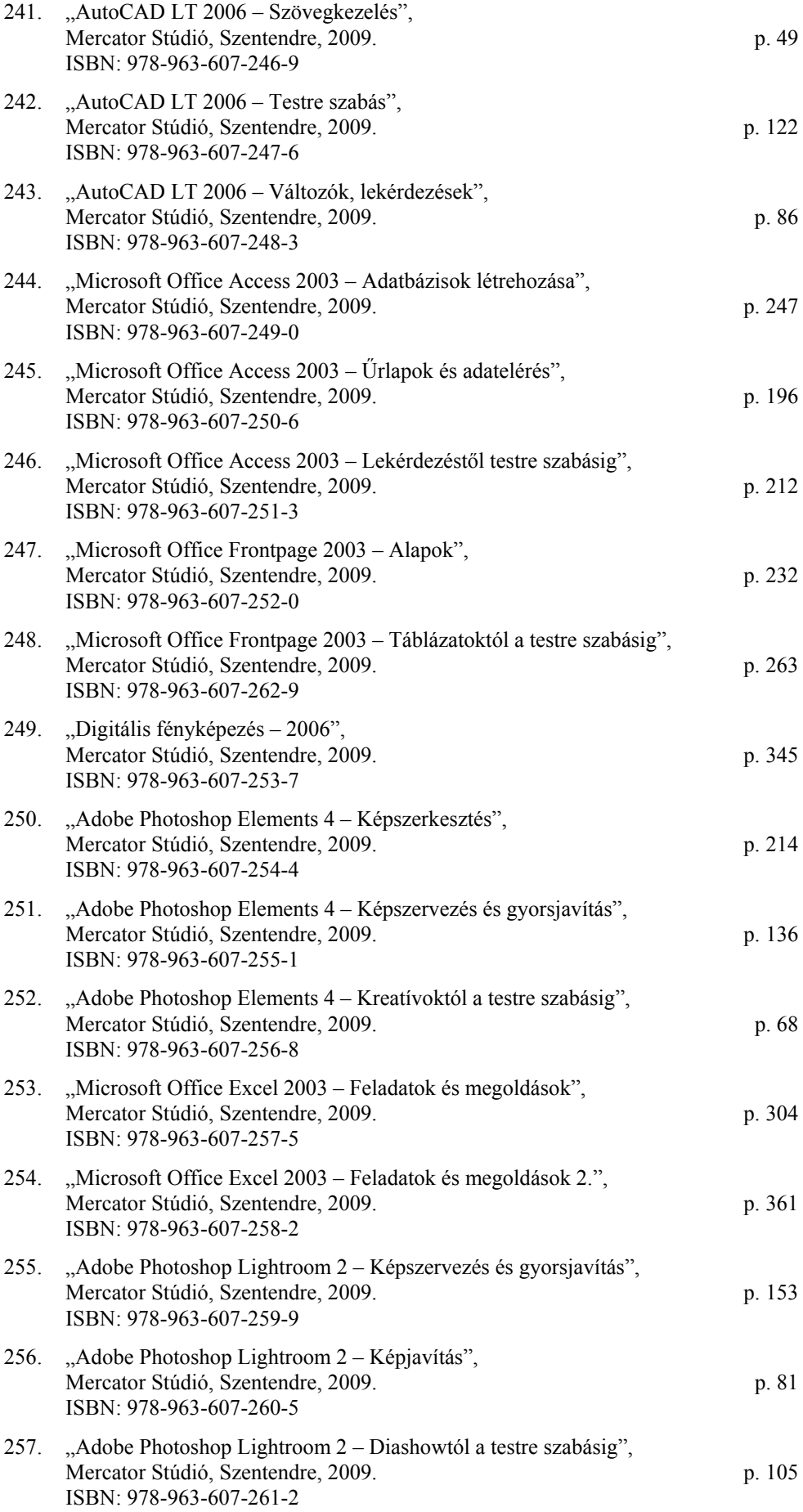

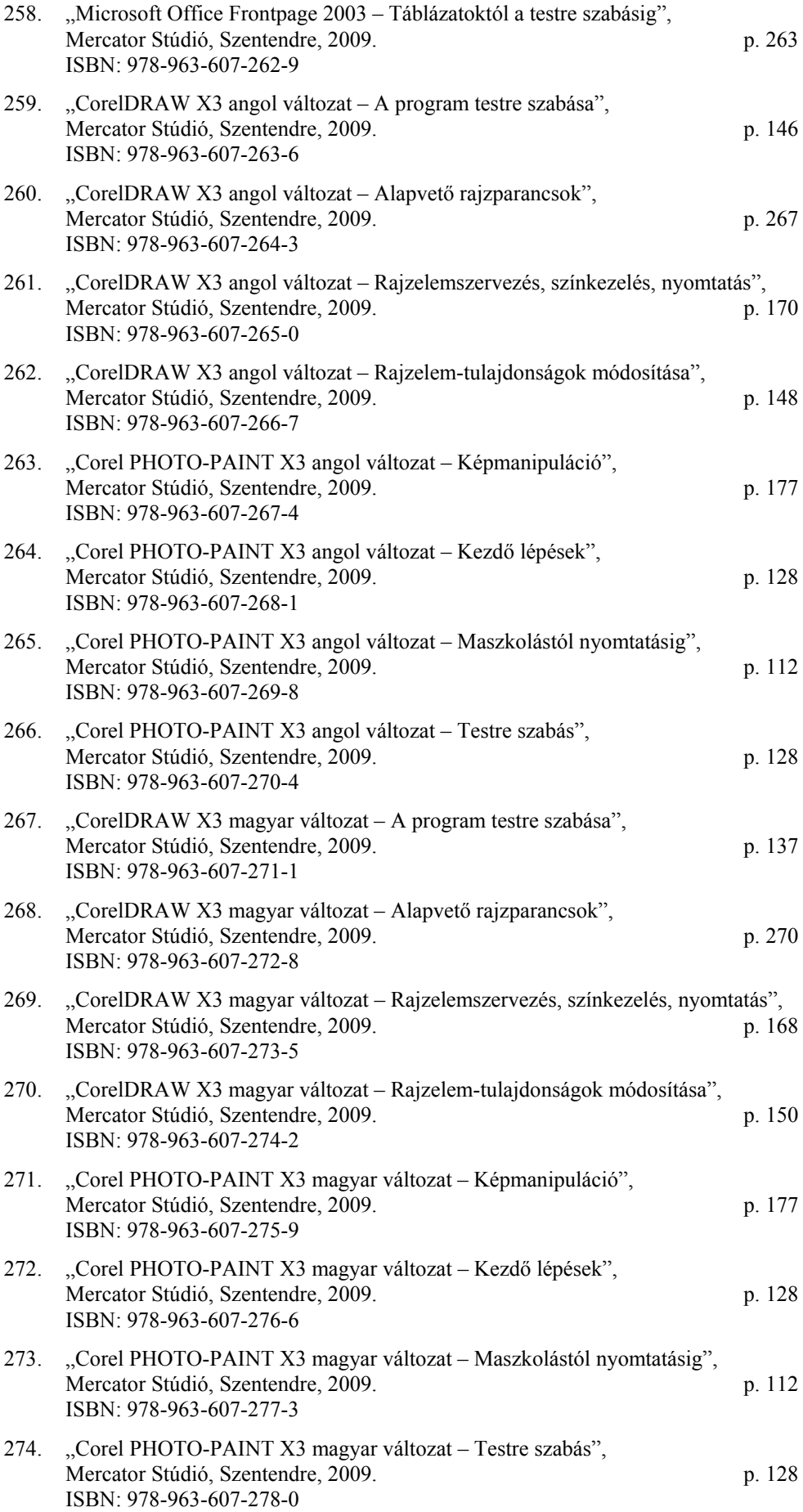

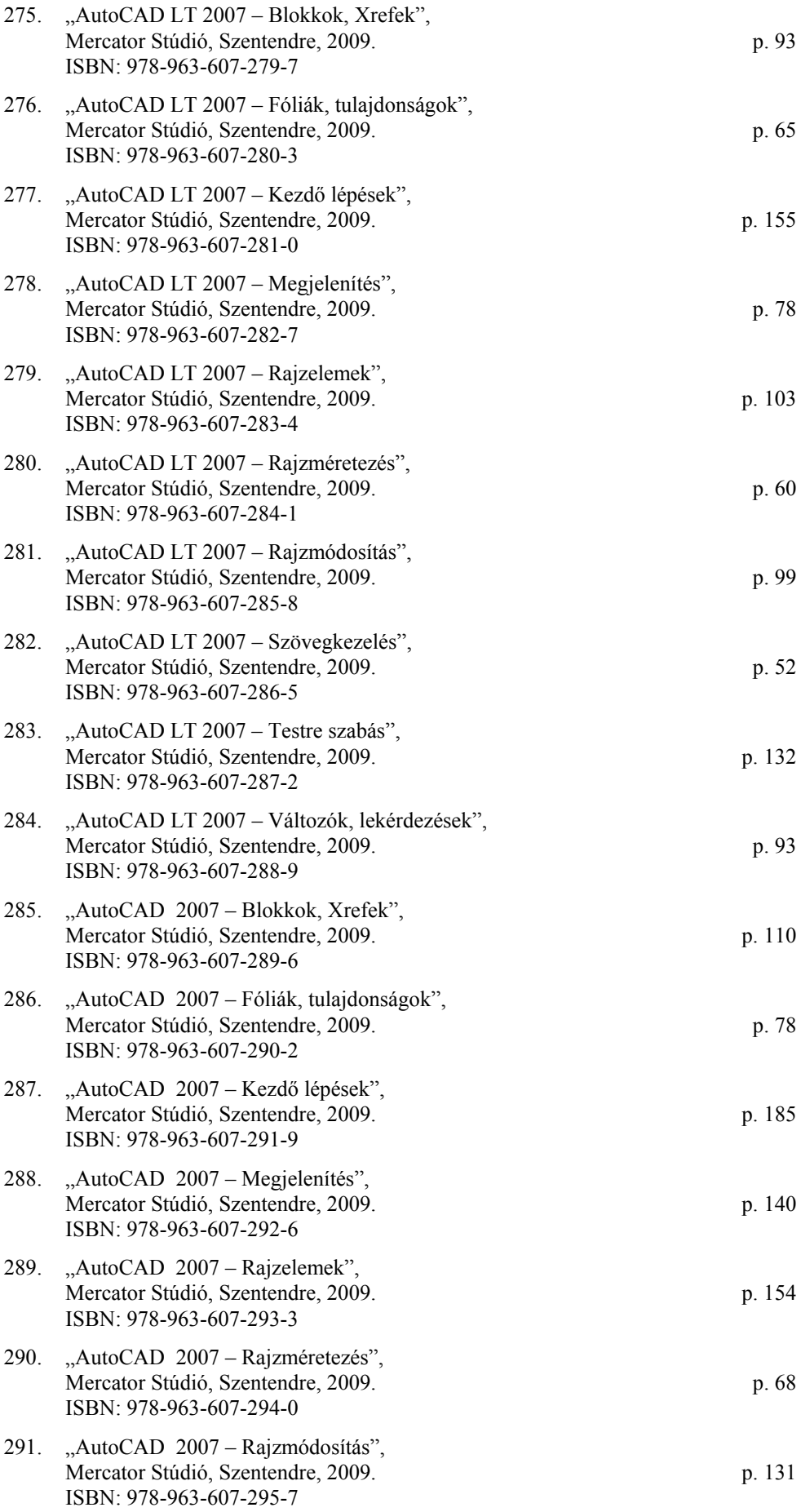

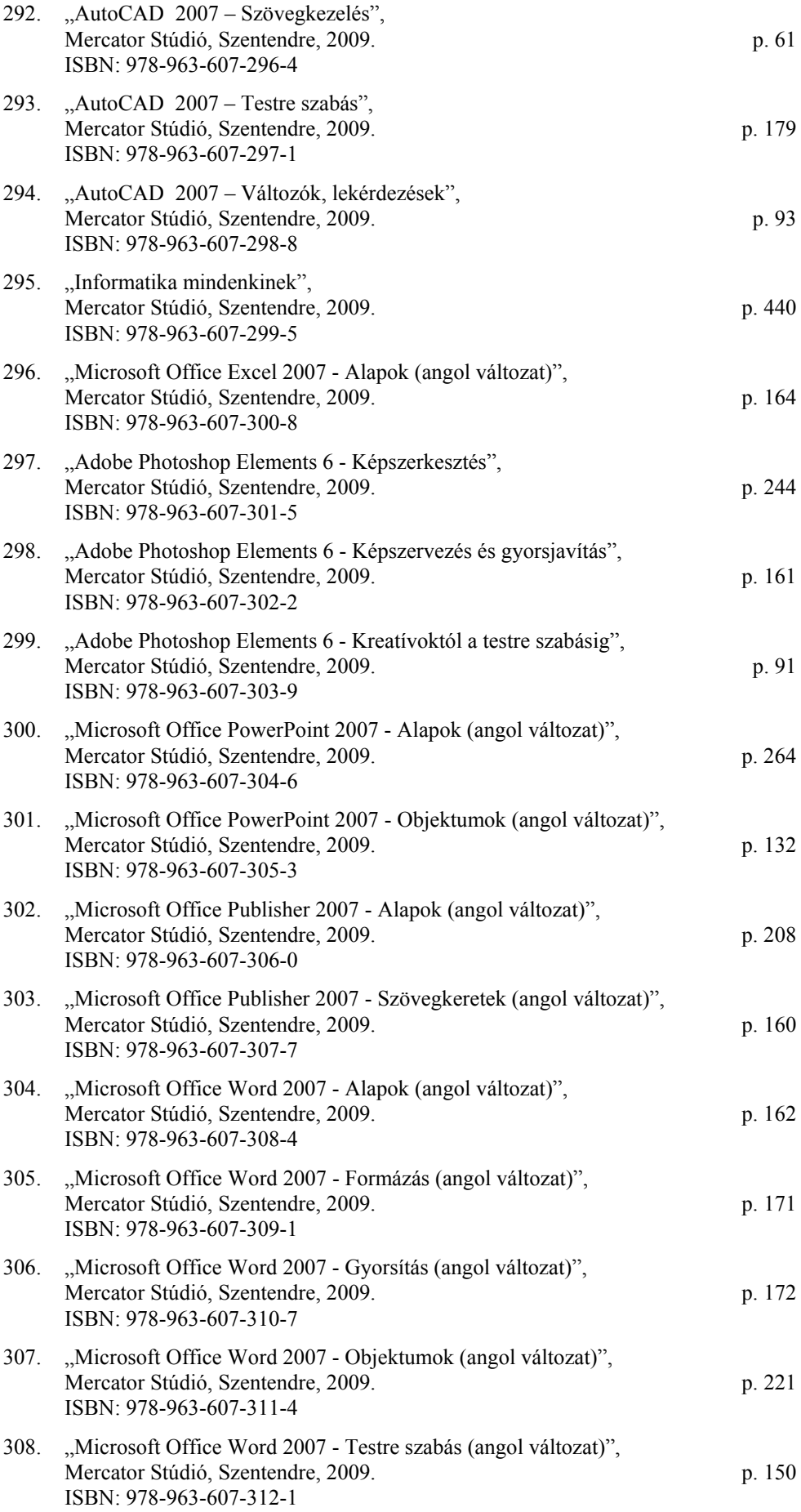

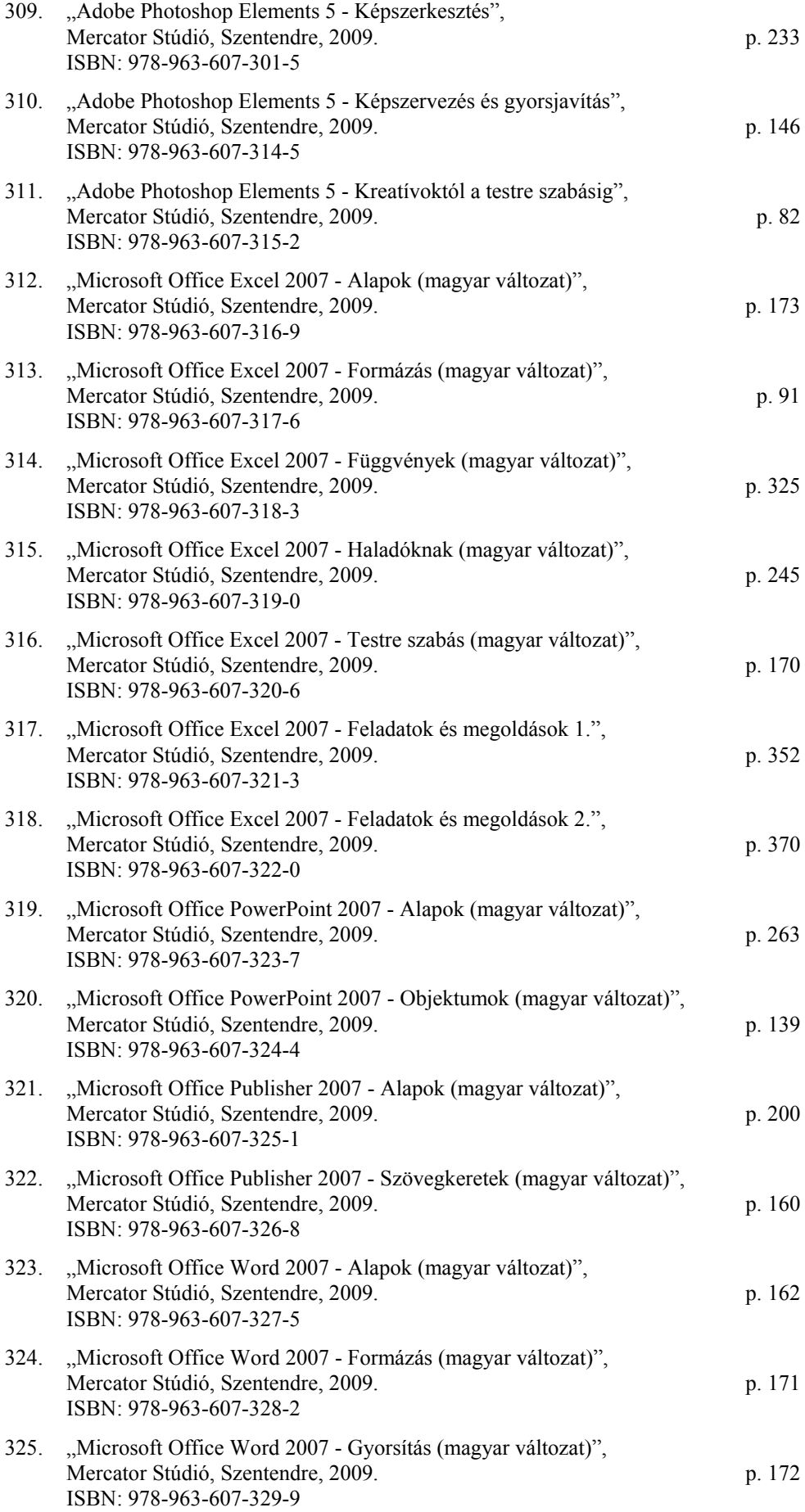

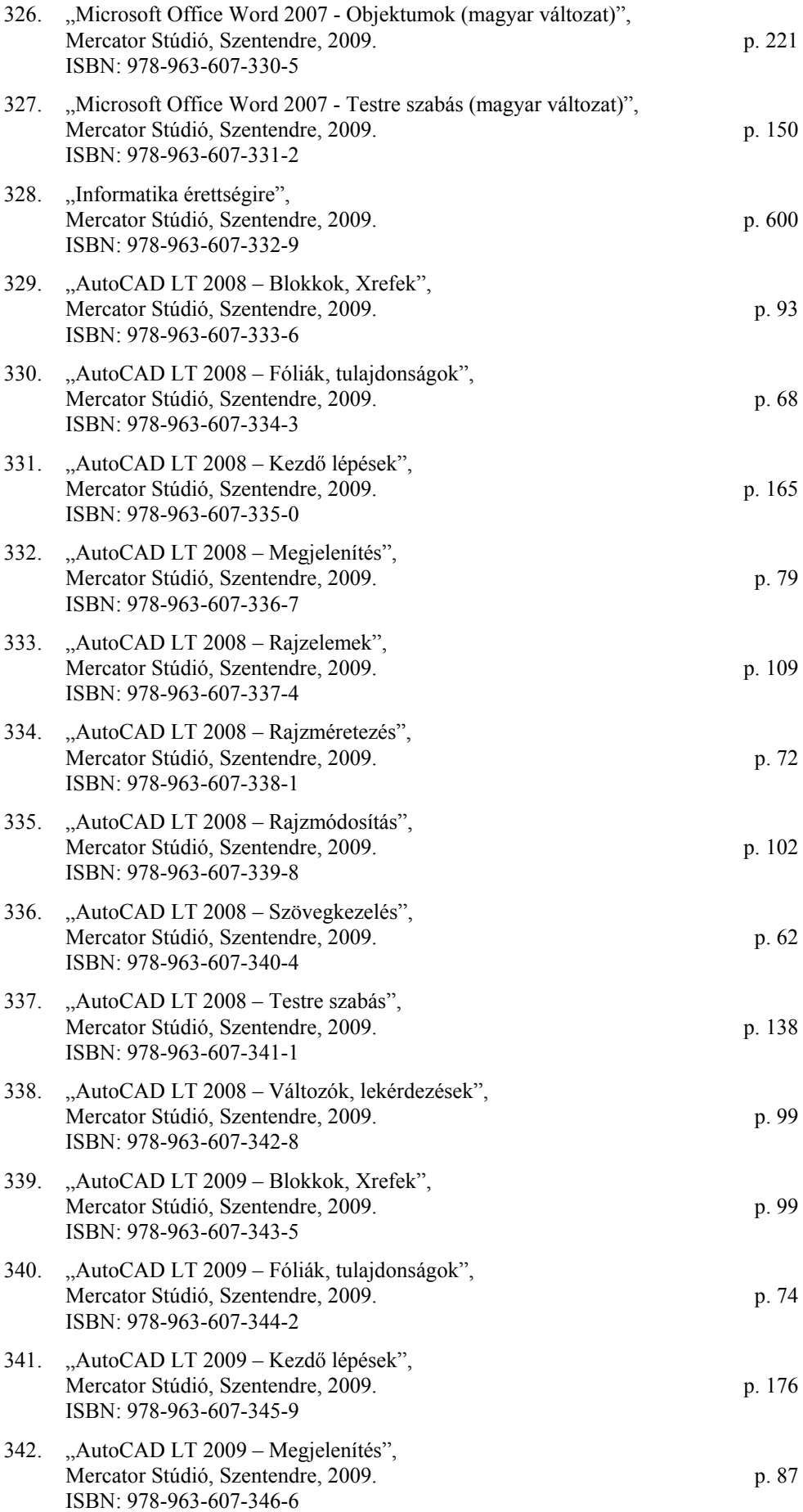

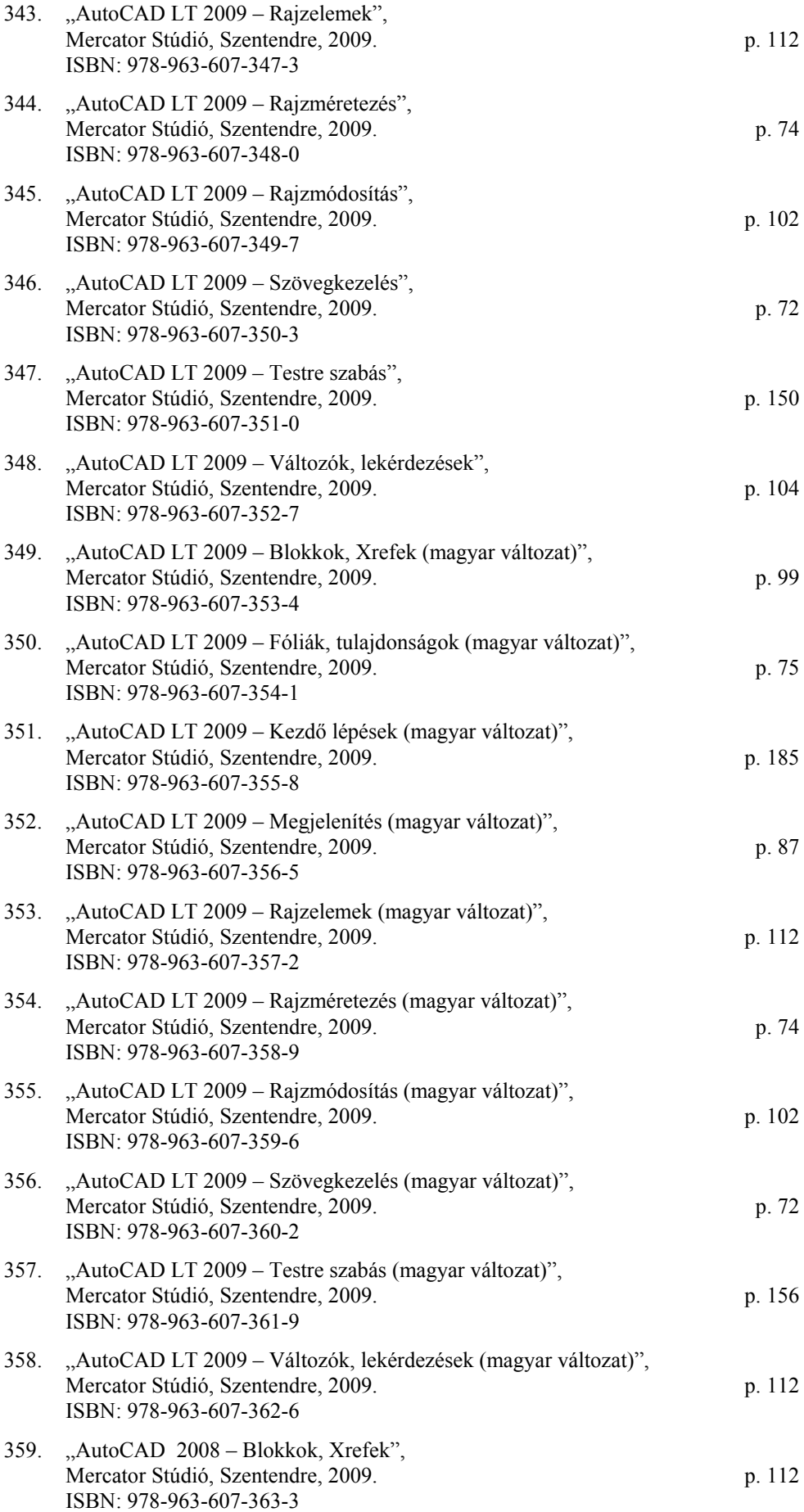

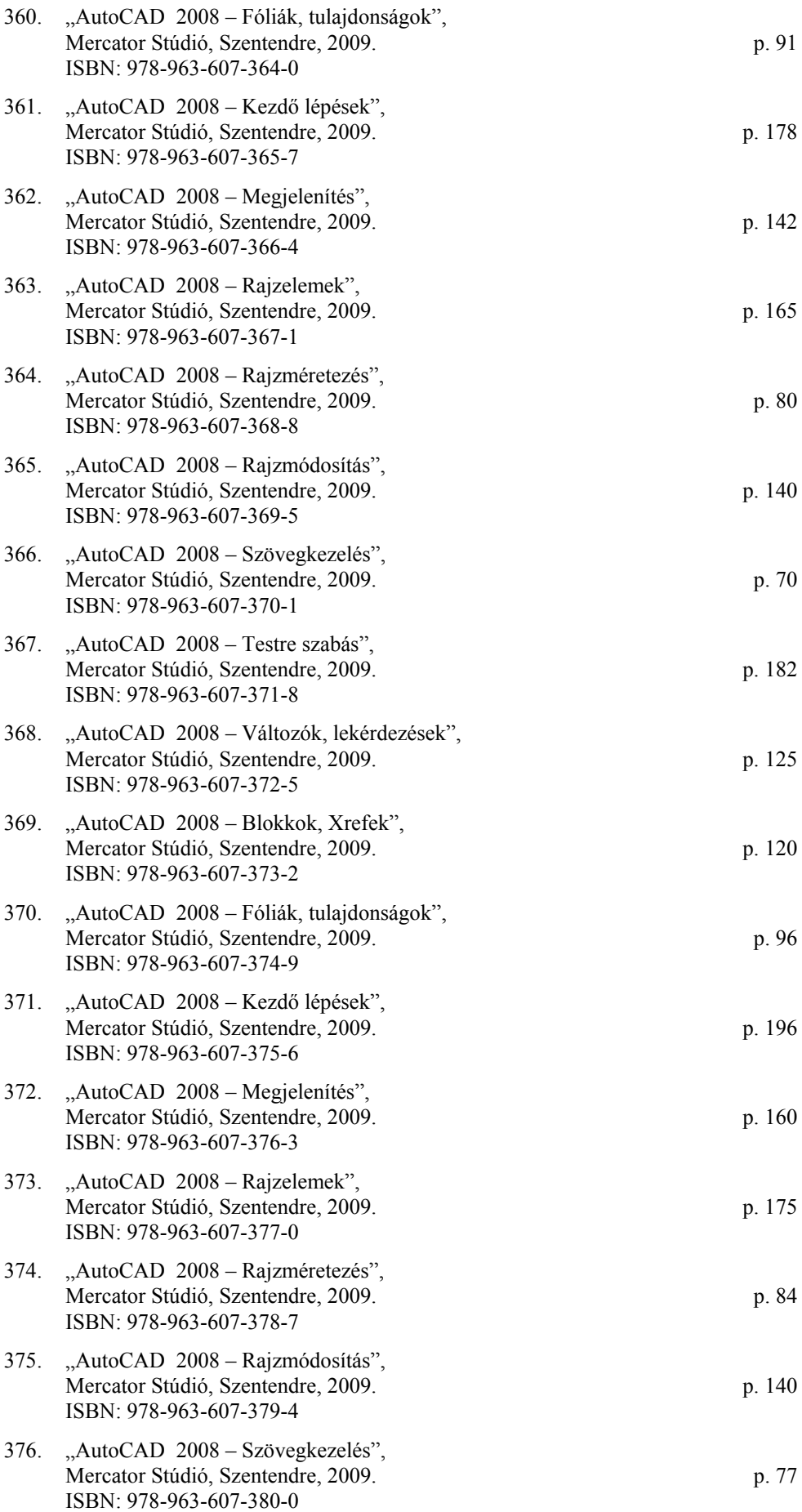

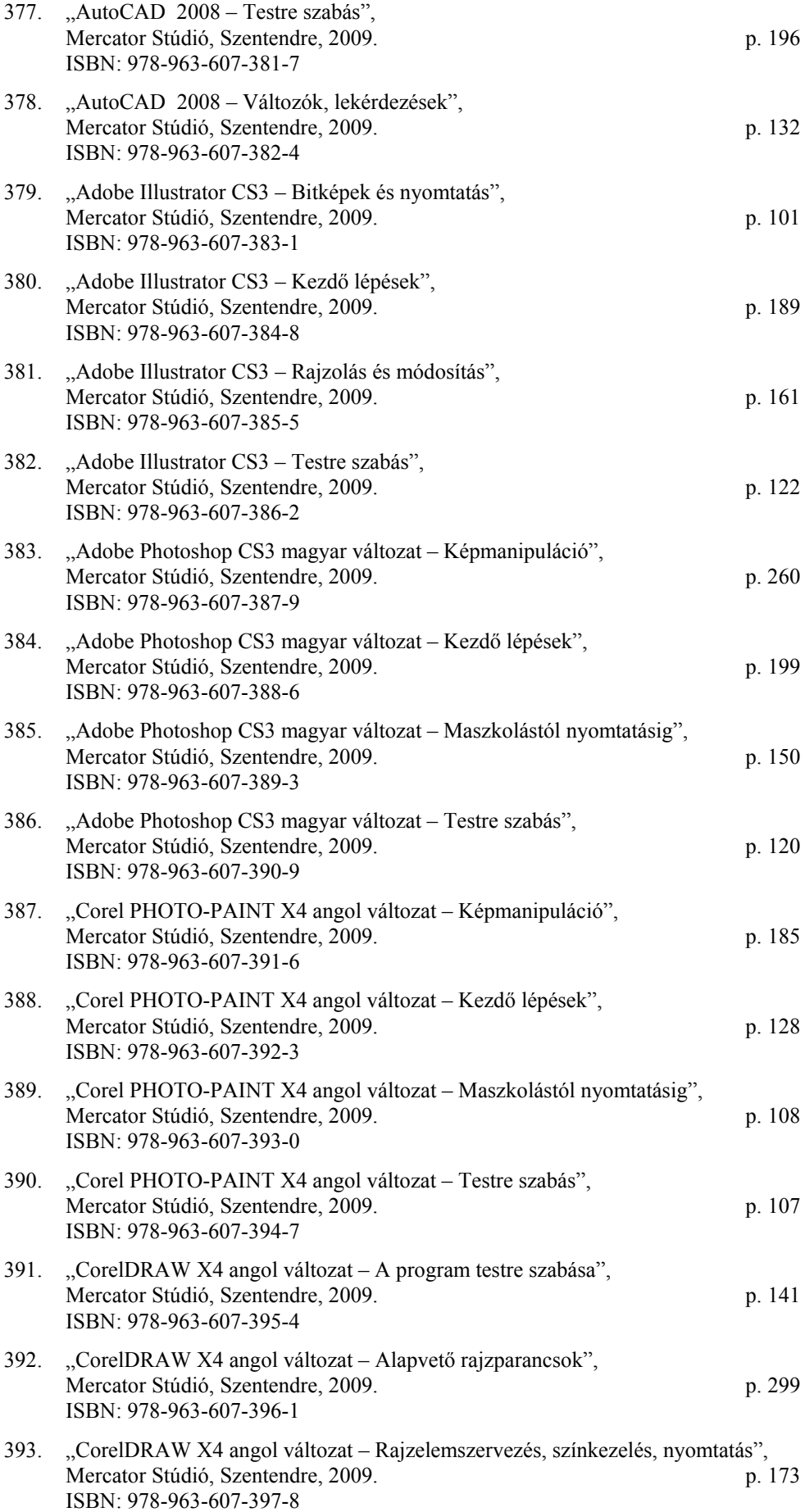

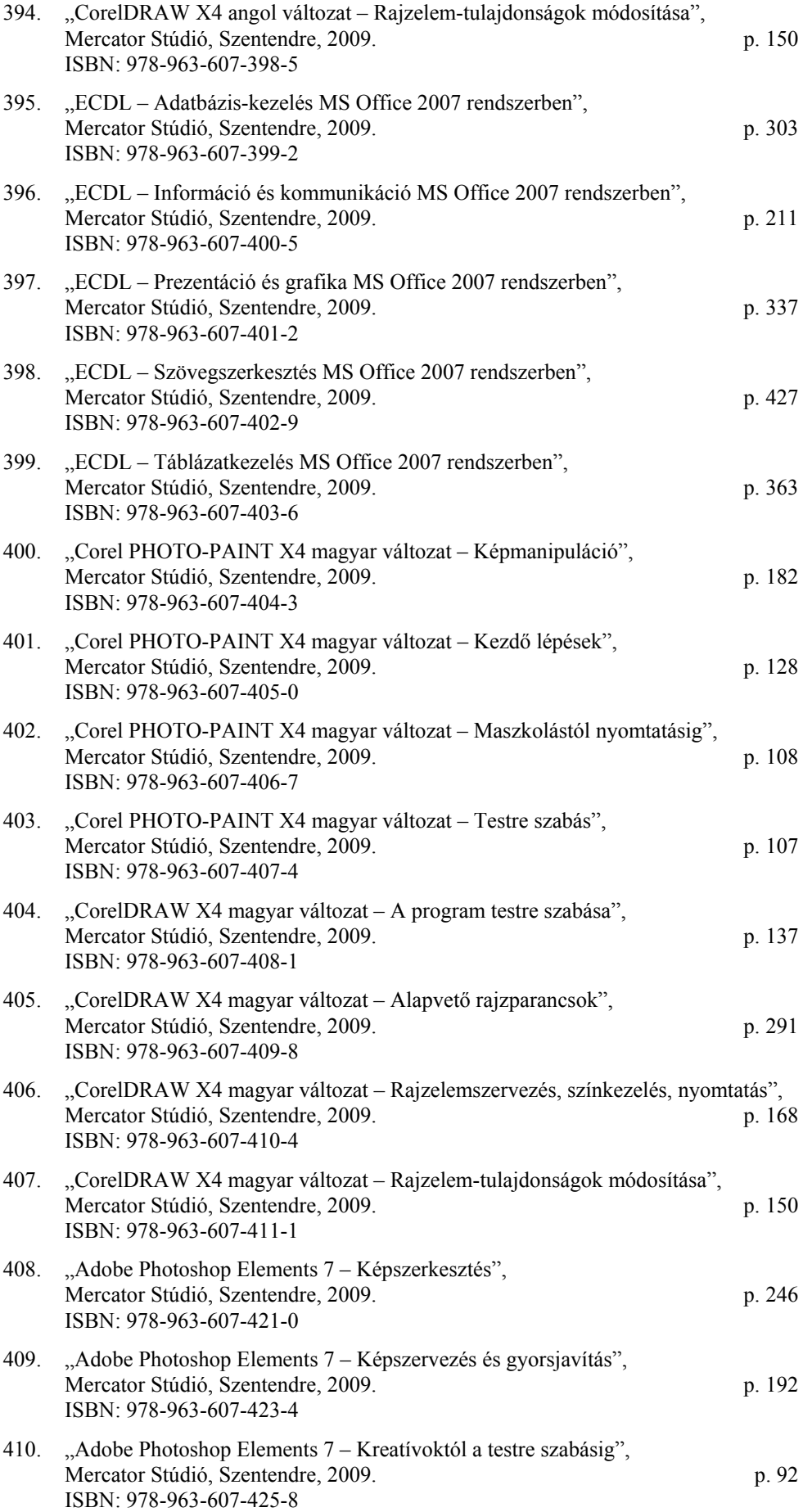

## **Főiskolai jegyzetek, oktatási segédletek**

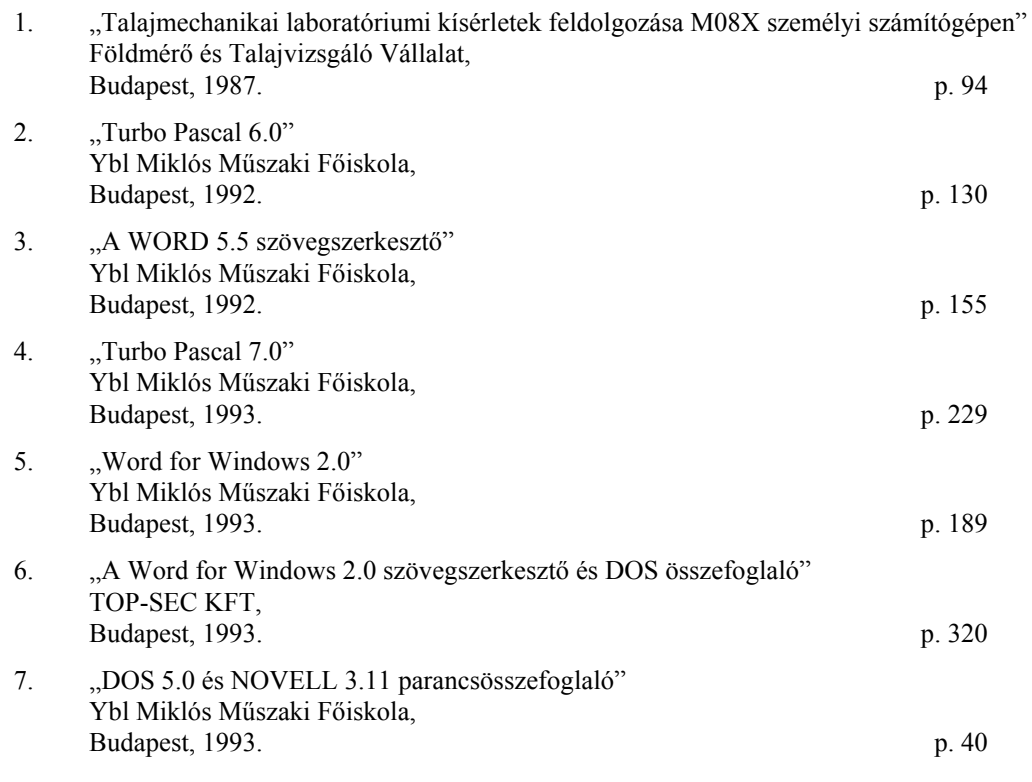

#### **Oktató CD-k**

- 1. "Microsoft Office 2000" ÁB-AEGON Általános Biztosító Rt., Budapest, 2002.
- 2. "Vezető Utánpótlási Program" ÁB-AEGON Általános Biztosító Rt., Budapest, 2002.
- 3. "Universal Life" ÁB-AEGON Általános Biztosító Rt., Budapest, 2002.
- 4. "Mercator Stúdió offline könyvesbolt" Computer Panoráma, Budapest, 2004/12. (3. CD melléklet) HU ISSN 0865-5243

# **Szabadalmak és egyéb, szerzői joggal védett művek**

Mintegy hatvan számítógépes program a szövegszerkesztés, a mélyépítési műszaki számítások, a kartográfia területéről. A geotechnikai adatbázis-kezelő, valamint laboratóriumi adatfeldolgozó, kiértékelő szoftver és alaptest méretező, süllyedésszámító programcsomag elnyerte az Építőipari Tudományos Egyesület különdíját, illetve az országos Alkotó Ifjúság pályázat első díját (1984). A kartogramkészítő programcsomag elnyerte a Magyar Hidrológiai Társaság nívódíját (1985), országos Alkotó Ifjúság pályázat első (1986), illetve országos újítási pályázat második díját (1987).

## **Konferencia kiadványok, intézeti évkönyvek**

1. "Magas súlypontú építmények, acélszerkezetű víztornyok alapozása" YMÉMF Tudományos Diákköri Munkák, YMÉMF, Budapest, 1979., p. 15-22.

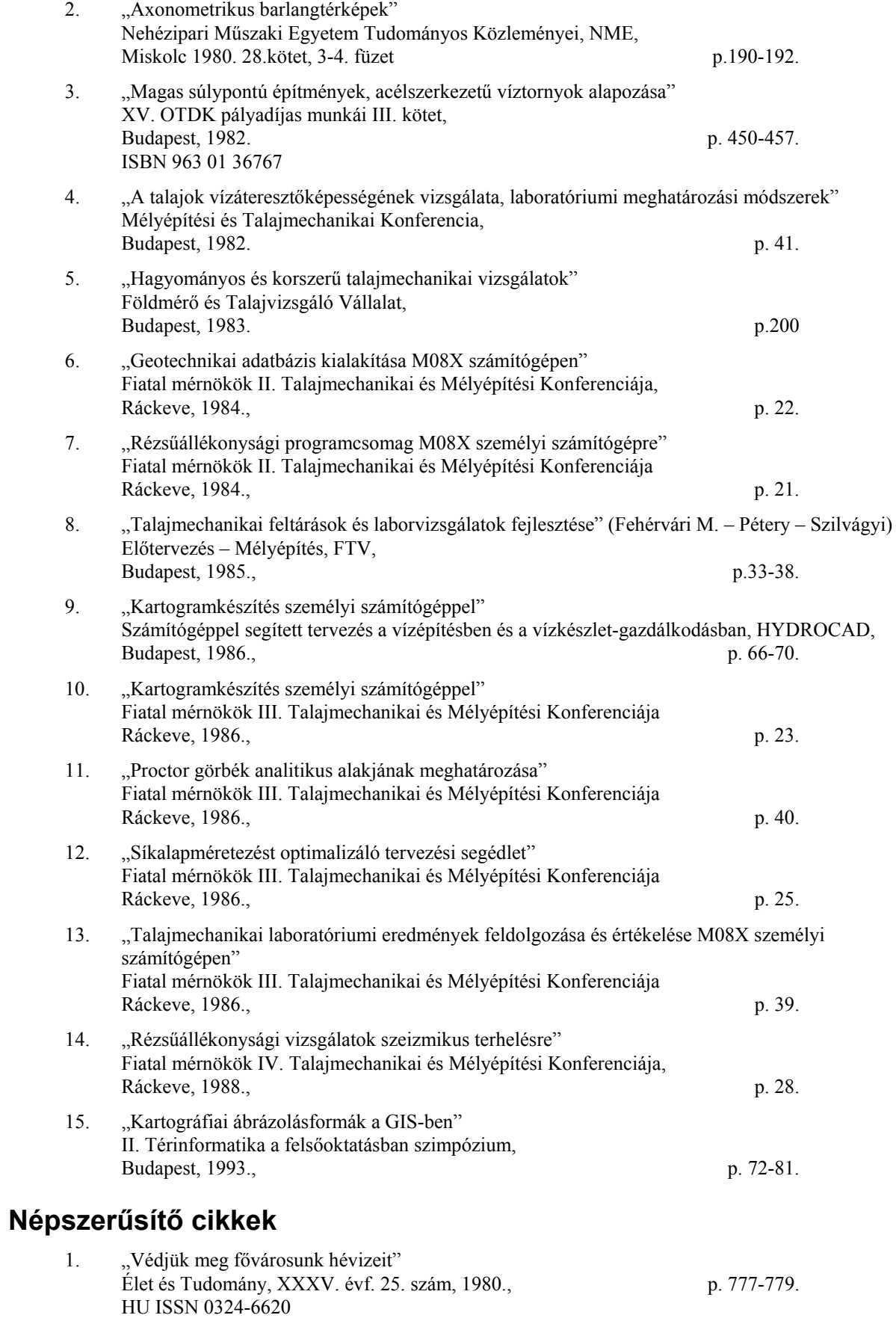

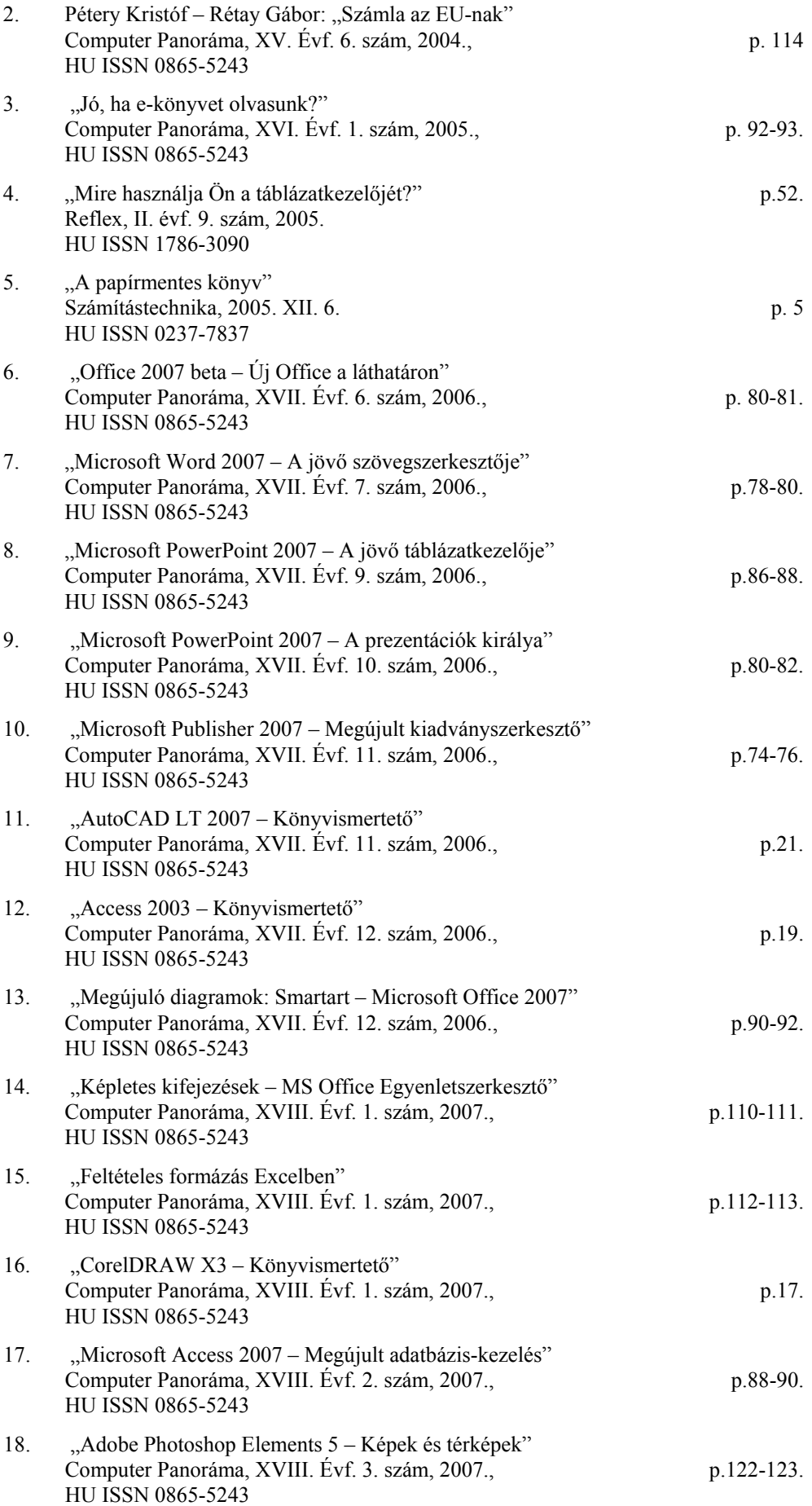

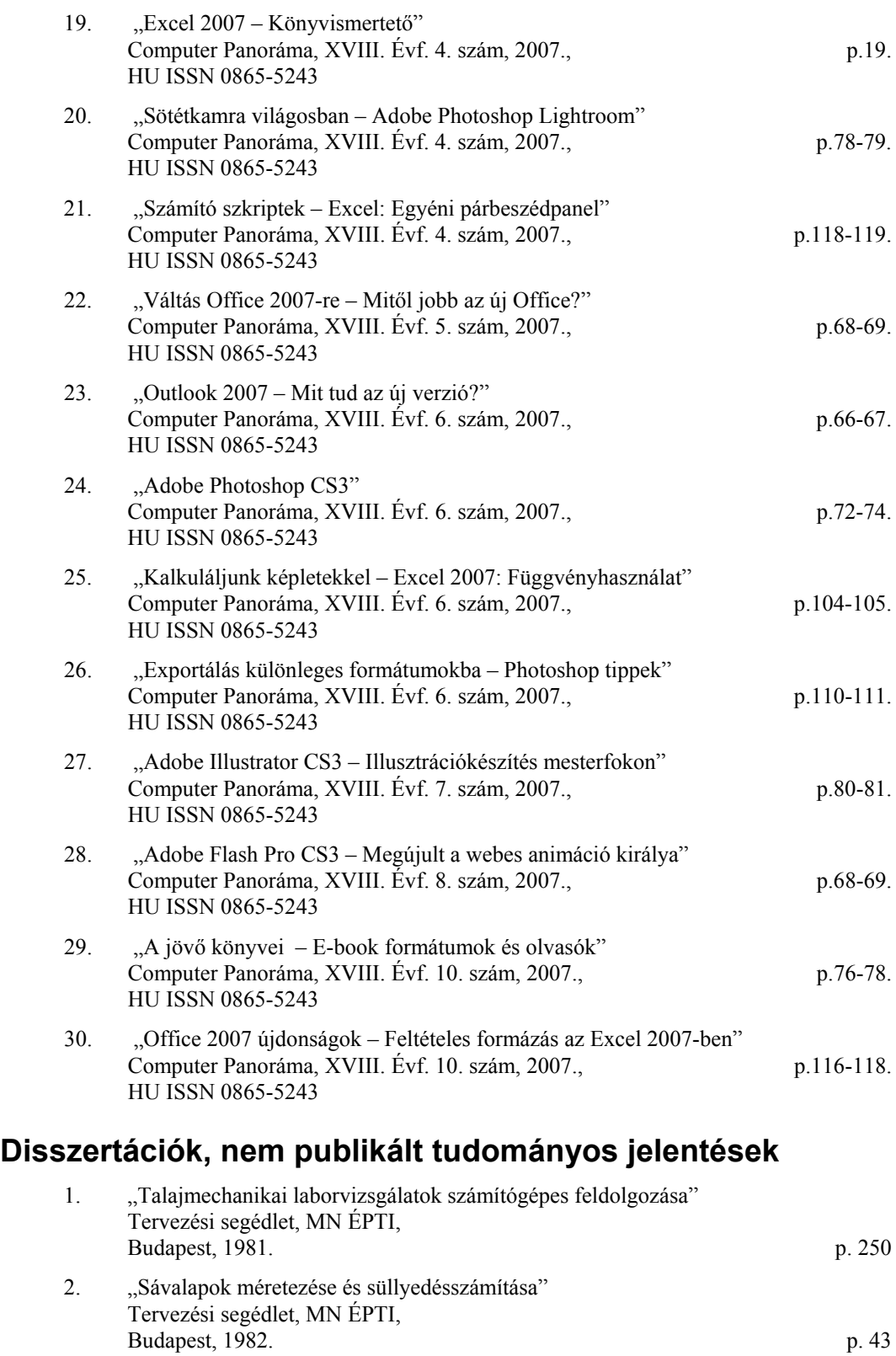

- 3. "Síkalapok méretezése és süllyedésszámítása" Tervezési segédlet, MN ÉPTI, Budapest, 1982. p. 56 4. "Süllyedésszámítás mélységgel változó összenyomódási modulussal"
- Tervezési segédlet, FTV, Budapest, 1984. p. 48 5. "Síkalapméretezést optimalizáló tervezési segédlet és programcsomag"

FTV, Budapest, 1985. p. 90

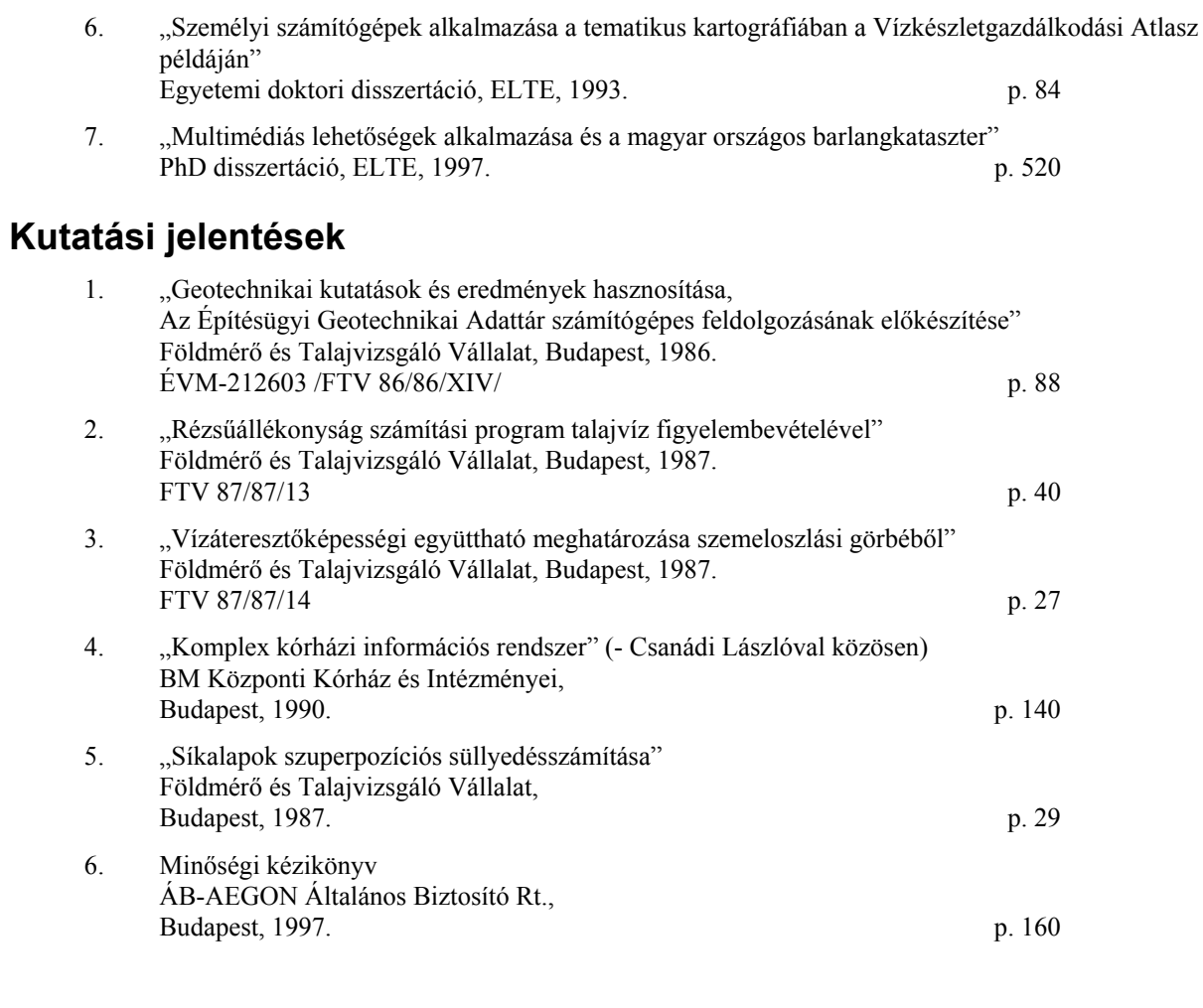

*2009. június 27. Dr. Pétery Kristóf PhD*